# **Efcarson**

**Simulation, Model, and Parameter Documentation**

# **Efcarson: Simulation, Model, and Parameter Documentation**

Publication date Tue, Jun 8 2010 13:50:12 MDT

# **Table of Contents**

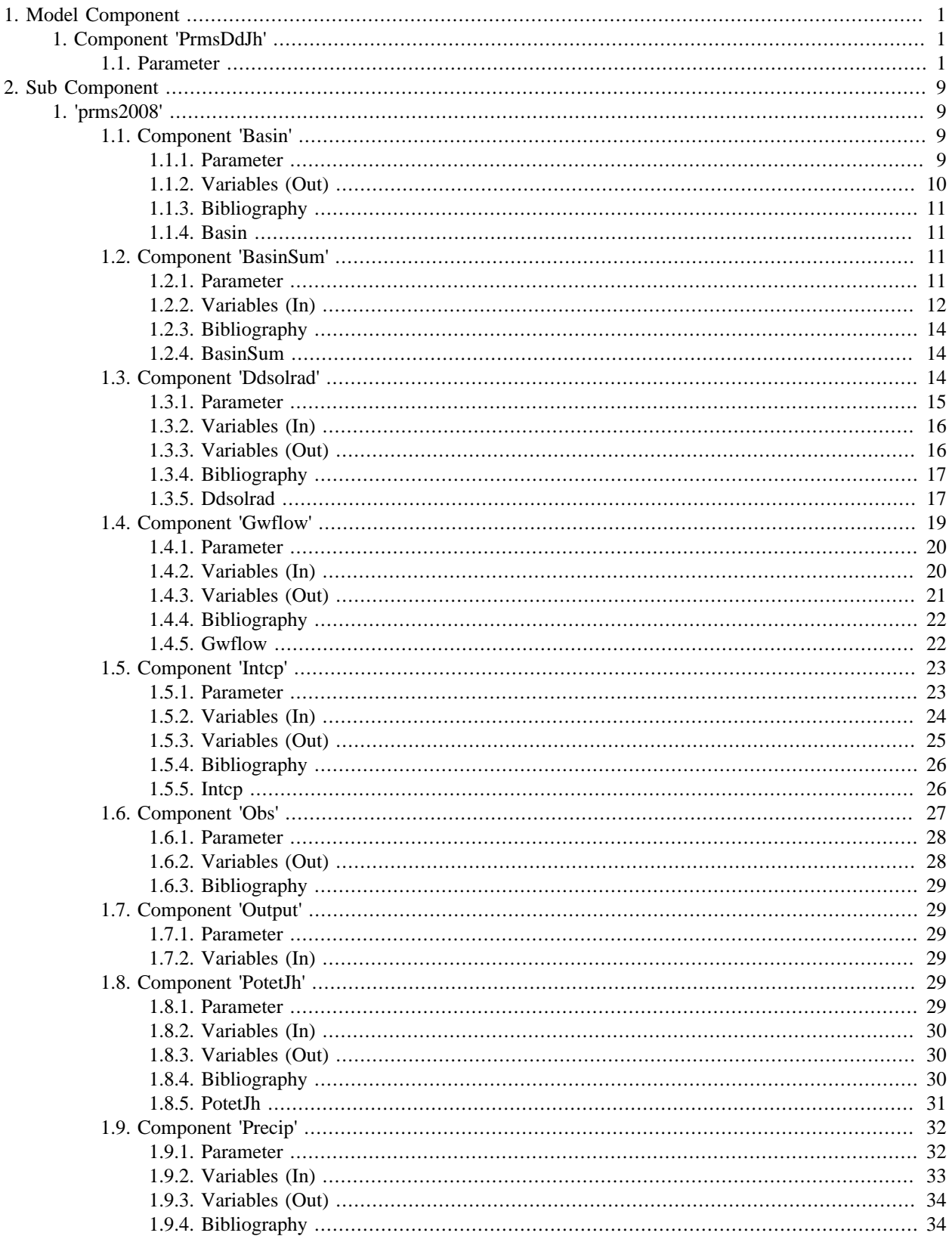

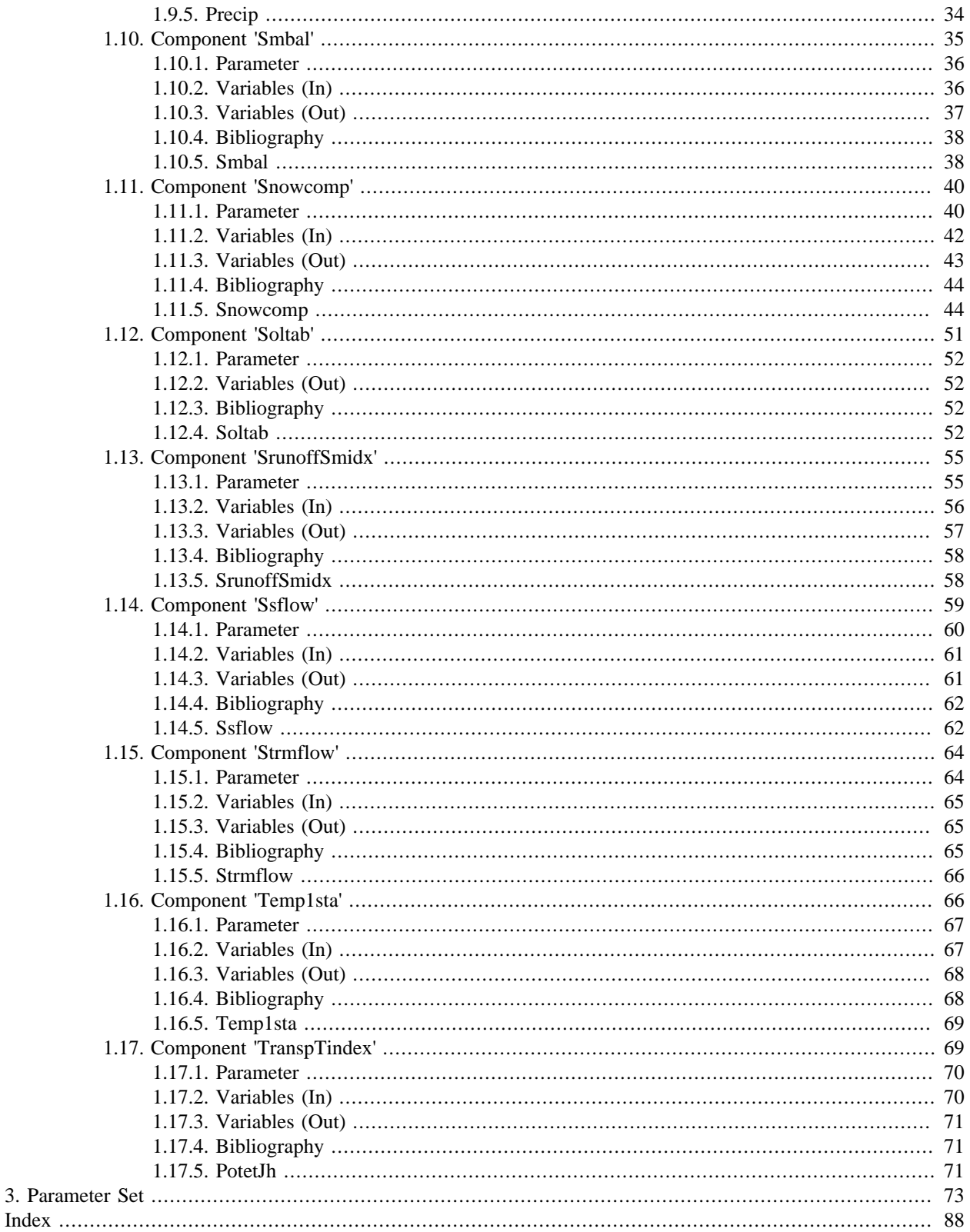

# **List of Figures**

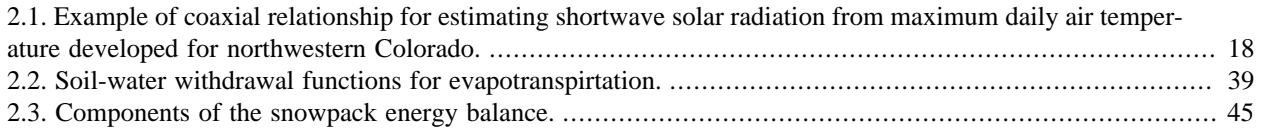

# **List of Equations**

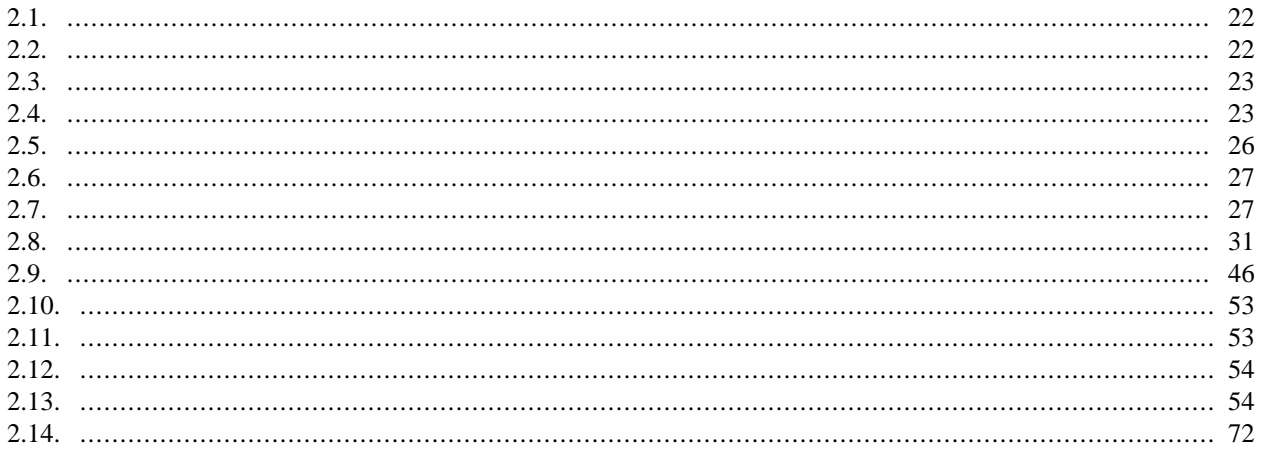

# <span id="page-6-0"></span>**Chapter 1. Model Component**

# <span id="page-6-1"></span>**1. Component 'PrmsDdJh'**

#### **Name**

model.PrmsDdJh

## <span id="page-6-2"></span>**1.1. Parameter**

## **adjmix\_rain** - double[]

Adjustment factor for rain in a rain/snow mix Monthly factor to adjust rain proportion in a mixed rain/snow event

## **albset\_rna** - double

Albedo reset - rain, accumulation stage Proportion of rain in a rain-snow precipitation event above which the snow albedo is not reset. Applied during the snowpack accumulation stage.

#### **albset\_rnm** - double

Albedo reset - rain, melt stage Proportion of rain in a rain-snow precipitation event above which the snow albedo is not reset. Applied during the snowpack melt stage

#### **albset\_sna** - double

Albedo reset - snow, accumulation stage Minimum snowfall, in water equivalent, needed to reset snow albedo during the snowpack accumulation stage

### **albset\_snm** - double

Albedo reset - snow, melt stage Minimum snowfall, in water equivalent, needed to reset snow albedo during the snowpack melt stage

## **basin\_area** - double

Total basin area

## **basin\_solsta** - int

Index of main solar radiation station Index of solar radiation station used to compute basin radiation values

#### **basin\_tsta** - int

Index of main temperature station Index of temperature station used to compute basin temperature values

## **carea\_max** - double[]

Maximum contributing area Maximum possible area contributing to surface runoff expressed as a portion of the HRU area

## **cecn\_coef** - double[]

Convection condensation energy coefficient, varied monthly

## **cov\_type** - int[]

Vegetation cover type designation for HRU (0=bare soil; 1=grasses; 2=shrubs; 3=trees)

#### **covden\_sum** - double[]

Summer vegetation cover density for the major vegetation type on each HRU. [intcp]

#### **covden\_win** - double[]

Winter vegetation cover density for the major vegetation type on each HRU

## **dday\_intcp** - double[] Intercept in temperature degree-day relationship Intercept in relationship:  $dd\text{-}coef = dd\text{-}d\text{-}g$  + dday  $slope*(tmax)+1$ . **dday\_slope** - double[] Slope in temperature degree-day relationship Coefficient in relationship:  $dd\text{-}coef = dd\text{)}$  + dday\_slope\*(tmax)+1. **den\_init** - double Initial density of new-fallen snow **den\_max** - double Average maximum snowpack density **dprst\_flag** - int Selection flag for depression storage computation. 0=No; 1=Yes **emis\_noppt** - double Average emissivity of air on days without precipitation **endTime** - Calendar Ending date of the simulation. **epan\_coef** - double[] Evaporation pan coefficient Evaporation pan coefficient **freeh2o\_cap** - double Free-water holding capacity of snowpack expressed as a decimal fraction of the frozen water content of the snowpack (pk\_ice) **frozen** - int[] Flag for frozen ground (0=no; 1=yes) **glacier\_flag** - int Flag incicating presence of a glacier,  $(0=no; 1=yes)$ **groundmelt** - double[] Amount of snowpack-water that melts each day to soils **gwflow\_coef** - double[] Groundwater routing coefficient Groundwater routing coefficient - is multiplied by the storage in the groundwater reservoir to compute groundwater flow contribution to down-slope flow **gwsink\_coef** - double[] Groundwater sink coefficient Groundwater sink coefficient - is multiplied by the storage in the groundwater reservoir to compute the seepage from each reservoir to the groundwater sink **gwstor\_init** - double[] Initial storage in each gw reservoir Storage in each groundwater reservoir at the beginning of a simulation **hru\_area** - double[] HRU area **hru** deplcrv - int[] Index number for the snowpack areal depletion curve associated with an HRU **hru\_elev** - double[] Mean elevation for each HRU

## **hru\_gwres** - int[]

Index of groundwater reservoir assigned to HRU Index of groundwater reservoir receiving excess soil water from each HRU

#### **hru** percent dprst - double[]

HRU depression storage area as a decimal percent of the total HRU area

## **hru\_percent\_imperv** - double[]

Proportion of each HRU area that is impervious

## **hru\_psta** - int[]

Index of the base precipitation station used for lapse rate calculations for each HRU.

## **hru\_radpl** - int[]

Index of radiation plane for HRU Index of radiation plane used to compute solar radiation for each HRU

## **hru\_solsta** - int[]

Index of solar radiation station associated with each HRU

## **hru\_ssres** - int[]

Index of subsurface reservoir receiving excess water from HRU soil zone

## **hru\_tsta** - int[]

Index of the base temperature station used for lapse rate calculations

## **hru\_type** - int[]

Type of each HRU (0=inactive; 1=land; 2=lake; 3=swale)

## **imperv\_stor\_max** - double[]

HRU maximum impervious area retention storage Maximum impervious area retention storage for each HRU

## **inputFile** - File

#### **jh\_coef** - double[]

Monthly air temperature coefficient used in Jensen -Haise potential evapotranspiration computations, see PRMS manual for calculation method

## **jh\_coef\_hru** - double[]

Jensen-Haise Air temperature coefficient used in Jensen-Haise potential evapotranspiration computations for each HRU. See PRMS manual for calculation method

#### **melt** force - int.

Julian date to force snowpack to spring snowmelt stage; varies with region depending on length of time that permanent snowpack exists

## **melt\_look** - int

Julian date to start looking for spring snowmelt stage. Varies with region depending on length of time that permanent snowpack exists

## **ndays** - int

Number of HRUs.

## **ndepl** - int

Number of snow cover depletion curves.

#### **ndeplval** - int

Number of values in each snow cover depletion curve.

## **nevap** - int

Number of evaporation pan stations.

#### **ngw** - int

Number of Ground water reservoirs.

## **nhru** - int

Number of HRUs.

#### **nobs** - int

Number of streamflow (runoff) measurement stations.

#### **nradpl** - int

Number of radiation planes.

#### **nrain** - int

Number of precipitation stations.

#### **nsol** - int

Number of solar radiation stations.

## **nssr** - int

Number of subsurface reservoirs.

#### **nstorm** - int

Number of storms.

#### **ntemp** - int

Number of temperature stations.

## **objfunc\_q** - int

Index of the runoff station used as the measured runoff variable in the objective function calculation

## **outFile** - File

## **potet\_sublim** - double

Proportion of potential ET that is sublimated from the snow surface

## **ppt\_rad\_adj** - double[]

Radiation reduced if basin precip above this value If basin precip exceeds this value, radiation is mutiplied by summer or winter precip adjustment

#### **precip\_units** - int

Units for measured precipitation Units for measured precipitation (0=inches; 1=mm)

## **print\_freq** - int

Frequency for output data file (0=none; 1=run totals; 2=yearly; 4=monthly; 8=daily; or additive combinations) For combinations, add index numbers, e.g., daily plus yearly = 10; yearly plus total =  $3$ 

#### **print\_objfunc** - int

Switch to turn objective function printing off and on  $(0=no; 1=yes)$ 

#### **print** type - int

Type of output data file (0=measured and simulated flow only; 1=water balance table; 2=detailed output)

#### **rad\_conv** - double

Conversion factor to langleys for measured radiation Conversion factor to langleys for measured radiation

## **rad\_trncf** - double[]

Transmission coefficient for short-wave radiation through the winter vegetation canopy

### **radadj\_intcp** - double

Intercept in temperature range adjustment to solar radiation Intercept in equation:  $\text{adj} = \text{radadj}$  interp + radadj\_slope\*(tmax-tmax\_index)

### **radadj\_slope** - double

Slope in temperature range adjustment to solar radiation Slope in equation:  $\text{adj} = \text{radadj} \cdot \text{intcp} + \text{radadj} \cdot \text{slope}$ (tmax - tmax\_index)

## **radj\_sppt** - double

Adjustment factor for computed solar radiation for summer day with greater than ppt\_rad\_adj inches precip

#### **radj\_wppt** - double

Adjustment factor for computed solar radiation for winter day with greater than ppt\_rad\_adj inches precip

#### **radmax** - double

The maximum portion of the potential solar radiation that may reach the ground due to haze, dust, smog, etc.

## **radpl\_aspect** - double[]

Aspect for each radiation plane

## **radpl\_lat** - double[]

Latitude of each radiation plane

#### **radpl\_slope** - double[]

Slope of each radiation plane, specified as change in vertical length divided by change in horizontal length

#### **rain\_adj** - double[][]

Monthly factor to adjust measured precipitation on each HRU to account for differences in elevation, etc

#### **rain\_code** - int[]

Code indicating rule for precip station use (1=only precip if the regression stations have precip; 2=only precip if any station in the basin has precip; 3=precip if xyz says so; 4=only precip if rain\_day variable is set to 1; 5=only precip if psta\_freq\_nuse stations see precip)

#### **runoff\_units** - int

Measured runoff units (0=cfs; 1=cms)

#### **settle\_const** - double

Snowpack settlement time constant

#### **smidx\_coef** - double[]

Coefficient in contributing area computations Coefficient in non-linear contributing area algorithm. Equation used is: contributing area = smidx\_coef  $* 10.**(\text{smidx} _{exp}* \text{smidx})$  where smidx is soil\_moist + .5  $*$  ppt\_net

```
smidx_exp - double[]
```
Exponent in contributing area computations Exponent in non-linear contributing area algorithm. Equation used is: contributing area = smidx\_coef \* 10.\*\*(smidx\_exp\*smidx) where smidx is soil\_moist + .5 \* ppt\_net

```
snarea_curve - double[][]
```
Snow area depletion curve values, 11 values for each curve (0.0 to 1.0 in 0.1 increments)

```
snarea thresh - double[]
```
Maximum threshold water equivalent for snow depletion The maximum threshold snowpack water equivalent below which the snow-covered-area curve is applied. Varies with elevation.

```
snow_adj - double[][]
    Monthly factor to adjust measured precipitation on each HRU to account for differences in elevation, etc
snow_intcp - double[]
    Snow interception storage capacity for the major vegetation type in each HRU
snowinfil_max - double[]
    Maximum snow infiltration per day Maximum snow infiltration per day
soil2gw_max - double[]
    The maximum amount of the soil water excess for an HRU that is routed directly to the associated groundwater
    reservoir each day
soil_moist_init - double[]
    Initial value of available water in soil profile
soil_moist_max - double[]
    Maximum available water holding capacity of soil profile. Soil profile is surface to bottom of rooting zone
soil_rechr_init - double[]
    Initial value for soil recharge zone (upper part of soil_moist). Must be less than or equal to soil_moist_init
soil_rechr_max - double[]
    Maximum value for soil recharge zone (upper portion of soil_moist where losses occur as both evaporation and
    transpiration). Must be less than or equal to soil_moist
soil_type - int[]
    HRU soil type (1=sand; 2=loam; 3=clay)
srain_intcp - double[]
    Summer rain interception storage capacity for the major vegetation type in each HRU
ssr2gw_exp - double[]
    Coefficient in equation used to route water from the subsurface reservoirs to the groundwater reservoirs: ssr_to_gw
    = ssr2gw_rate * ((ssres_stor / ssrmax_coef)**ssr2gw_exp); recommended value is 1.0
ssr2gw_rate - double[]
    Coefficient to route water from subsurface to groundwater Coefficient in equation used to route water
    from the subsurface reservoirs to the groundwater reservoirs: \text{ssr_to_gw} = \text{ssr2gw_rate} * ((\text{sres_stor} / \text{m} / \text{m} / \text{m} / \text{m} / \text{m} / \text{m} / \text{m} / \text{m} / \text{m} / \text{m}ssrmax_coef)**ssr2gw_exp)
```

```
ssr_gwres - int[]
```
Index of gw reservoir to receive flow from ss reservoir Index of the groundwater reservoir that will receive flow from each subsurface or gravity reservoir

```
ssrcoef \lim - double<sup>[]</sup>
```
Coefficient to route subsurface storage to streamflow using the following equation: ssres\_flow = ssrcoef\_lin  $*$ ssres\_stor + ssrcoef\_sq \* ssres\_stor\*\*2

## **ssrcoef\_sq** - double[]

Coefficient to route subsurface storage to streamflow using the following equation: ssres\_flow = ssrcoef\_lin  $*$ ssres stor + ssrcoef sq \* ssres stor\*\*2

```
ssrmax_coef - double[]
```
Coefficient in equation used to route water from the subsurface reservoirs to the groundwater reservoirs: ssr\_to\_gw = ssr2gw\_rate \* ((ssres\_stor / ssrmax\_coef)\*\*ssr2gw\_exp); recommended value is 1.0

## **ssstor\_init** - double[]

Initial storage in each subsurface reservoir; estimated based on measured flow

## **startTime** - Calendar

Starting date of the simulation.

#### **storm\_scale\_factor** - double[]

Adjustment factor for each storm

## **strain\_adj** - double[][]

Monthly factor to adjust measured precipitation to each HRU to account for differences in elevation, etc. This factor is for the rain gage used for kinematic or storm routing

## **sumFile** - File

Summary file name for user selected summary output.

## **temp\_units** - int

Units for measured temperature (0=Fahrenheit; 1=Celsius)

## **tmax\_adj** - double[]

Adjustment to maximum temperature for each HRU, estimated based on slope and aspect

## **tmax\_allrain** - double[]

If maximum temperature of an HRU is greater than or equal to this value (for each month, January to December), precipitation is assumed to be rain

#### **tmax\_allsnow** - double

If maximum temperature of an HRU is less than or equal to this value, precipitation is assumed to be snow

#### **tmax\_index** - double[]

Monthly index temperature Index temperature used to determine precipitation adjustments to solar radiation, deg F or C depending on units of data

## **tmax\_lapse** - double[]

Array of twelve values representing the change in maximum temperature per 1000 elev units of elevation change for each month, January to December

## **tmin\_adj** - double[]

Adjustment to minimum temperature for each HRU, estimated based on slope and aspect

## **tmin\_lapse** - double[]

Array of twelve values representing the change in minimum temperture per 1000 elev units of elevation change for each month, January to December

#### **transp\_beg** - int[]

Month to begin summing tmaxf for each HRU; when sum is  $\geq$  to transp\_tmax, transpiration begins

## **transp\_end** - int[]

Month to stop transpiration computations; transpiration is computed thru end of previous month

### **transp\_tmax** - double[]

Temperature index to determine the specific date of the start of the transpiration period. Subroutine sums tmax for each HRU starting with the first day of month transp\_beg. When the sum exceeds this index, transpiration begins

#### **tsta\_elev** - double[]

Elevation of each temperature measurement station

```
tstorm_mo - double[]
```
Monthly indicator for prevalent storm type (0=frontal storms prevalent; 1=convective storms prevalent)

## **wrain\_intcp** - double[]

Winter rain interception storage capacity for the major vegetation type in the HRU

# <span id="page-14-0"></span>**Chapter 2. Sub Component**

# <span id="page-14-1"></span>**1. 'prms2008'**

# <span id="page-14-2"></span>**1.1. Component 'Basin'**

Basin setup. Check for validity of basin parameters and compute reservoir areas.

## **Name**

prms2008.Basin

## **Author**

George H. Leavesley - ghleavesley@colostate.edu

## **Keyword**

Routing

## **Version**

\$Id: Basin.java 861 2010-01-21 01:54:38Z ghleavesley \$

## **Source**

\$URL: http://svn.javaforge.com/svn/oms/branches/oms3.prj.prms2008/src/prms2008/Basin.java \$

## **License**

http://www.gnu.org/licenses/gpl-2.0.html

## <span id="page-14-3"></span>**1.1.1. Parameter**

```
basin_area [acres] - double
    Total basin area
```

```
dprst_flag - int
    Selection flag for depression storage computation. 0=No; 1=Yes
```
**dprst\_pct\_open** [decimal fraction] - double[] Decimal fraction of depression storage area that can flow to a stream channel. Amount of flow is a function of storage.

```
hru_area [acres] - double[]
   Area of each HRU
```

```
hru_gwres - int[]
```
Index of groundwater reservoir receiving excess soil water from each HRU

**hru\_percent\_dprst** [decimal fraction] - double[] HRU depression storage area as a decimal percent of the total HRU area

```
hru_percent_imperv [decimal fraction] - double[]
   Proportion of each HRU area that is impervious
```
## **hru\_ssres** - int[]

Index of subsurface reservoir receiving excess water from HRU soil zone

## **hru\_type** - int[]

Type of each HRU (0=inactive; 1=land; 2=lake; 3=swale)

**ngw** - int Number of Ground water reservoirs.

**nhru** - int Number of HRUs.

**nssr** - int Number of subsurface reservoirs.

## <span id="page-15-0"></span>**1.1.2. Variables (Out)**

```
active_gwrs - int
   Number of active GWRs
```
**active\_hrus** - int Number of active HRUs

```
basin_area_inv [1/acres] - double
    Inverse of total basin area as sum of HRU areas
```
**dem\_dprst** [acres] - double[] HRU depression storage area defined by DEM

**dprst\_clos** [acres] - double[] HRU depression storage area that is closed and can only spill

```
dprst_open [acres] - double[]
    HRU depression storage area that can flow to a stream
```

```
gwr_route_order - int[]
    Routing order for ground-water reservoirs
```

```
gwres_area [acres] - double[]
    Area of each groundwater reservoir. Computed by summing areas of HRUs that contribute to it
```

```
hru_dprst [acres] - double[]
   HRU depression storage area
```

```
hru_imperv [acres] - double[]
   Impervious area of each HRU
```

```
hru_percent_impv [decimal fraction] - double[]
   Proportion of each HRU area that is impervious
```

```
hru percent perv [decimal fraction] - double[]
    Proportion of each HRU area that is pervious
```

```
hru_perv [acres] - double[]
   Pervious area of each HRU
```

```
hru_route_order - int[]
   Routing order for HRUs
```

```
land_area [acres] - double
    Basin area composed of land.
```

```
ssres_area [acres] - double[]
```
Area of each subsurface reservoir; computed by summing areas of HRUs that contribute to it

**water\_area** [acres] - double Basin area composed of water bodies

## <span id="page-16-0"></span>**1.1.3. Bibliography**

• Leavesley, G. H., Lichty, R. W., Troutman, B. M., and Saindon, L. G., 1983, Precipitation-runoff modeling system--user's manual: U. S. Geological Survey Water Resources Investigations report 83-4238, 207 p.

## <span id="page-16-1"></span>**1.1.4. Basin**

## **1.1.4.1. Description**

All computations for this component are done in the initialize method. There is no execute method. The HRU pervious and impervious areas are computed using the parameters hru\_percent\_imperv and hru\_area. Subsurface and groundwater reservoir areas are computed by summing the areas of the HRU's that contribute to them.

## **1.1.4.2. References**

Leavesley, G. H., Lichty, R. W., Troutman, B. M., and Saindon, L. G., 1983, Precipitation-runoff modeling system--user's manual: U. S. Geological Survey Water Resources Investigations report 83-4238, 207 p.

## <span id="page-16-2"></span>**1.2. Component 'BasinSum'**

Basin summary.

## **Name**

prms2008.BasinSum

## **Author**

George H. Leavesley - ghleavesley@colostate.edu

## **Keyword**

Summary

## **Version**

\$Id: BasinSum.java 367 2009-08-28 22:21:52Z odavid \$

## **Source**

\$HeadURL: http://svn.javaforge.com/svn/oms/branches/oms3.prj.prms2008/src/prms2008/BasinSum.java \$

## **License**

http://www.gnu.org/licenses/gpl-2.0.html

## <span id="page-16-3"></span>**1.2.1. Parameter**

```
endTime [yyyy-mm-dd] - Calendar
    Ending date of the simulation.
```
## **nhru** - int

Number of HRUs.

#### **nobs** - int

Number of streamflow (runoff) measurement stations.

## **objfunc\_q** - int

Index of the runoff station used as the measured runoff variable in the objective function calculation

## **print\_freq** - int

Frequency for output data file (0=none; 1=run totals; 2=yearly; 4=monthly; 8=daily; or additive combinations) For combinations, add index numbers, e.g., daily plus yearly = 10; yearly plus total = 3

## **print\_objfunc** - int

Switch to turn objective function printing off and on (0=no; 1=yes)

## **print\_type** - int

Type of output data file (0=measured and simulated flow only; 1=water balance table; 2=detailed output)

## **runoff\_units** - int

Measured runoff units (0=cfs; 1=cms)

### **startTime** [yyyy-mm-dd] - Calendar Starting date of the simulation.

**sumFile** - File

Summary file name for user selected summary output.

## <span id="page-17-0"></span>**1.2.2. Variables (In)**

```
active_hrus - int
    Number of active HRUs
```

```
basin_actet [inches] - double
    Weighted average actual evapotranspiration for the basin. [smba]
```

```
basin_area_inv [1/acres] - double
    Inverse of total basin area as sum of HRU areas
```

```
basin cfs [cfs] - double
    Total streamflow for the basin.
```

```
basin_gwflow [inches] - double
    Weighted average groundwater contribution to streamflow for the basin. [gwflow]
```
**basin\_gwsink** [inches] - double Basin area weighted average of groundwater reservoir storage to the groundwater sink

```
basin_gwstor [inches] - double
    Weighted average groundwater storage for the basin. [gwflow]
```

```
basin_imperv_evap [inches] - double
    Basin area-weighted average for evaporation from impervious area
```

```
basin_imperv_stor [inches] - double
    Basin area-weighted average for storage on impervious area
```

```
basin intcp evap [inches] - double
    Weighted average basin evaporation and sublimation loss from interception storage. [intcp]
```
## **basin\_intcp\_stor** [inches] - double Weighted average interception storage for the basin. [intcp]

12

```
basin_lakeevap [inches] - double
    Basin area weighted average of lake evaporation
basin_net_ppt [inches] - double
    Weighted average net precipitation for the basin. [intcp]
basin_perv_et [inches] - double
    Basin area weighted average of pervious area ET
basin_potet [inches] - double
    Weighted average potential evapotranspiration for basin. [potet]
basin_ppt [inches] - double
    Average basin precipitation. [precip]
basin pweqv [inches] - double
    Average snowpack water equivalent for total basin area. [snow]
basin_snowevap [inches] - double
    Average evaporation and sublimation for total basin area. [snow]
basin_snowmelt [inches] - double
    Average snowmelt for total basin area. [snow]
basin_soil_moist [inches] - double[]
    Weighted average soil moisture content for the basin. [smbal]
basin_sroff [inches] - double
    Weighted average surface runoff for the basin. [srunoff]
basin_ssflow [inches] - double
    Weighted average of contribution to streamflow from subsurface reservoirs for the basin. [ssflow]
basin_ssstor [inches] - double
    Weighted average of storage in subsurface reservoirs for the basin. [ssflow]
basin stflow [inches] - double
    The sum of basin_sroff, basin_gwflow and basin_ssflow.
date [yyyy mm dd hh mm ss] - Calendar
    Date of the current time step
deltim [hours] - double
    Length of the time step
hru_actet [inches] - double[]
    Actual evapotranspiration on HRU, pervious + impervious
hru_route_order - int[]
    Routing order for HRUs
last_intcp_stor [inches] - double
    Basin area-weighted average changeover interception
orad [langleys] - double
    Measured or computed solar radiation on a horizontal surface
```

```
route_on - int
    Kinematic routing switch (0=daily; 1=storm period)
```
**runoff** [cfs] - double[] Observed runoff for basin. [obs]

**solrad\_tmax** [degrees] - double Basin daily maximum temperature for use with solrad radiation

**solrad\_tmin** [degrees] - double Basin daily minimum temperature for use with solrad radiation

**tmaxf** [degrees F] - double[] HRU adjusted daily maximum temperature

**tminf** [degrees F] - double[] HRU adjusted daily minimum temperature

## <span id="page-19-0"></span>**1.2.3. Bibliography**

• Leavesley, G. H., Lichty, R. W., Troutman, B. M., and Saindon, L. G., 1983, Precipitation-runoff modeling system--user's manual: U. S. Geological Survey Water Resources Investigations report 83-4238, 207 p.

## <span id="page-19-1"></span>**1.2.4. BasinSum**

## **1.2.4.1. Description**

This component writes a summary of pre-defined PRMS simulation variables at a daily time step. There are three types of summaries available. The first is a listing of the observed and predicted streamflow only. The second provides a table with values that will allow water balance computations and includes the basin-weighted averages for net precipitation, evapotranspiration from all sources, storage in all reservoirs and the predicted and observed streamflows. The third is a detailed summary of the rainfall, outflow and state variables.

Any of the summaries may be requested in any combination of the available time increments whic are daily, monthly, yearly or total for the run.

## **1.2.4.2. References**

Leavesley, G. H., Lichty, R. W., Troutman, B. M., and Saindon, L. G., 1983, Precipitation-runoff modeling system--user's manual: U. S. Geological Survey Water Resources Investigations report 83-4238, 207 p.

## <span id="page-19-2"></span>**1.3. Component 'Ddsolrad'**

Solar radiation distribution algorithm and estimation procedure for missing radiation data.Procedures for distributing solar radiation to each HRU and for estimating missing solar radiation data using a maximum temperature / degree-day relationship.

## **Name**

prms2008.Ddsolrad

## **Author**

George H. Leavesley - ghleavesley@colostate.edu

## **Keyword**

Radiation

## **Version**

\$Id: Ddsolrad.java 1128 2010-04-07 19:43:29Z ghleavesley \$

## **Source**

\$URL: http://svn.javaforge.com/svn/oms/branches/oms3.prj.prms2008/src/prms2008/Ddsolrad.java \$

## **License**

http://www.gnu.org/licenses/gpl-2.0.html

## <span id="page-20-0"></span>**1.3.1. Parameter**

## **basin\_solsta** - int

Index of main solar radiation station Index of solar radiation station used to compute basin radiation values

**dday\_intcp** [dday] - double[]

Intercept in temperature degree-day relationship Intercept in relationship:  $dd\text{-}coef = dd\text{-}d\text{-}g$  + dday\_slope\*(tmax)+1.

## **dday\_slope** [dday/degree] - double[]

Slope in temperature degree-day relationship Coefficient in relationship:  $dd\text{-}coef = dd\text{-}g\text{-}htcp +$ dday\_slope\*(tmax)+1.

**hru\_area** [acres] - double[] HRU area , Area of each HRU

**hru\_radpl** - int[]

Index of radiation plane for HRU Index of radiation plane used to compute solar radiation for each HRU

## **hru\_solsta** - int[]

Index of solar radiation station associated with each HRU

## **nhru** - int

Number of HRUs.

## **nradpl** - int

Number of radiation planes.

## **nsol** - int

Number of solar radiation stations.

## **ppt\_rad\_adj** [inches] - double[]

Radiation reduced if basin precip above this value If basin precip exceeds this value, radiation is mutiplied by summer or winter precip adjustment

## **rad\_conv** - double

Conversion factor to langleys for measured radiation Conversion factor to langleys for measured radiation

**radadj\_intcp** [dday] - double

Intercept in temperature range adjustment to solar radiation Intercept in equation:  $adj = radadj\_interp +$ radadj\_slope\*(tmax-tmax\_index)

## **radadj\_slope** [dday/degree] - double

Slope in temperature range adjustment to solar radiation Slope in equation:  $adj = \text{radadj} \cdot \text{intep} + \text{radadj} \cdot \text{slope}$ (tmax - tmax\_index)

```
radj_sppt [decimal fraction] - double
    Adjustment factor for computed solar radiation for summer day with greater than ppt_rad_adj inches precip
```

```
radj_wppt [decimal fraction] - double
    Adjustment factor for computed solar radiation for winter day with greater than ppt_rad_adj inches precip
```
**radmax** [decimal fraction] - double The maximum portion of the potential solar radiation that may reach the ground due to haze, dust, smog, etc.

```
tmax_allrain [degrees] - double[]
```
If maximum temperature of an HRU is greater than or equal to this value (for each month, January to December), precipitation is assumed to be rain

```
tmax_index [degrees] - double[]
```
Monthly index temperature Index temperature used to determine precipitation adjustments to solar radiation, deg F or C depending on units of data

## <span id="page-21-0"></span>**1.3.2. Variables (In)**

**active\_hrus** - int Number of active HRUs

```
basin area inv [1/acres] - double
    Inverse of total basin area as sum of HRU areas
```

```
basin obs ppt [inches] - double
    Area-weighted measured average precipitation for basin. [precip]
```

```
date [yyyy mm dd hh mm ss] - Calendar
    Date of the current time step
```

```
hemisphere - int
```
Flag to indicate in which hemisphere the model resides (0=Northern; 1=Southern)

```
hru_route_order - int[]
   Routing order for HRUs
```

```
newday - int
    Switch signifying the start of a new day (0=no; 1=yes)
```

```
radpl_cossl - double[]
```
Cosine of the radiation plane slope [soltab]

```
radpl_soltab [langleys] - double[][]
    Potential shortwave radiation for each radiation plane for each timestep [soltab]
```

```
solrad [langleys] - double[]
    Observed solar radiation [obs]
```

```
solrad_tmax [degrees F] - double
    Basin daily maximum temperature adjusted to elevation of solar radiation station
```
## <span id="page-21-1"></span>**1.3.3. Variables (Out)**

```
basin horad [langleys] - double
    Potential shortwave radiation for the basin centroid
```

```
basin_potsw [langleys] - double
    Area-weighted average of potential shortwave radiation for the basin
```

```
orad [langleys] - double
    Measured or computed solar radiation on a horizontal surface
```
**swrad** [langleys] - double[] Computed shortwave radiation for each HRU

## <span id="page-22-0"></span>**1.3.4. Bibliography**

• Leavesley, G. H., Lichty, R. W., Troutman, B. M., and Saindon, L. G., 1983, Precipitation-runoff modeling system--user's manual: U. S. Geological Survey Water Resources Investigations report 83-4238, 207 p.

## <span id="page-22-1"></span>**1.3.5. Ddsolrad**

## **1.3.5.1. Description**

This component has two functions. One is to distribute measured or estimated solar radiation values for a horizontal surface to the slope and aspect combination of each HRU. The second is to estimate missing solar radiation data.

Observed daily shortwave radiation (solrad) expressed in langleys per day (ly/d) can be input directly or estimated from daily air-temperature and precipitation data for watersheds where it is not available. solrad, measured on a horizontal surface, is adjusted to estimate swrad, the daily shortwave radiation received on the slope-aspect combination of each HRU. swrad is computed by:

$$
swrad = \left(solrad \times \frac{radpl\_potsw}{hord}\right) / radpl\_cossl
$$

where

radpl\_potsw

the daily potential solar radiation for the slope and aspect of a radiation plane (ly),

horad

daily potential solar radiation for a horizontal surface (ly), and

radpl\_cossl

the cosine of the radiation plane slope

Tables consisting of daily estimates of the potential (clear sky) short-wave solar radiation for each radiation plane (radpl\_potsw) are computed on the basis of hours between sunrise and sunset for each Julian day of the year in module soltab\_prms. The potential short-wave solar radiation also is computed for each Julian day of the year for a horizontal plane at the centroid of the modeled basin (horad). daily values of radpl\_potsw and horad are calculated using a combination of methods described in Meeus (1999), Lee (1963), and Swift (1976).

For missing days or periods of record, solrad can be estimated using an air temperature degree-day relationship described by Leaf and Brink (1973). This method was developed for a section of the Rocky Mountain Region of the United States. It appears most applicable to regions where predominantly clear skies prevail on days without precipitation. The method is shown graphically in the coaxial relation of Figure 2.1, "Example of coaxial relationship for estimating shortwave solar radiation from maximum daily air temperature developed for northwestern Colorado.". A daily maximum temperature is entered in the X-axis of part A and intersects the appropriate month curve. From this intersection point, one moves horizontally across the degree-day coefficient axis and intersects the curve in part B. From this point, the ratio of actual-to-potential radiation for a horizontal surface (solf) can be obtained.

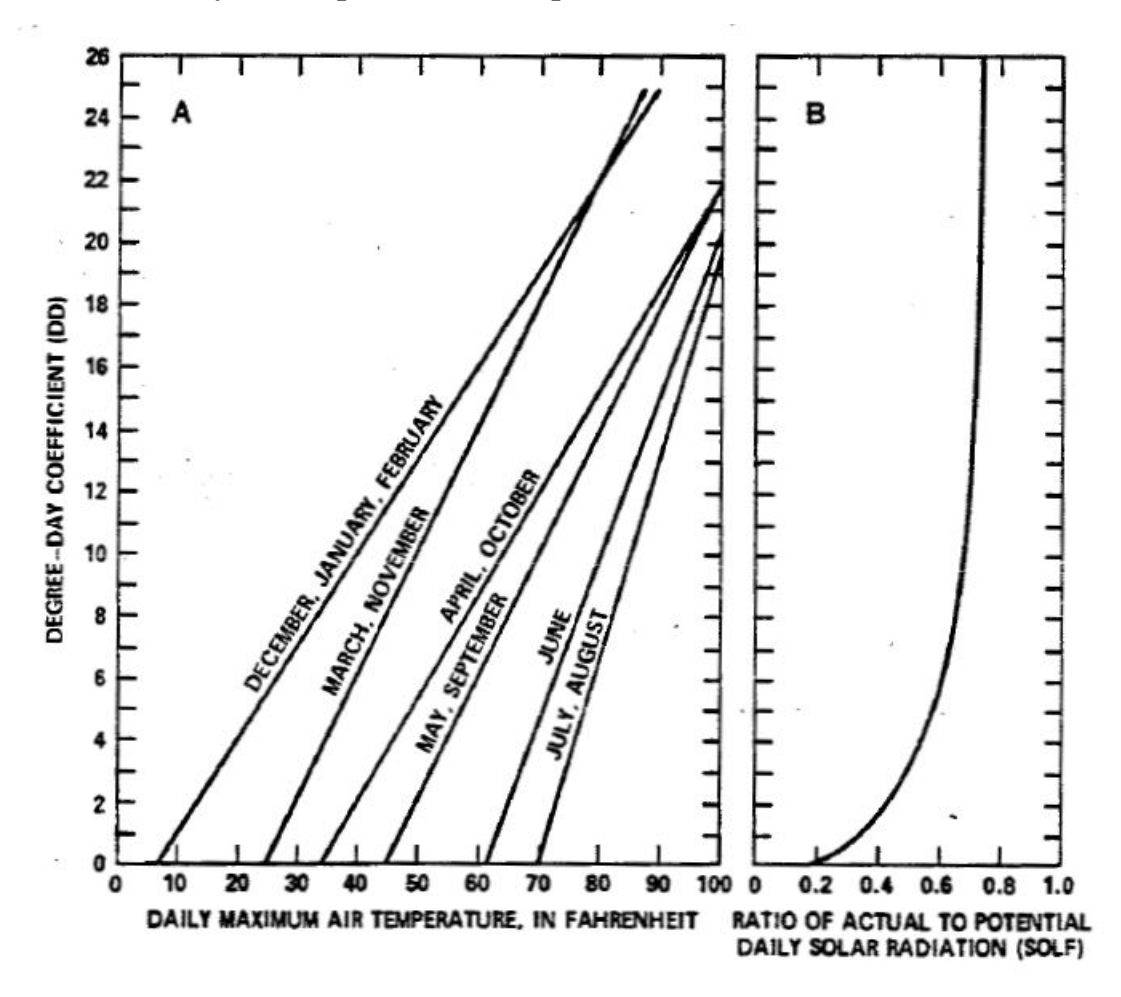

<span id="page-23-0"></span>**Figure 2.1. Example of coaxial relationship for estimating shortwave solar radiation from maximum daily air temperature developed for northwestern Colorado.**

An estimate of solrad is then computed by:

solrad = solf  $\times$  horad

The ratio solf is developed for days without precipitation; thus, the computed solrad is for dry days. solrad for days with precipitation is computed by multiplying the dry day solrad times a precipitation correction factor  $ppt$ <sub>-adj</sub>. ppt\_adj is determined based on the maximum air temperature (tmax) measured at the basin index temperature station (basin\_tsta) on the day with precipitation and the current month. If tmax is greater than or equal to the monthly parameter tmax\_index, then ppt\_adj is computed by:

ppt adj = (radadj slope  $\times$  tdif) + radadj intep

where tdif is the difference between tmax and tmax\_index.

If tmax is less than tmax\_index then ppt\_adj is set equal to a user-defined constant radj\_wppt for the period October through April or radj\_sppt for the period May through September. The use of tmax\_index is an attempt to distinguish between days where precipitation is convective in origin and days where precipitation is frontal in origin. Days with typically short convective storms may have more solar radiation than those days with frontal storms. The assumption is that for each month a maximum temperature threshold value can be used to distinguish between these storm types.

The input parameters required to use this procedure are the slope (dday\_slope) and the y-intercept (dday\_intcp) of the line that expresses the relationship between monthly maximum air temperature and a degree-day coefficient (dd) (Figure 2.1, "Example of coaxial relationship for estimating shortwave solar radiation from maximum daily air temperature developed for northwestern Colorado."). dd is computed by:

 $dd = (dday \text{ slope} \times \text{tmax}) + dday \text{ intcp}$ 

where tmax is the observed daily maximum air temperature. The dd-solf relationship of Figure 2.1, "Example of coaxial relationship for estimating shortwave solar radiation from maximum daily air temperature developed for northwestern Colorado." is assumed constant.

Monthly values of dday\_slope and dday\_intcp can be estimated from historic air- temperature and solar-radiation data. One method is to make monthly plots of tmax versus their daily degree-day coefficients, dd, for days without precipitation. The dd values for this plot are computed using Figure 2.1, "Example of coaxial relationship for estimating shortwave solar radiation from maximum daily air temperature developed for northwestern Colorado." and the daily solf ratios computed from historic data. A set of monthly lines then can be drawn through these points either visually or with linear- regression techniques. If there is a large difference in elevation between the climate station on the watershed and the station with radiation data, the air-temperature data associated with the radiation data should be adjusted to the elevation of the study-basin climate station.

A more rapid and coarse procedure is to establish two points for each monthly line using some average values. One point for each month is estimated using the average solf and average maximum temperature for days without precipitation. The second point is estimated using the maximum observed temperature for each month and a dd value of 15. Using this second procedure, curves shown in part A of Figure 2.1, "Example of coaxial relationship for estimating shortwave solar radiation from maximum daily air temperature developed for northwestern Colorado." were estimated for a region in northwest Colorado. Estimates of radj\_wppt and radj\_sppt are obtained from the radiation record. radj wppt is the ratio of solf for days with precipitation to days without precipitation over the October through April period. radj\_sppt is the ratio of solf for days with precipitation to days without precipitation over the May through September period

## **1.3.5.2. References**

- Leaf, C. F., and Brink, G. E., 1973, Hydrologic simulation model of Colorado subalpine forest: U.S. Department of Agriculture, Forest Service Research Paper RM-107, 23 p.
- Leavesley, G. H., Lichty, R. W., Troutman, B. M., and Saindon, L. G., 1983, Precipitation-runoff modeling system--user's manual: U. S. Geological Survey Water Resources Investigations report 83-4238, 207 p.
- Lee, R., 1963, Evaluation of solar beam irradiation as a climatic parameter of mountain watersheds: Colorado State University Hydrology Papers, no. 2, 50 p.
- Meeus, J., 1999, Astronomical Algorithms: Richmond, Va., Willmann-Bell, Inc., 477 p.
- Swift, Lloyd W., Jr., 1976, Algorithm for solar radiation on mountain slopes: Water Resources Research, v. 12, no. 1, p. 108-112.

# <span id="page-24-0"></span>**1.4. Component 'Gwflow'**

Groundwater Flow.Sums inflow to groundwater reservoirs and computes outflow tostreamflow and to a groundwater sink if specified.

## **Name**

prms2008.Gwflow

## **Author**

George H. Leavesley - ghleavesley@colostate.edu

## **Keyword**

Groundwater

## **Version**

\$Id: Gwflow.java 861 2010-01-21 01:54:38Z ghleavesley \$

## **Source**

\$URL: http://svn.javaforge.com/svn/oms/branches/oms3.prj.prms2008/src/prms2008/Gwflow.java \$

## **License**

http://www.gnu.org/licenses/gpl-2.0.html

## <span id="page-25-0"></span>**1.4.1. Parameter**

```
basin area [acres] - double
    Total basin area.
```

```
gwflow coef [1/day] - double[]
```
Groundwater routing coefficient Groundwater routing coefficient - is multiplied by the storage in the groundwater reservoir to compute groundwater flow contribution to down-slope flow

```
gwsink_coef [1/day] - double[]
```
Groundwater sink coefficient Groundwater sink coefficient - is multiplied by the storage in the groundwater reservoir to compute the seepage from each reservoir to the groundwater sink

```
gwstor_init [inches] - double[]
```
Initial storage in each gw reservoir Storage in each groundwater reservoir at the beginning of a simulation

```
hru_area [acres] - double[]
   HRU area, Area of each HRU
```

```
hru_gwres - int[]
```
Index of groundwater reservoir assigned to HRU Index of groundwater reservoir receiving excess soil water from each HRU

## **ngw** - int

Number of Ground water reservoirs.

**nhru** - int

Number of HRUs.

**nssr** - int

Number of subsurface reservoirs.

```
ssr_gwres - int[]
```
Index of gw reservoir to receive flow from ss reservoir Index of the groundwater reservoir that will receive flow from each subsurface or gravity reservoir

## <span id="page-25-1"></span>**1.4.2. Variables (In)**

```
active_gwrs - int
   Number of active GWRs
```

```
active_hrus - int
   Number of active HRUs
```

```
basin_area_inv [1/acres] - double
    Inverse of total basin area as sum of HRU areas
```

```
deltim [hours] - double
    Length of the time step
gwr route order - int[]
    Routing order for ground-water reservoirs
gwres_area [acres] - double[]
    Groundwater reservoir area.
hru_perv [acres] - double[]
    HRU pervious area. [basin]
hru_route_order - int[]
    Routing order for HRUs
soil_to_gw [inches] - double[]
    The amount of water transferred from the soil zone to a groundwater reservoir for each HRU. [smbal]
ssr_to_gw [inches] - double[]
    Flow from each subsurface reservoir to its associated groundwater reservoir. [ssflow]
ssres_area [acres] - double[]
    Subsurface reservoir area. [ssflow]
1.4.3. Variables (Out)
basin_gwflow [inches] - double
    Basin area weighted average of groundwater flow
```

```
basin_gwin [inches] - double
    Basin area weighted average of inflow to groundwater reservoirs
```

```
basin_gwsink [inches] - double
    Basin area weighted average of groundwater reservoir storage to the groundwater sink
```

```
basin_gwstor [inches] - double
    Basin area weighted average of groundwater storage
```

```
gw_in_soil [acre-inches] - double[]
    Sum of inflows to each groundwater reservoir from the soil-water excess of associated HRUs
```

```
gw in ssr [acre-inches] - double[]
    Sum of inflows to each groundwater reservoir from associated subsurface or gravity reservoirs
```

```
gwres flow [inches] - double[]
    Outflow from each groundwater reservoir to streams
```

```
gwres_in [acre-inches] - double[]
```
Sum of inflows to each groundwater reservoir from all associated soil-zone reservoirs

```
gwres_sink [inches] - double[]
```
Amount of water transferred from groundwater reservoirs to the groundwater sink. This water is effectively routed out of the basin and will not be included in streamflow

```
gwres_stor [inches] - double[]
    Storage in each groundwater reservoir
```
## <span id="page-27-0"></span>**1.4.4. Bibliography**

• Leavesley, G. H., Lichty, R. W., Troutman, B. M., and Saindon, L. G., 1983, Precipitation-runoff modeling system--user's manual: U. S. Geological Survey Water Resources Investigations report 83-4238, 207 p.

## <span id="page-27-1"></span>**1.4.5. Gwflow**

## **1.4.5.1. Description**

The groundwater system is conceptualized as a linear reservoir and is assumed to be the source of all baseflow. Inflow to the groundwater reservoir is from excess soil moisture, soil\_to\_gw, and from seepage from a subsurface reservoir, ssr\_to\_gw. The shape of the baseflow recession of the simulated hydrograph will be influenced by the relative proportion of groundwater recharge from the two sources. Recharge from soil\_to\_gw occurs only on days when soil\_moist\_max is exceeded by infiltration, while ssr\_to\_gw occurs at any time there is water available in the subsurface reservoir. Therefore, the use of ssr\_to\_gw to recharge groundwater preferentially over soil\_to\_gw could decrease subsurface flow and increase groundwater contributions to the simulated hydrograph.

The flow from each groundwater reservoir (gwres\_flow), expressed in acre-inches is computed by:

## <span id="page-27-2"></span>**Equation 2.1.**

gwres\_flow = gwflow\_coef  $\times$  gwres\_stor

where

```
gwflow_coef
```
the groundwater routing coefficient to obtain groundwater flow contribution to streamflow, and

gwres\_stor

the total storage in each groundwater reservoir.

gwflow\_coef and the initial value of gwres\_stor, gwstor\_init, can be estimated from available streamflow records using the hydrograph separation technique described by Linsley, Kohler and Paulhus (1958). Integrating the characteristic depletion equation:

$$
q_t = q_0 \times K_r^t
$$

where

qt,  $q0$ 

streamflow at times t and 0, and

Kr

a recession constant

They show a relationship between gwres\_flow and gwres\_stor that is expressed as:

## <span id="page-27-3"></span>**Equation 2.2.**

gwres\_stor =  $\frac{\text{gwres\_flow}}{\log_{2} K_r}$ 

where Kr is the slope of the groundwater flow recession obtained from the semi-log plot for discharge versus time.

Rewriting this equation as

## <span id="page-28-2"></span>**Equation 2.3.**

gwres flow =  $-\log_{e} K_r \times$  gwres stor

shows that -loge Kr is equivalent to gwflow\_coef in the first equation.

The movement of water through the groundwater reservoir to points beyond the area of interest or measurement is treated using a groundwater sink. The accretion to gwres\_sink is computed by:

## <span id="page-28-3"></span>**Equation 2.4.**

gwres  $\sin k = g$ wsink coef  $\times$  gwres stor

One or more groundwater reservoirs can be delineated in a watershed. More than one reservoir requires sufficient data to estimate initial storage volumes and routing coefficients. On small watersheds, only one groundwater reservoir is normally specified.

This module also computes weighted averages for gwres\_stor, gwres\_flow and gwres\_sink for the basin.

## **1.4.5.2. References**

Leavesley, G. H., Lichty, R. W., Troutman, B. M., and Saindon, L. G., 1983, Precipitation-runoff modeling system--user's manual: U. S. Geological Survey Water Resources Investigations report 83-4238, 207 p.

Linsley, R. K., JR., Kohler, M. A., and Paulhus, J. L., 1958, Hydrology for Engineers: New York, McGraw-Hill, p.151-155.

# <span id="page-28-0"></span>**1.5. Component 'Intcp'**

Interception calculation.Computes amount of intercepted rain and snow, evaporationfrom intercepted rain and snow, and net rain and snow thatreaches the soil or snowpack.

## **Name**

prms2008.Intcp

## **Author**

George H. Leavesley - ghleavesley@colostate.edu

## **Keyword**

Interception

## **Version**

\$Id: Intcp.java 1059 2010-03-11 21:05:20Z odavid \$

## **Source**

\$URL: http://svn.javaforge.com/svn/oms/branches/oms3.prj.prms2008/src/prms2008/Intcp.java \$

## **License**

http://www.gnu.org/licenses/gpl-2.0.html

## <span id="page-28-1"></span>**1.5.1. Parameter**

```
cov_type - int[]
```
Vegetation cover type designation for each HRU (0=bare soil; 1=grasses; 2=shrubs; 3=trees)

```
covden_sum [decimal fraction] - double[]
    Summer vegetation cover density for the major vegetation type on each HRU
covden_win [decimal fraction] - double[]
    Winter vegetation cover density for the major vegetation type on each HRU
epan_coef - double[]
    Evaporation pan coefficient Evaporation pan coefficient
hru_area [acres] - double[]
    Area of each HRU
hru_type - int[]
    Type of each HRU (0=inactive; 1=land; 2=lake; 3=swale)
nevap - int
    Number of evaporation pan stations.
nhru - int
   Number of HRUs.
potet_sublim [decimal fraction] - double
    Proportion of potential ET that is sublimated from snow surface
snow_intcp [inches] - double[]
    Snow interception storage capacity for the major vegetation type in each HRU
srain_intcp [inches] - double[]
    Summer rain interception storage capacity for the major vegetation type in each HRU
wrain_intcp [inches] - double[]
    Winter rain interception storage capacity for the major vegetation type in the HRU
1.5.2. Variables (In)
active_hrus - int
    Number of active HRUs
basin_area_inv [1/acres] - double
    Inverse of total basin area as sum of HRU areas
basin_ppt - double
date [yyyy mm dd hh mm ss] - Calendar
    Date of the current time step
deltim [hours] - double
    Length of the time step
hru_ppt [inches] - double[]
    Precipitation on HRU, rain and snow. [precip]
hru_rain [inches] - double[]
    Rain on HRU. [precip]
hru_route_order - int[]
```

```
Routing order for HRUs
```

```
hru_snow [inches] - double[]
    Snow on HRU. [precip]
newsnow - int[]
    New snow on HRU (0=no; 1=yes)
pan_evap [inches] - double[]
    Measured pan evaporation. [obs]
pkwater_equiv [inches] - double[]
    Psuedo parameter, snow pack water equivalent from previous time step.
potet [inches] - double[]
    Potential evapotranspiration for each HRU. [potet]
pptmix - int[]
    Precipitation is mixture of rain and snow (0=no; 1=yes)
route_on - int
    Kinematic routing switch (0=daily; 1=storm period)
swrad [calories/cm2] - double[]
    The computed solar radiation for each HRU [solrad]
tavgc [deg C] - double[]
    Average HRU temperature. [temp]
tmaxf [deg F] - double[]
    Maximum HRU temperature. [temp]
transp_on - int[]
    Indicator for whether transpiration is occurring, 0=no, 1=yes. [potet]
1.5.3. Variables (Out)
basin_intcp_evap [inches] - double
    Basin area-weighted evaporation from interception
basin_intcp_stor [inches] - double
    Basin area-weighted average interception storage
basin_net_ppt [inches] - double
    Basin area-weighted average net_ppt
hru_intcpevap [inches] - double[]
    Evaporation from interception on each HRU
hru_intcpstor [inches] - double[]
    Storage in canopy on each HRU
intcp_evap [inches] - double[]
    Evaporation from interception on canopy of each HRU
intcp_form - int[]
    Form (rain or snow) of interception (0=rain; 1=snow)
```

```
intcp_on - int[]
```
Whether there is interception in the canopy  $(0=no; 1=yes)$ 

```
intcp_stor [inches] - double[]
    Current interception storage on each HRU
```

```
last_intcp_stor [inches] - double
    Basin area-weighted average changeover interception
```
**net\_ppt** [inches] - double[] HRU precipitation (rain and/or snow) with interception removed

```
net_rain [inches] - double[]
    hru_rain minus interception
```

```
net_snow [inches] - double[]
   hru_snow minus interception
```

```
newsnow - int[]
   New snow on HRU (0=no; 1=yes)
```

```
pptmix - int[]
```
Precipitation is mixture of rain and snow  $(0=no; 1=yes)$ 

## <span id="page-31-0"></span>**1.5.4. Bibliography**

• Leavesley, G. H., Lichty, R. W., Troutman, B. M., and Saindon, L. G., 1983, Precipitation-runoff modeling system--user's manual: U. S. Geological Survey Water Resources Investigations report 83-4238, 207 p.

## <span id="page-31-1"></span>**1.5.5. Intcp**

## **1.5.5.1. Description**

Interception of precipitation is computed as a function of the cover density (covden sum and covden win) and the storage available (snow\_intcp, srain\_intcp, and wrain\_intcp) for the predominant vegetation on an HRU. HRU precipitation is obtained from a precipitation distribution module in the form of total precipitation (hru\_ppt) and the amounts of hru\_ppt that are in the form of rain (hru\_rain) and snow (hru\_snow). Net rain (net\_rain) during the summer period is computed by:

net rain = [hru rain  $\times$  (1.0 - covden sum)] + (thrufall  $\times$  covden sum)

where thrufall is the summer period cover density, and

<span id="page-31-2"></span>thrufall is computed by

## **Equation 2.5.**

 $thrufall = hru rain - (srain intcp - intcp_stor)$ 

where

srain intcp

rain interception storage capacity for the major vegetation type during the summer period (in.), and

intcp\_stor

current depth of interception storage (in.)

net\_rain for the winter period is computed as above but with the winter cover density (covden\_win) substituted for covden\_sum and the winter interception storage capacity for rain (wrain\_intcp) substituted for srain\_intcp.

net\_snow is also computed in the same manner but with the substitution of hru\_snow for hru\_rain, winter cover density (covden\_win) for covden\_sum, and the interception storage capacity for snow (snow\_intcp) for srain\_intcp.

The existence of intercepted precipitation is denoted by setting intcp\_on to a value of 1. A value of 0 indicates no intercepted precipitation. The form of the intercepted precipitation is denoted by intcp\_form which is set to 0 for rain and 1 for snow. If precipitation is a mixture of rain and snow, rain is assumed to occur first and interception is computed for each precipitation form. net\_ppt is the sum of net\_rain plus net\_snow. When snow falls on intercepted rain, intcp\_form is changed to 1 and net\_snow is computed as above. snow\_intcp is assumed to always be greater than or equal to wrain\_intcp.

The potential evaporation rate for intercepted precipitation is computed as a function of interception form. Intercepted rain is assumed to evaporate at a free-water surface rate. If pan-evaporation data are used, then the rain evaporation rate (evrn) equals the pan loss rate. If potential evapotranspiration (potet) is computed from meteorological variables, evrn is computed by:

## <span id="page-32-1"></span>**Equation 2.6.**

 $\text{evrn} = \frac{\text{potet}}{\text{ep an } \text{coef}}$ 

where epan\_coef is the monthly evaporation-pan coefficient.

<span id="page-32-2"></span>Sublimation of intercepted snow (evsn) is assumed to occur at a rate proportional to potet and is computed by:

## **Equation 2.7.**

 $evsn =$  potet sublim  $\times$  potet

where potet\_sublim is the proportion of potet that is sublimated from the snow surface.

Actual loss from interception (intcp\_evap) is equal to the smaller value of intcp\_stor or the computed evaporation loss (evrn or evsn). If intcp\_stor is not depleted in one time step, the remainder is carried over to the next time step. intcp\_evap represents loss from the percentage of an HRU expressed in covden\_sum or covden\_win. For water balance computations, intcp\_evap is adjusted to represent an HRU average value.

## **1.5.5.2. References**

Leavesley, G. H., Lichty, R. W., Troutman, B. M., and Saindon, L. G., 1983, Precipitation-runoff modeling system--user's manual: U. S. Geological Survey Water Resources Investigations report 83-4238, 207 p.

# <span id="page-32-0"></span>**1.6. Component 'Obs'**

Read input variables.Reads input variables from the designated data file.

## **Name**

prms2008.Obs

## **Author**

George H. Leavesley - ghleavesley@colostate.edu

## **Keyword**

IO

## **Version**

\$Id: Obs.java 1300 2010-06-08 17:17:37Z odavid \$

## **Source**

\$URL: http://svn.javaforge.com/svn/oms/branches/oms3.prj.prms2008/src/prms2008/Obs.java \$

## **License**

http://www.gnu.org/licenses/gpl-2.0.html

## <span id="page-33-0"></span>**1.6.1. Parameter**

```
endTime [yyyy-mm-dd] - Calendar
    Ending date of the simulation.
```
**inputFile** - File

```
rain_code - int[]
```
Code indicating rule for precip station use (1=only precip if the regression stations have precip; 2=only precip if any station in the basin has precip; 3=precip if xyz says so; 4=only precip if rain\_day variable is set to 1; 5=only precip if psta\_freq\_nuse stations see precip)

```
startTime [yyyy-mm-dd] - Calendar
    Starting date of the simulation.
```
## <span id="page-33-1"></span>**1.6.2. Variables (Out)**

```
date [yyyy mm dd hh mm ss] - Calendar
    Date of the current time step
deltim [hours] - double
    Length of the time step
moreData - boolean
newday - int
    Switch signifying the start of a new day (0=no; 1=yes)pan_evap [inches] - double[]
    Measured pan evaporation at each measurement station
precip [inches] - double[]
    Measured precipitation at each rain gage
rain_day - int
    Flag to force rain day
route_on - int
    Kinematic routing switch (0=daily; 1=storm period)
runoff [cfs] - double[]
    Measured runoff for each stream gage
solrad [langleys] - double[]
    Measured solar radiation at each measurement station
tmax [degrees] - double[]
    Measured daily maximum temperature at each measurement station
tmin [degrees] - double[]
    Measured daily minimum temperature at each measurement station
```
## <span id="page-34-0"></span>**1.6.3. Bibliography**

• Leavesley, G. H., Lichty, R. W., Troutman, B. M., and Saindon, L. G., 1983, Precipitation-runoff modeling system--user's manual: U. S. Geological Survey Water Resources Investigations report 83-4238, 207 p.

## <span id="page-34-1"></span>**1.7. Component 'Output'**

## **Name**

prms2008.Output

## <span id="page-34-2"></span>**1.7.1. Parameter**

<span id="page-34-3"></span>**outFile** - File

## **1.7.2. Variables (In)**

**basin\_cfs** - double

**date** - Calendar

**runoff** - double[]

## <span id="page-34-4"></span>**1.8. Component 'PotetJh'**

Potential ET - Jensen Haise.Determines whether current time period is one of activetranspiration and computes the potential evapotranspirationfor each HRU using the Jensen-Haise formulation.

## **Name**

prms2008.PotetJh

## **Author**

George H. Leavesley - ghleavesley@colostate.edu

## **Keyword**

Evapotranspiration

## **Version**

\$Id: PotetJh.java 1132 2010-04-08 19:54:26Z ghleavesley \$

## **Source**

\$URL: http://svn.javaforge.com/svn/oms/branches/oms3.prj.prms2008/src/prms2008/PotetJh.java \$

## **License**

http://www.gnu.org/licenses/gpl-2.0.html

## <span id="page-34-5"></span>**1.8.1. Parameter**

```
hru_area [acres] - double[]
   HRU area , Area of each HRU
```
## **jh\_coef** [per degrees] - double[]

Monthly air temperature coefficient used in Jensen -Haise potential evapotranspiration computations, see PRMS manual for calculation method

```
jh_coef_hru [per degrees] - double[]
```
Jensen-Haise Air temperature coefficient used in Jensen-Haise potential evapotranspiration computations for each HRU. See PRMS manual for calculation method

```
nhru - int
   Number of HRUs.
```
**nsol** - int Number of solar radiation stations.

## <span id="page-35-0"></span>**1.8.2. Variables (In)**

```
active_hrus - int
   Number of active HRUs
```
**basin area inv** [1/acres] - double Inverse of total basin area as sum of HRU areas

**date** [yyyy mm dd hh mm ss] - Calendar Date of the current time step

**deltim** [hours] - double Length of the time step

**hru\_route\_order** - int[] Routing order for HRUs

```
newday - int
    Switch signifying the start of a new day (0=no; 1=yes)
```

```
route_on - int
    Kinematic routing switch (0=daily; 1=storm period)
```

```
swrad [calories/cm2] - double[]
    The computed solar radiation for each HRU. [solrad]
```

```
tavgc [deg C] - double[]
    Average HRU temperature. [temp]
```
**tavgf** [deg F] - double[] Average HRU temperature. [temp]

## <span id="page-35-1"></span>**1.8.3. Variables (Out)**

```
basin_potet [inches] - double
    Basin area-weighted average of potential et
```

```
basin_potet_jh [inches] - double
    Basin area-weighted average of potential et
```

```
potet [inches] - double[]
    Potential evapotranspiration on an HRU
```
## <span id="page-35-2"></span>**1.8.4. Bibliography**

• Leavesley, G. H., Lichty, R. W., Troutman, B. M., and Saindon, L. G., 1983, Precipitation-runoff modeling system--user's manual: U. S. Geological Survey Water Resources Investigations report 83-4238, 207 p.
## **1.8.5. PotetJh**

## **1.8.5.1. Description**

The potential evapotranspiration for each HRU (potet) for each time period is computed by:

```
potet = jh coef \times (tavgf - jh coef hru) \times rin
```
where

jh\_coef

the monthly air temperature coefficient used in Jensen-Haise potential evapotranspiration computations,

jh\_coef\_hru

the air temperature coefficient used in Jensen-Haise potential evapotranspiration computations for each HRU,

rin

the daily solar radiation expressed in inches of evaporation potential, and

tavgf

the average HRU temperature, in °F.

For aerodynamically rough crops, which are assumed to include forests,  $jh\_coeff$  can be computed each month for the watershed by

jh\_coef =  $[C1+(13.0 \times CH)]^{-1}$ 

C1 is an elevation correction factor computed by:

$$
C1 = 68.0 - [3.6 \times \frac{E1}{1000}]
$$

where  $E1$  is the median elevation of the watershed in feet.

CH is a humidity index computed by:

$$
CH = \frac{50.0}{e^2 - e^2}
$$

where

*e2*

the saturation vapor pressure (mb) for the mean maximum air temperature for the warmest month of the year, and

e1

the saturation vapor pressure (mb) for the mean minimum air temperature for the warmest month of the year

jh\_coef\_hru is computed for each HRU by:

## **Equation 2.8.**

jh<sub>co</sub>eef<sub>hru</sub> = 27.5 - (0.25 × (e2 - e1)) - 
$$
\frac{E2}{1000}
$$

where  $E2$  is the median elevation of the HRU in feet.

The basin weighted average potential evapotranspiration, basin\_potet, is also computed in this module.

### **1.8.5.2. References**

- Jensen, M. E., and Haise, H. R., 1963,Estimating evapotranspiration from solar radiation: Proceedings of the American Society of Civil Engineers, Journal of Irrigation and Drainage, v.89, no. IR4, p. 15-41.
- Jensen, M. E., Rob, D. C. N., and Franzoy, C. E., 1969, Scheduling irrigations using climate-crop-soil data: National Conference on Water Resources Engineering of the American Society of Civil Engineers, New Orleans, LA., 1969, Proceedings, 20 p.
- Leavesley, G. H., Lichty, R. W., Troutman, B. M., and Saindon, L. G., 1983, Precipitation-runoff modeling system--user's manual: U. S. Geological Survey Water Resources Investigations report 83-4238, 207 p.

# **1.9. Component 'Precip'**

Precipitation form and distribution.This component determines whether measured precipitationis rain or snow and distributes it to the HRU's.

#### **Name**

prms2008.Precip

### **Author**

George H. Leavesley - ghleavesley@colostate.edu

#### **Keyword**

Precipitation

### **Version**

\$Id: Precip.java 861 2010-01-21 01:54:38Z ghleavesley \$

#### **Source**

\$URL: http://svn.javaforge.com/svn/oms/branches/oms3.prj.prms2008/src/prms2008/Precip.java \$

#### **License**

http://www.gnu.org/licenses/gpl-2.0.html

## **1.9.1. Parameter**

**adjmix\_rain** [decimal fraction] - double[] Adjustment factor for rain in a rain/snow mix Monthly factor to adjust rain proportion in a mixed rain/snow event

```
hru_area [acres] - double[]
   Area of each HRU
```

```
hru_psta - int[]
```
Index of the base precipitation station used for lapse rate calculations for each HRU.

**nhru** - int Number of HRUs.

```
nrain - int
```
Number of precipitation stations.

```
nstorm - int
```
Number of storms.

```
ntemp - int
```
Number of temperature stations.

```
precip_units - int
```
Units for measured precipitation Units for measured precipitation (0=inches; 1=mm)

**rain\_adj** [decimal fraction] - double[][]

Monthly factor to adjust measured precipitation on each HRU to account for differences in elevation, etc

```
snow_adj [decimal fraction] - double[][]
```
Monthly factor to adjust measured precipitation on each HRU to account for differences in elevation, etc

**storm\_scale\_factor** [percent] - double[] Adjustment factor for each storm

```
strain_adj [decimal fraction] - double[][]
```
Monthly factor to adjust measured precipitation to each HRU to account for differences in elevation, etc. This factor is for the rain gage used for kinematic or storm routing

```
temp_units - int
```
Units for measured temperature (0=Fahrenheit; 1=Celsius)

```
tmax_allrain [degrees] - double[]
```
If maximum temperature of an HRU is greater than or equal to this value (for each month, January to December), precipitation is assumed to be rain, in deg C or F, depending on units of data

```
tmax_allsnow [degrees] - double
```
If HRU maximum temperature is less than or equal to this value, precipitation is assumed to be snow, in deg C or F, depending on units of data

## **1.9.2. Variables (In)**

```
active_hrus - int
    Number of active HRUs
```

```
basin area inv [1/acres] - double
    Inverse of total basin area as sum of HRU areas
```

```
date [yyyy mm dd hh mm ss] - Calendar
    Date of the current time step
```

```
hru route order - int[]
   Routing order for HRUs
```

```
precip [inches] - double[]
    Observed precipitation at each measurement station. [obs]
```

```
route on - int
```
Kinematic routing switch (0=daily; 1=storm period)

```
solrad_tmax - double
```
Basin daily maximum temperature for use with solrad radiation component

```
tempc [deg C] - double[]
    HRU adjusted temperature for timestep < 24
```

```
tempf [deg F] - double[]
   HRU adjusted temperature for timestep < 24
```

```
tmaxc [deg C] - double[]
   Maximum HRU temperature. [temp]
```

```
tmaxf [deg F] - double[]
   Maximum HRU temperature. [temp]
```

```
tminc [deg C] - double[]
   Minimum HRU temperature. [temp]
```

```
tminf [deg F] - double[]
    Minimum HRU temperature. [temp]
```
## **1.9.3. Variables (Out)**

```
basin_obs_ppt [inches] - double
    Area weighted measured average precip for basin
```

```
basin_ppt [inches] - double
    Area weighted adjusted average precip for basin
```

```
basin_rain [inches] - double
    Area weighted adjusted average rain for basin
```

```
basin snow [inches] - double
    Area weighted adjusted average snow for basin
```

```
hru_ppt [inches] - double[]
    Adjusted precipitation on each HRU
```

```
hru_rain [inches] - double[]
   Computed rain on each HRU
```

```
hru_snow [inches] - double[]
   Computed snow on each HRU
```

```
newsnow - int[]
   New snow on HRU (0=no; 1=yes)
```

```
pptmix - int[]
    Precipitation mixture (0=no; 1=yes)
```

```
prmx [decimal fraction] - double[]
    Proportion of rain in a mixed event
```
## **1.9.4. Bibliography**

• Leavesley, G. H., Lichty, R. W., Troutman, B. M., and Saindon, L. G., 1983, Precipitation-runoff modeling system--user's manual: U. S. Geological Survey Water Resources Investigations report 83-4238, 207 p.

## **1.9.5. Precip**

## **1.9.5.1. Description**

Total daily precipitation depth (hru\_ppt) received on an HRU is computed by:

hru  $ppt = precip \times pcor$ 

where

pcor

rain\_adj if precipitation is rain, or

pcor

snow\_adj if precipitation is snow, and

precip

observed precipitation at the measurement station corresponding to the HRU.

Precipitation form (rain, snow, or a mixture of both) on each HRU is estimated from the HRU maximum and minimum daily air temperatures and their relationship to a base temperature ( $t$ max\_allsnow). Precipitation is all snow if the maximum temperature is less than or equal to the tmax\_allsnow and all rain if the minimum temperature is greater than or equal to tmax\_allsnow. If the maximum temperature is greater than tmax\_allsnow and the minimum temperature is below tmax\_allsnow, then the precipitation is considered a mixture, and the rain is assumed to occur first. The portion of the total precipitation occurring as rain (prmx) is computed by:

$$
prmx = \left[\frac{tmax - tmax\_allsnow}{tmax - tmin}\right] \times adjmix\_rain
$$

where

tmax

the maximum HRU temperature,

tmin

the minimum HRU temperature, and

adjmix\_rain

a monthly factor to adjust the rain proportion in a mixed rain/snow event.

This mixture algorithm can be overridden in two ways. One is the use of the parameter tmax\_allrain, which is an air temperature value that when exceeded by tmax, forces the precipitation to be considered all rain. This parameter is useful for periods, such as in the spring, when the minimum daily temperatures may be below tmax\_allsnow but precipitation is predominantly convective afternoon storms. The form of the precipitation may also be explicitly specified by including the variable form\_data in the observed data file.

### **1.9.5.2. References**

- Leavesley, G. H., Lichty, R. W., Troutman, B. M., and Saindon, L. G., 1983, Precipitation-runoff modeling system--user's manual: U. S. Geological Survey Water Resources Investigations report 83-4238, 207 p.
- Willen, D. W., Shumway, C. A., and Reid, J. E., 1971, Simulation of daily snow water equivalent and melt: Western Snow Conference, Billings, Montana, 1971, Proceedings, v. 39, p1-8.

# **1.10. Component 'Smbal'**

Soil moisture accounting.This module does soil moisture accounting, including additionof infiltration, computation of actual evapotranspiration, andseepage to subsurface and groundwater reservoirs.

#### **Name**

prms2008.Smbal

#### **Author**

George H. Leavesley - ghleavesley@colostate.edu

### **Keyword**

Soilwater

### **Version**

\$Id: Smbal.java 1266 2010-05-25 20:52:52Z odavid \$

### **Source**

\$URL: http://svn.javaforge.com/svn/oms/branches/oms3.prj.prms2008/src/prms2008/Smbal.java \$

### **License**

http://www.gnu.org/licenses/gpl-2.0.html

## **1.10.1. Parameter**

```
basin_area [acres] - double
    Total basin area. [basin]
```
**cov\_type** - int[]

Vegetation cover type designation for HRU (0=bare soil; 1=grasses; 2=shrubs; 3=trees)

### **dprst\_flag** - int

Selection flag for depression storage computation. 0=No; 1=Yes

**frozen** - int[] Flag for frozen ground (0=no; 1=yes)

```
hru_area [acres] - double[]
   Area of each HRU
```

```
hru_type - int[]
    Type of each HRU (0=inactive; 1=land; 2=lake; 3=swale)
```

```
nhru - int
   Number of HRUs.
```
**soil2gw\_max** [ inches] - double[]

The maximum amount of the soil water excess for an HRU that is routed directly to the associated groundwater reservoir each day

**soil\_moist\_init** [inches] - double[] Initial value of available water in soil profile

```
soil_moist_max [inches] - double[]
    Maximum available water holding capacity of soil profile. Soil profile is surface to bottom of rooting zone
```

```
soil_rechr_init [inches] - double[]
    Initial value for soil recharge zone (upper part of soil_moist). Must be less than or equal to soil_moist_init
```

```
soil_rechr_max [inches] - double[]
```
Maximum value for soil recharge zone (upper portion of soil\_moist where losses occur as both evaporation and transpiration). Must be less than or equal to soil\_moist

# **soil\_type** - int[]

HRU soil type (1=sand; 2=loam; 3=clay)

## **1.10.2. Variables (In)**

**active\_hrus** - int Number of active HRUs **basin\_area\_inv** [1/acres] - double Inverse of total basin area as sum of HRU areas

**date** [yyyy mm dd hh mm ss] - Calendar Date of the current time step

```
deltim [hours] - double
    Length of the time step
```
**dprst\_evap\_hru** [inches] - double[] Evaporation from depression storage for each HRU

**gmelt** to soil [ inches] - double[] Ground-melt of snowpack, goes to soil

**hru\_impervevap** [inches] - double[] Evaporation from impervious area for each HRU

**hru\_intcpevap** [inches] - double[] Evaporation from interception on each HRU

```
hru_percent_perv [decimal fraction] - double[]
    Proportion of each HRU area that is pervious
```
**hru\_perv** [acres] - double[] HRU pervious area. [basin]

**hru\_ppt** [inches] - double[] Adjusted precipitation on each HRU

```
hru_route_order - int[]
   Routing order for HRUs
```
**infil** [inches] - double[] Infiltration for each HRU. [sroff]

```
potet [inches] - double[]
    Potential evapotranspiration for each HRU. [potet]
```

```
route_on - int
    Kinematic routing switch (0=daily; 1=storm period)
```

```
snow_evap [inches] - double[]
    Evaporation and sublimation from snowpack. [snow]
```
**snowcov\_area** [decimal fraction] - double[] Snow-covered area on an HRU, in decimal fraction of total HRU area. [snow]

```
transp_on - int[]
    Indicator for whether transpiration is occurring. [potet]
```
## **1.10.3. Variables (Out)**

**basin\_actet** [inches] - double Basin area weighted average of hru\_actet for land HRUs

**basin\_gmelt2soil** [inches] - double Basin area weighted average of glacier melt to soil **basin\_lakeevap** [inches] - double Basin area weighted average of lake evaporation

**basin\_perv\_et** [inches] - double Basin area weighted average of pervious area ET

**basin\_soil\_moist** [inches] - double[] Basin area weighted average for soil\_moist

**basin\_soil\_rechr** [inches] - double Basin area weighted average for soil\_rechr

**basin\_soil\_to\_gw** [inches] - double Basin average excess soil water that flows directly to groundwater reservoirs

**hru\_actet** [inches] - double[] Actual evapotranspiration on HRU, pervious + impervious

**perv\_actet** [inches] - double[] Actual evapotranspiration from pervious areas of HRU

```
soil_moist [inches] - double[]
```
Current moisture content of soil profile to the depth of the rooting zone of the major vegetation type on the HRU

```
soil_rechr [inches] - double[]
```
Current moisture content of soil recharge zone, ie, the portion of the soil profile from which evaporation can take place

**soil\_to\_gw** [inches] - double[] Portion of excess soil water from an HRU that flows to its associated groundwater reservoir

**soil to ssr** [inches] - double[] Portion of excess soil water from an HRU that flows to its associated subsurface reservoir

## **1.10.4. Bibliography**

• Leavesley, G. H., Lichty, R. W., Troutman, B. M., and Saindon, L. G., 1983, Precipitation-runoff modeling system--user's manual: U. S. Geological Survey Water Resources Investigations report 83-4238, 207 p.

## **1.10.5. Smbal**

## **1.10.5.1. Description**

Soil moisture accounting is performed as the algebraic summation of all moisture accretions to, and depletions from, the active soil profile. Depletions include evapotranspiration and recharge to the subsurface and groundwater reservoirs. Accretions are rainfall and snowmelt infiltration. The depth of the active soil profile is considered to be the average rooting depth of the predominant vegetation on the HRU. The maximum available water holding capacity of the soil zone, soil\_moist\_max, is the difference between field capacity and wilting point of the profile. The active soil profile is divided into two layers. The upper layer is termed the recharge zone and the lower layer is termed the lower zone. The recharge zone is user-definable as to depth and maximum available water-holding capacity, soil\_rechr\_max. The maximum available water-holding capacity of the lower zone is the difference between soil\_moist\_max and soil\_rechr\_max. Losses from the recharge zone occur from evaporation and transpiration; they occur only as transpiration from the lower zone.

First, infiltration from rainfall or snowmelt, infil, is added to the soil zone. Water in excess of soil\_moist\_max is distributed to the subsurface and groundwater reservoirs. The excess is first used to satisfy the maximum groundwater-recharge, soil\_to\_gw, and any remaining excess (soil\_to\_ssr) is added to the subsurface reservoir associated with the HRU.

Actual evapotranspiration, hru\_actet, is the computed rate of water loss, which reflects the availability of water to satisfy potet. When available water is non-limiting, hru\_actet equals potet. Evaporation of intercepted water, intcp\_evap, evaporation from impervious area retention storage, imperv\_evap, and evaporation/sublimation from a snowpack, snow\_evap, are first used to satisfy potet, in that order. Remaining potet demand then is applied to the soil-zone storage. perv\_actet is computed separately for the recharge zone and the lower zone using the unsatisfied demand and the ratio of currently available water in the soil zone to its maximum available water-holding capacity. For the recharge zone, this ratio is  $\frac{\text{soil\_rechr}}{\text{soil\_rechr}}$  and  $\frac{\text{soil\_moist}}{\text{soil\_moist}}$  is used. The perv\_actet for the recharge zone is first used to satisfy potet; any remaining demand is attempted to be met from the lower zone. HRU soils are designated as being predominantly sand, loam or clay, using parameter soil\_type. The potential-actual relations for these soil types as a function of the soil-water ratio are shown in (Zahner, 1967). hru\_actet is computed as the area weighted average of perv\_actet and imperv\_evap.

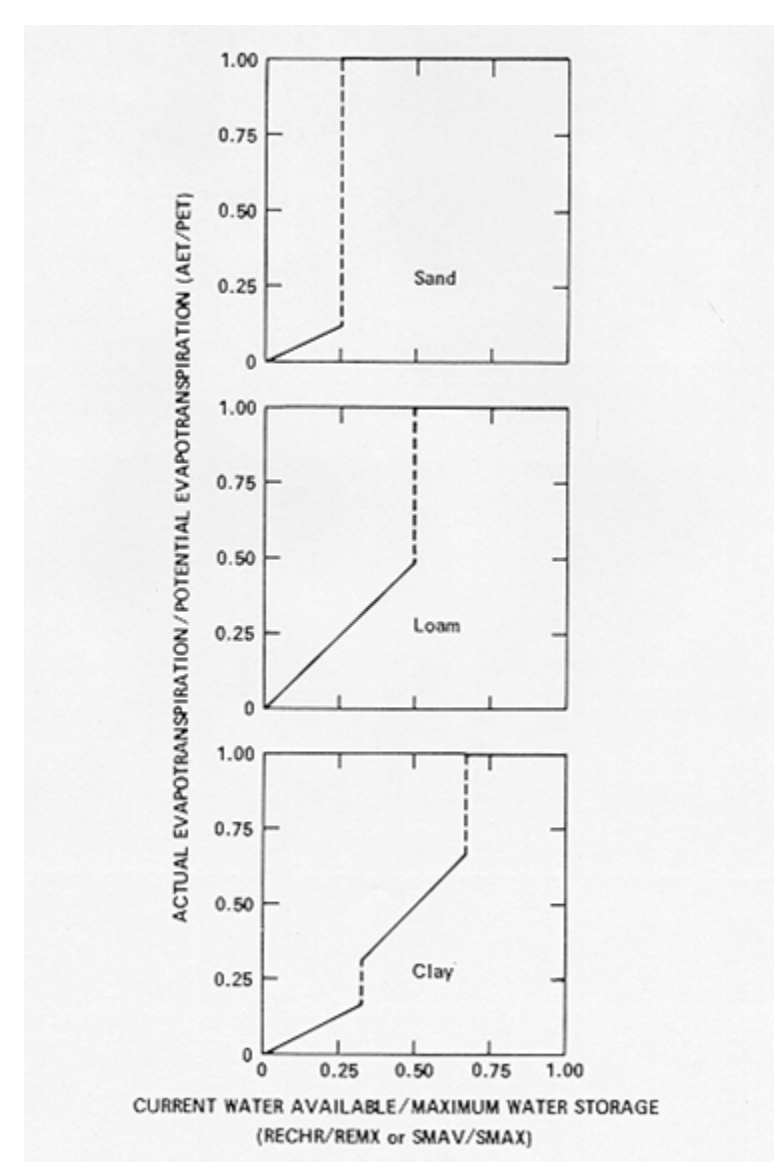

## **Figure 2.2. Soil-water withdrawal functions for evapotranspirtation.**

This module also computes basin weighted averages, basin\_actet, basin\_soil\_moist, and basin\_soil\_rechr.

### **1.10.5.2. References**

- Leavesley, G. H., Lichty, R. W., Troutman, B. M., and Saindon, L. G., 1983, Precipitation-runoff modeling system--user's manual: U. S. Geological Survey Water Resources Investigations report 83-4238, 207 p.
- Zahner, R., 1967, Refinement in empirical functions for realistic soil-moisture regimes under forest cover, in Sopper, W. E., and Lull, H. W., eds., International Symposium of Forest Hydrology: New York, Pergamon Press, p. 261-274

# **1.11. Component 'Snowcomp'**

Snow accounting component.Initiates development of a snowpack and simulates snowaccumulation and depletion processes using an energy-budget approach.

#### **Name**

prms2008.Snowcomp

#### **Author**

George H. Leavesley - ghleavesley@colostate.edu

#### **Keyword**

Snow

#### **Version**

\$Id: Snowcomp.java 1240 2010-05-18 22:51:59Z ghleavesley \$

#### **Source**

\$URL: http://svn.javaforge.com/svn/oms/branches/oms3.prj.prms2008/src/prms2008/Snowcomp.java \$

#### **License**

http://www.gnu.org/licenses/gpl-2.0.html

## **1.11.1. Parameter**

**albset\_rna** [decimal fraction] - double

Albedo reset - rain, accumulation stage Proportion of rain in a rain-snow precipitation event above which the snow albedo is not reset. Applied during the snowpack accumulation stage.

**albset\_rnm** [decimal fraction] - double

Albedo reset - rain, melt stage Proportion of rain in a rain-snow precipitation event above which the snow albedo is not reset. Applied during the snowpack melt stage

**albset\_sna** [inches] - double

Albedo reset - snow, accumulation stage Minimum snowfall, in water equivalent, needed to reset snow albedo during the snowpack accumulation stage

**albset\_snm** [inches] - double

Albedo reset - snow, melt stage Minimum snowfall, in water equivalent, needed to reset snow albedo during the snowpack melt stage

**basin\_area** [acres] - double Total basin area. [basin]

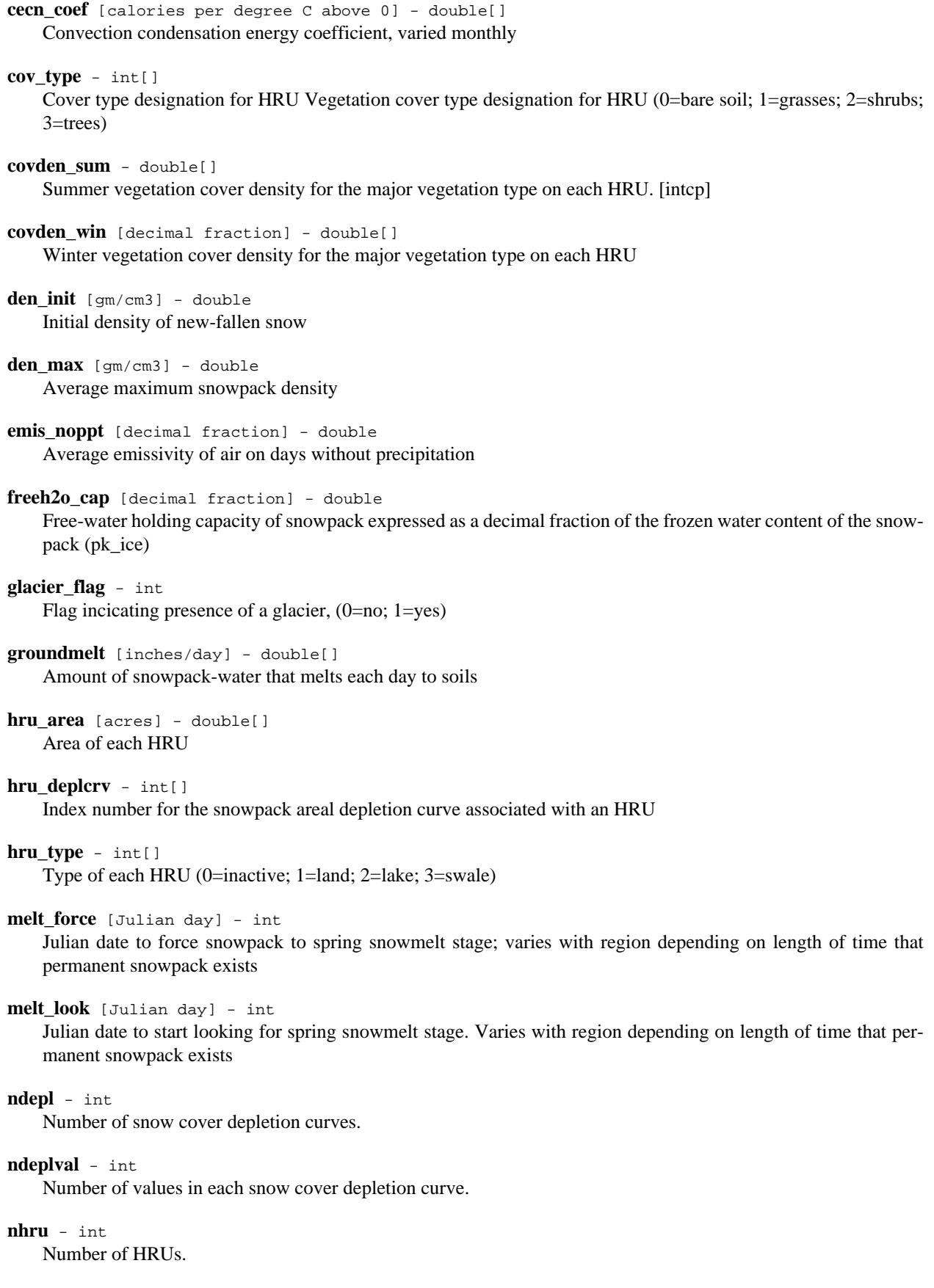

```
nradpl - int
    Number of radiation planes.
```
- **nsol** int Number of solar radiation stations.
- **potet\_sublim** [decimal fraction] double Proportion of potential ET that is sublimated from the snow surface
- **rad\_trncf** [decimal fraction] double[] Transmission coefficient for short-wave radiation through the winter vegetation canopy
- **settle\_const** [decimal fraction] double Snowpack settlement time constant
- **snarea\_curve** [decimal fraction] double[][] Snow area depletion curve values, 11 values for each curve (0.0 to 1.0 in 0.1 increments)

```
snarea_thresh [inches] - double[]
```
Maximum threshold water equivalent for snow depletion The maximum threshold snowpack water equivalent below which the snow-covered-area curve is applied. Varies with elevation.

```
tmax_allsnow [degrees] - double
```
If maximum temperature of an HRU is less than or equal to this value, precipitation is assumed to be snow

```
tstorm_mo - double[]
    Monthly indicator for prevalent storm type (0=frontal storms prevalent; 1=convective storms prevalent)
```
## **1.11.2. Variables (In)**

```
active_hrus - int
   Number of active HRUs
```

```
basin area inv [1/acres] - double
    Inverse of total basin area as sum of HRU areas
```

```
basin_horad [langleys] - double
    Potential shortwave radiation for the basin centroid
```
**basin\_ppt** [inches] - double Average basin precipitation. [precip]

```
date [yyyy mm dd hh mm ss] - Calendar
    Date of the current time step
```

```
deltim [hours] - double
    Length of the time step
```

```
hru_intcpevap [inches] - double[]
    Evaporation from interception on each HRU
```

```
hru_route_order - int[]
   Routing order for HRUs
```

```
net_ppt [inches] - double[]
    HRU net precipitation, the sum of net_rain and net_snow. [intcp]
```

```
net_rain [inches] - double[]
    Rain on an HRU (hru_rain) minus interception. [intcp]
net_snow [inches] - double[]
    Snow on an HRU (hru_snow) minus interception. [intcp]
newsnow - int[]
    Indicator for new snow during time step. [precip]
orad [langleys] - double
    Measured or computed solar radiation on a horizontal surface
potet [inches] - double[]
    Potential evapotranspiration for each HRU. [potet]
pptmix - int[]Indicator for mixed rain and snow during time step. [precip]
prmx - double[]
    The proportion of rain in a mixture of rain and snow. [precip]
route on - int
    Kinematic routing switch (0=daily; 1=storm period)
swrad [langleys] - double[]
    The computed solar radiation for each HRU. [solrad].
tavgc [deg C] - double[]
    Average HRU temperature in xb0 C. [temp]
tmaxf [deg F] - double[]
    Maximum HRU temperature. [temp]
tminf [deg F] - double[]
    Minimum HRU temperature. [temp]
transp_on - int[]
    Indicator for whether transpiration is occurring, 0=no, 1=yes. [potet]
1.11.3. Variables (Out)
albedo [decimal fraction] - double[]
```
Snow surface albedo on an HRU or the fraction of radiation reflected from the snowpack surface

**basin** pk precip [inches] - double Basin area-weighted average precip added to snowpack

**basin\_pweqv** [inches] - double Average snowpack water equivalent for total basin area

**basin\_snowcov** [decimal fraction] - double Average snow-covered area for total basin area

**basin\_snowdepth** [inches] - double Basin area-weighted average snow depth

**basin\_snowevap** [inches] - double Average evaporation and sublimation for total basin area

```
basin_snowmelt [inches] - double
    Average snowmelt for total basin area
gmelt_to_soil [inches] - double[]
   Ground-melt of snowpack, goes to soil
pk_depth [inches] - double[]
   Snowpack depth on an HRU
pkwater_ante [inches] - double[]
   Antecedent snowpack water equivalent on an HRU
pkwater_equiv [inches] - double[]
    Snowpack water equivalent on an HRU
pptmix_nopack - int[]
    Indicator that a rain-snow mix event has occurred with no snowpack present on an HRU (1), otherwise (0)
snow_evap [inches] - double[]
    Evaporation and sublimation from snowpack on an HRU
snowcov_area [decimal fraction] - double[]
   Snow-covered area on an HRU
snowmelt [inches] - double[]
```
Snowmelt from snowpack on an HRU

```
tcal [Langleys] - double[]
   Net snowpack energy balance on an HRU
```
## **1.11.4. Bibliography**

• Leavesley, G. H., Lichty, R. W., Troutman, B. M., and Saindon, L. G., 1983, Precipitation-runoff modeling system--user's manual: U. S. Geological Survey Water Resources Investigations report 83-4238, 207 p.

## **1.11.5. Snowcomp**

## **1.11.5.1. Description**

The snow module simulates the initiation, accumulation, and depletion of a snowpack on each HRU. A snowpack is maintained and modified both on a water-equivalent basis and as a dynamic-heat reservoir. A snowpack-water balance is computed daily, and an energy balance is computed twice each day for two 12-hour periods (designated day and night).

The conceptual model for the snowpack system and its energy relationships is one described by Obled and Rosse (1977). The snowpack is assumed to be a two-layered system. The surface layer consists of the upper 3 to 5 centimeters of the snowpack, and the lower layer is the remaining snowpack. Heat transfer between the surface layer and the lower layer occurs by conduction when the temperature of the surface layer (ts) is less than  $0^{\circ}$ C (Celsius). When ts equals 0 °C, heat transfer occurs as conduction when the net energy balance at the air-snow interface is negative, and as mass transfer by surface melting when the net energy balance is positive. Heat transfer from precipitation occurs as a mass-transfer process. Conduction of heat across the soil-snow interface is assumed to be zero, since it is negligible compared to the energy exchange at the air-snow interface. The conceptual snowpack system and the components of the snowpack energy-balance equations are shown in ???.

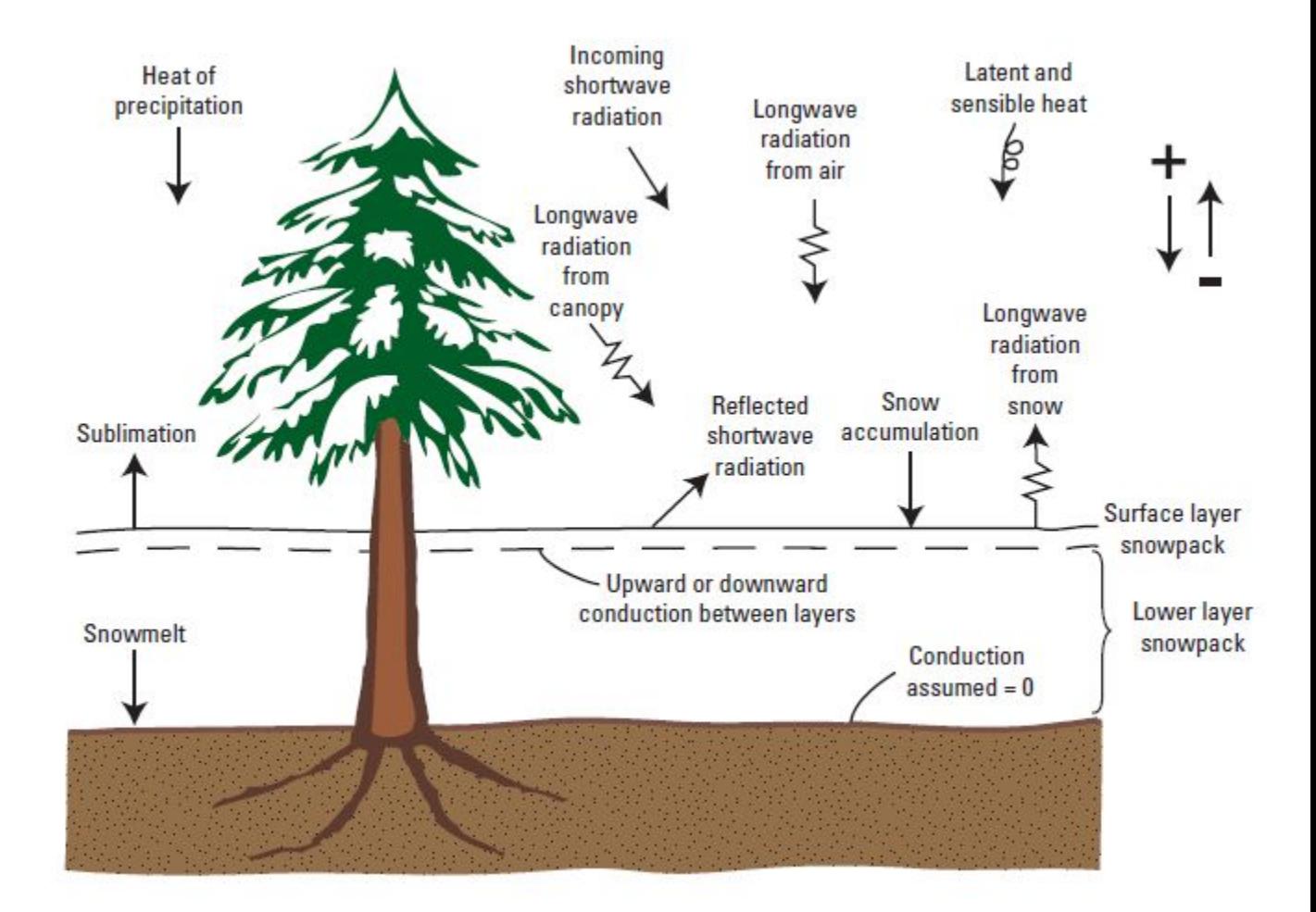

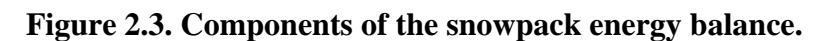

The snow accumulation and melt processes are simulated using an execute method that calls a series of seven methods, each of which addresses one or more snow related processes and is described below:

### Method ppt\_to\_pack

This method initiates the development of a new snowpack if one does not exist during a time step that receives precipitation input in the form of snow. If a snow pack already exists, the precipitation received during that time step is added to the snowpack.

If precipitation is in the form of rain, it is added to the snowpack and the heat content of the rain is used to modify the temperature and free-water content of the snowpack. If the snowpack temperature is less than 0 °C, the heat content of the rain is used to warm the snowpack. If the heat content is not sufficient to warm the snowpack to 0 °C, part or all of the rain is frozen, releasing 80 calories per gram of water frozen, to further warm the snowpack. If the snowpack reaches 0 °C, then any remaining liquid water is used to satisfy the free-water-holding capacity of the snowpack. Liquid water available in excess of the free-water-holding capacity leaves the bottom of the snowpack as snowmelt.

If the precipitation is in the form of snow, it is added to the snowpack and its heat content is used to recompute the snowpack temperature and cold content. If free water is available, part or all is frozen using the cold content of the new snow.

If the precipitation occurs as a mixture of rain and snow, rain is assumed to occur first. If no snowpack existed prior to the storm, the rain amount is input to the soil module and the snow amount is used to initiate a new snowpack. If a snowpack existed, rain and snow are added to the snowpack in sequential order and snowpack conditions are computed as described above.

### Method snalbedo

This subroutine computes the albedo of the snowpack surface. For computational purposes, the snowpack is considered to be in either an accumulation phase or a melt phase. A new snowpack begins in the accumulation phase and continues in this phase until the temperature of the lower layer is  $0^{\circ}$ C for 5 consecutive days or the Julian date exceeds a forcing date (melt\_force). At this point, the snowpack shifts to the melt phase. The date to begin checking for the start of the melt phase (melt\_look) and melt\_force are user-specified.

Snow surface albedo (albedo) is computed as a function of the snowpack phase and the number of days since the last snowfall (slst). A separate albedo-slst relationship (U.S. Army, 1956) is used for each phase. The albedo of new snow decays daily according to the albedo-slst relationship in effect at the time of the snowfall. slst is reset to zero when new snow water equivalent equals or exceeds the parameter albset\_sna during the accumulation phase, or albset\_snm during the melt phase. For precipitation that is a mixture of rain and snow, slst is not reset if the percentage rain in the mixture (prmx) is greater than or equal to the parameter albset\_rna for the accumulation phase or albset\_rnm for the melt phase.

### Subroutine snowbal

This subroutine computes the energy balance for a snowpack for a 12 hour period. It is called twice from the run function using the variable niteda to define the day and night periods.

The temperature of the surface layer  $(ts)$  for the daylight period is computed as the mean of the maximum and meandaily air temperature for an HRU. For the night period, it is computed as the mean of the minimum and mean-daily air temperature for a HRU. Snow surface temperature equals  $0^{\circ}$ C when these means exceed  $0^{\circ}$ C. When ts is less than  $0^{\circ}$ C, the mean air temperature for that 12-hour period is assumed to integrate the effects of the radiation, latent heat, sensible heat, and diffusion processes expressed in the complete equation for the surface temperature. See Anderson (1968) for a complete discussion of the equation.

The conduction of heat between the snow surface and the lower layer of the snowpack (qcond) is computed by:

## **Equation 2.9.**

$$
qcond = 2.0 \times pk\_den \times cs \times \sqrt{\frac{keff}{pk\_den \times cs} \times \frac{\Delta t}{\Pi}} \times (ts-pk\_temp)
$$

where

pk\_den

snowpack density (g/cm3),

#### cs

the specific heat of ice in calories per gram per  $\rm{^{\circ}C}$  (cal/g/ $\rm{^{\circ}C}$ ),

### keff

the effective thermal conductivity of the snowpack (cal/s/cm/ $\rm{^{\circ}C}$ ),

### #t

the time interval(s),

### #

pi, and

### pk\_temp

the temperature of the lower layer of the snowpack  $({}^{\circ}C)$ .

keff is assumed equal to  $0.0077 \times \text{pk}$  den<sup>2</sup> (Anderson, 1968) where pk\_den is computed by:

$$
pk\_den = \frac{pkwater\_equiv}{pk\_depth}
$$

where

pkwater\_equiv

snowpack water equivalent (in.), and

pk\_depth

snowpack depth (in.).

pk\_depth is computed using a finite difference scheme to solve the equation (Riley, Israelsen, and Eggleston, 1973):

$$
\frac{d\left[\text{pk\_depth}(t)\right]}{d\ t} + \left[\text{settle\_const} \times \text{pk\_depth}(t)\right] = \frac{\text{net\_snow}}{\text{den\_init}} + \left[\frac{\text{settle\_const}}{\text{den\_max}} \times \text{pss}\right]
$$

where

settle\_const a settlement-time constant,

new\_snow

net daily snowfall (in. water equivalent),

### den\_init

initial density of new-fallen snow,

#### den\_max

the assumed average maximum snowpack density,

t

time in days (t=0 at date of snowpack initiation), and

#### pss

accumulated sum of net\_snow from time of snowpack initiation (in. water equivalent).

The temperature of the lower layer of the snowpack,  $pk{\text{}}$  temp, is recomputed each 12-hour period by:

$$
pk\_temp = \frac{-pk\_def}{(pkwater\_equiv \times 1.27)}
$$

where

pk\_def

the number of calories of heat required to bring the lower layer to an isothermal state at  $0^{\circ}$ C, and

constant 1.27

the product of the specific heat of ice (0.5 calories/ gram/°C) and the conversion factor for inches to centimeters  $(2.54)$ .

When the temperature of the surface layer equals 0 °C, an energy balance at the air-snow interface is computed. For each 12-hour period the energy balance cal in calories is computed by:

### $cal = sum + lwn + cecsub$

```
where
```
### swn

net shortwave radiation (cal),

### lwn

net longwave radiation (cal),

### cecsub

an approximation of the convection-condensation energy terms (cal).

An additional energy term for the heat content of precipitation (calpr) is computed in method  $ppt_to_pack$  and is added to the snowpack before cal is computed.

Net shortwave radiation swn is computed by:

```
swn = swrad \times (1.0 - albedo) \times rad trncf
```
where

swrad

the computed shortwave solar radiation received (ly),

albedo

the albedo of the snowpack surface, and

rad\_trncf

the transmission coefficient for the vegetation canopy over the snowpack.

swrad for each HRU is obtained as an external variable. albedo is computed in method snalbedo. rad\_trncf is estimated using a winter forest cover density (covden\_win)-rad\_trncf relationship for the vegetation canopy over the snowpack. Miller (1959) developed a covden\_win-rad\_trncf relationship for several species of pine, and Vézina and Péch (1964) developed a similar relationship for both jack pine and balsam fir. An average of the pine relationships has given reasonable results in model applications (Leavesley and Striffler, 1978).

Longwave net radiation (lwn) has two components--the longwave exchange between the air and snowpack surface (sky) and the longwave exchange between the vegetation canopy and the snowpack surface (can). lwn is computed by:

 $lwn = sky + can$ 

where

 $sky = (1.0$ -covden win $) \times [(emis \times air)$ -sno]

 $can = \text{covden}$  win  $\times$  (air - sno)

where

covden\_win

the winter cover density of the predominant vegetation above the snowpack,

emis

the emissivity of air,

#### air

the longwave energy emitted from a perfect black body at the average air temperature for the 12-hour period (cal), and

#### sno

the longwave energy emitted from the snowpack surface at the surface temperature (ts) for the 12-hour period (cal).

air and sno are computed using the Stefan-Boltzmann law. The temperature used for air is the average of the daily-minimum and daily-mean air temperatures for the night period, and the average of the daily-maximum and daily-mean air temperature for the daylight period. The snowpack and the vegetation canopy are assumed to radiate as perfect black bodies and, thus, have an emissivity of 1.0. Emissivity of the air (emis) is a function of its moisture content and ranges between 0.757 and 1.0 (U.S. Army, 1956). For days without precipitation, emis is user specified as emis\_noppt. For days with precipitation, emis is computed separately for the day and night periods as a function of storm type and observed solar radiation. A period of months during which storms are predominantly convective in origin can be user-specified by setting the tstorm\_mo parameter to 1 for each month in the period. Storms occurring outside these months are assumed to be frontal in origin with an associated emis of 1.0 for both day and night periods. During the convective storm period, days with precipitation are assumed to have an emis of 0.85 for the night period. For the associated day period, emis is assumed to vary between emis\_noppt and 1.0 as a function of the ratio of observed to potential solar radiation received on a horizontal surface. If solar radiation is computed from temperature data, the day period emis is assumed to be 1.0.

The full equation for computing latent and sensible heat flux includes terms for temperature, vapor pressure, wind speed, and diffusivities of heat and vapor (U.S. Army, 1956). However, wind and vapor pressure or humidity data generally are not available. Therefore, the full equation is simplified to a temperature index form to estimate latent and sensible heat terms. It is computed by:

```
cecsub = cec(mo) \times temp
```
where

cecsub

an estimate of latent and sensible heat,

cec

a parameter for month mo, and

#### temp

the mean air temperature for the 12-hour period  $({}^{\circ}C)$ .

To provide a measure of the influence of wind in the full equation for cecsub, areas of forest cover are assumed to receive only one-half of cecsub computed. Vapor pressure influences are considered by computing cecsub only on days of rainfall or when the ratio of observed to potential shortwave solar radiation is less than or equal to 0.33.

When the 12-hour energy balance (cal) is negative, heat flow occurs by conduction only. The amount and direction of heat flow is computed from the gcond equation above. Snowpack water equivalent and energy conditions are recomputed by method calin when the heat flow is from the surface to the pack, and by method caloss when the heat flow is from the pack to the surface. When the 12-hour energy balance is positive, this energy is assumed to melt snow in the surface layer. Snowmelt transports heat into the snowpack by mass transfer. The amount of snowmelt and subsequent thermal and water equivalent changes in the snowpack are computed in method calin.

### Method calin

This subroutine computes the change in snowpack thermal and water equivalent conditions resulting from a net gain of energy (cal is positive). If  $p_k$  temp is less than 0 °C, that is  $p_k$  def is greater than zero, then cal is first used to satisfy pk\_def. If cal is less than pk\_def, pk\_def is reduced by cal and a new pk\_temp is computed using the

pk\_temp equation above. When pk\_def reaches zero, any remaining calories in cal are used to melt snow. Snowmelt (pmelt) is computed by:

$$
p\text{melt} = \frac{\text{cal}}{203.2}
$$

where 203.2 is the number of calories required to melt 1 inch of water- equivalent ice at 0  $^{\circ}$ C.

pkwater\_equiv is the sum of two components, ice (pk\_ice) and liquid water (freeh2o). When the temperature of the lower snowpack reaches 0 °C, snowmelt is removed from pk\_ice and is first used to satisfy the free water-holding capacity (freeh2o\_cap) of the snowpack. freeh2o\_cap ranges from 2 to 5 percent of the water equivalent of the snowpack existing in the ice phase (U.S. Army, 1956; Leaf, 1966) and is user-specified. Once  $f_{\text{rech2o\_cap}}$  is satisfied, the remaining snowmelt moves out of the snowpack and becomes available for infiltration and surface runoff.

The volume of snowmelt is computed as a function of the snow-covered area of an HRU. pmelt is multiplied times a value of snow-covered area (snowcov\_area) that is computed in method snowcov.

### Method caloss

This method computes the change in snowpack thermal and water equivalent conditions resulting from a net loss of energy (cal is negative). When  $pk\_temp$  is warmer than ts, heat is conducted from the lower snowpack to the snowpack surface. The amount of heat conducted to the surface is computed using the gcond equation above. If  $pk\_temp$  is 0 °C, the heat loss from the lower snowpack first causes any freeh2o held in the pack to freeze. The calorie loss (calnd) required to freeze the freeh2o is computed by:

calnd = freeh $2o \times 203.2$ 

Any loss available after  $f$ reeh2 $\circ$  is frozen is accumulated as a heat deficit in variable  $pk \text{ def.}$  and a new temperature for the lower snowpack is computed using the pk\_temp equation above.

Method snowevap

Evaporation and sublimation from the snow surface are assumed to occur only when there is no transpiration occurring from vegetation above the snowpack. The loss from the snow surface (snow\_evap) is computed daily as a percentage of the computed potential evapotranspiration (potet). The equation used is:

snow evap = (potet sublim × potet) - (intep evap × cov)

where

```
potet_sublim
    a loss coefficient,
```
intcp\_evap

the evaporation and sublimation loss from interception (in.), and

cov

the vegetation cover density for the date of computation.

If snow\_evap is less than zero, then snow\_evap is assumed to be zero. The volume of snow\_evap is also computed as a function of the snow-covered area of an HRU. snow\_evap is multiplied times a value of snow-covered area (snowcov\_area) that is computed in method snowcov.

#### Method snowcov

This method computes the snow-covered area of an HRU using an approach developed by Anderson (1973). Snowcovered area is computed using a user-defined areal depletion curve that is a plot of the areal extent of snow cover versus the ratio of pkwater\_equiv to an index value, ai. ai is the smaller of either the maximum of pkwater\_equiv

since snow began to accumulate or the parameter snarea\_thresh. snarea\_thresh is the value of pkwater\_equiv above which an HRU is 100 percent snow covered.

Up to 10 separate areal depletion curves may be defined. Each curve is input as a set of 11 areal coverage values, one for each ai value ranging from 0.0 to 1.0 in increments of 0.1. An ai value is computed daily and a corresponding areal coverage value, snowcov\_area, is computed by interpolation from the areal depletion curve defined for each HRU.

If new snow occurs during periods when ai is less than 1.0, snowcov\_area is increased to 100 percent and remains at 100 percent until 25 percent of the new snow melts. When 25 percent has melted, snowcov\_area is then decreased linearly in successive time steps as a function of the ratio of melt water equivalent to 75 percent of the water equivalent in the new snow.

### **1.11.5.2. References**

- Anderson, E.A., 1968, Development and testing of snowpack energy balance equations: Water Resources Research, v. 4, n. 1, p. 19-38.
- Anderson, E.A., 1973, National Weather Service River Forecast System Snow accumulation and ablation model: U.S. Department of Commerce, NOAA Technical Memorandum NWS Hydro-17.
- Leaf, C.F., 1966, Free water content of snowpack in subalpine areas: Western Snow Conference, Seattle, Wash., 1966, Proceedings, v. 34, p.17-24.
- Leavesley, G.H., and Striffler, W.D., 1978, A mountain watershed simulation model, in Colbeck, S.C., and Ray, M., eds., Modeling of snow cover runoff, Hanover, New Hampshire, 1978, Proceedings: U.S. Army Corps of Engineers, Cold Regions Engineering and Research Laboratory, p. 379-386.
- Miller, D.H., 1959, Transmission of insolation through pine forest canopy as it effects the melting of snow: Mitteilungen der Schweizerischen Anstalt für das forstliche Versuchwesen, Versuchsw. Mitt., v. 35, p35-79.
- Obled, Charles, and Rosse, B.B., 1977, Mathematical models of a melting snowpack at an index plot: Journal of Hydrology, no. 32, p. 139-163.
- Riley, J.P., Israelsen, E.K., and Eggleston, K.O., 1973, Some approaches to snowmelt prediction, in The role of snow and ice in hydrology: International Association of Hydrological Sciences Publication 107, p. 956-971.
- U.S. Army, 1956, Snow hydrology: Portland, Oreg., U.S. Army Corps of Engineers, North Pacific Division, 437 p.
- Vézina, P.E., and Péch, G.Y., 1964, Solar radiation beneath conifer canopies in relation to crown closure: Forest Science, v. 10, no. 4, p. 443-451.
- Willen, D.W., Schumway, C.A., and Reid, J.E., 1971, Simulation of daily snow water equivalent and melt: Western Snow Conference, Billings, Montana, 1971, Proceedings, v. 39, p. 1-8.

# **1.12. Component 'Soltab'**

Solar Radiation Computation.This module computes the potential solar radiation and the sunrise and sunset times for a horizontal surface and for any slope/aspect combination.

#### **Name**

prms2008.Soltab

### **Author**

George H. Leavesley - ghleavesley@colostate.edu

### **Keyword**

Radiation

### **Version**

\$Id: Soltab.java 1055 2010-03-11 18:28:30Z odavid \$

### **Source**

\$URL: http://svn.javaforge.com/svn/oms/branches/oms3.prj.prms2008/src/prms2008/Soltab.java \$

## **License**

http://www.gnu.org/licenses/gpl-2.0.html

## **1.12.1. Parameter**

**ndays** - int Number of HRUs.

```
nradpl - int
    Number of radiation planes.
```

```
radpl_aspect [degrees] - double[]
    Aspect for each radiation plane
```

```
radpl_lat [degrees] - double[]
    Latitude of each radiation plane
```

```
radpl_slope [decimal percent] - double[]
    Slope of each radiation plane, specified as change in vertical length divided by change in horizontal length
```
## **1.12.2. Variables (Out)**

```
basin lat [degrees] - double
    Latitude of the basin, computed as an average of the radiation plane latitudes.
```
**hemisphere** - int

Flag to indicate in which hemisphere the model resides (0=Northern; 1=Southern)

```
radpl_cossl - double[]
    Cosine of each radiation plane slope
```
**radpl\_soltab** [langleys] - double[][] Potential daily shortwave radiation for each radiation plane

**sunhrs\_soltab** [hours] - double[][] Hours between sunrise and sunset for each radiation plane

## **1.12.3. Bibliography**

• Leavesley, G. H., Lichty, R. W., Troutman, B. M., and Saindon, L. G., 1983, Precipitation-runoff modeling system--user's manual: U. S. Geological Survey Water Resources Investigations report 83-4238, 207 p.

## **1.12.4. Soltab**

## **1.12.4.1. Description**

Tables consisting of daily estimates of the potential (clear sky) short-wave solar radiation for each radiation plane are computed on the basis of hours between sunrise and sunset for each Julian day of the year. The potential short-wave solar radiation also is computed for each Julian day of the year for a horizontal plane at the surface of the centroid of the modeled basin. The computations of the solar tables use double precision constants, such as decimal days per year, rotational degrees per day, eccentricity of the Earth's orbit, and the number pi and constants based on pi such as radians and radians per year.

Daily estimates of obliquity are computed from (Meeus, 1999):

## **Equation 2.10.**

$$
E^{m} = 1.0 - \left[ \text{EC} \times \cos(\text{id} - 3.0) \times \text{rad} \right]
$$

where

 $E^{\rm m}$ 

the obliquity of the Sun's ecliptic for time step m in angular degrees,

EC

the eccentricity of the Earth's orbit  $(-0.01671)$ , in radians,

jd

the Julian day number (3 is subtracted as the solar year begins on December 29) in days, and

### rad

the revolution speed of the Earth  $(\sim 0.0172)$  in radians per day.

Daily estimates of solar declination are computed from (Meeus, 1999):

## **Equation 2.11.**

 $DM''' = 0.006918 - 0.399912cos(E_{rt}) + 0.070257sin(E_{rt}) - 0.006758cos(E_{rt}) + 0.000907sin(2E_{rt}) - 0.002697cos(3E_{rt}) + 0.002697cos(3E_{rt})$ 

where

## $DM<sup>m</sup>$

the solar declination for time step m, in angular degrees

 $E_{rt}$ 

rad  $*(id-1)$ 

Sunset and sunrise times are computed for each radiation plane with a three-step procedure. First, the sunset and sunrise times are computed for a horizontal plane at the centroid of the radiation plane. Next, a horizontal surface on the terrestrial spheroid is found which is parallel to the slope and aspect of the surface of the radiation plane. This is called the equivalent-slope surface (Lee, 1963). Sunset and sunrise times also are computed for this surface. Finally, sunset time on the sloped surface of the radiation plane is taken as the earliest of the computed horizontal surface sunset times of the radiation plane and equivalent-slope surface. Likewise, sunrise time is taken as the latest of the computed horizontal surface sunrise times. Daylight length for each radiation plane is computed from these sunset and sunrise times.

The angle between the local meridian and the sunset (or sunrise) meridian, referred to as the hour angle of sunset (or sunrise), for the horizontal surface of both the radiation plane and equivalent-slope surface is calculated according to (Swift, 1976):

## **Equation 2.12.**

 $ss^m = \cos\left[-\tan(\arctan(mm))\right]$  $sr^m = -ss^m$ sunhrs\_soltab<sub>RP</sub> =  $\frac{\left(\text{ss}_{\text{RP}}^m \text{sr}_{\text{RP}}^m\right)24}{2\Pi}$ 

where

ss<sup>m</sup>

the hour angle of sunset, measured from the local meridian of a horizontal surface (radiation plane or equivalent-slope surface) for time step m, in radians;

sr<sup>m</sup>

the hour angle of sunrise, measured from the local meridian of a horizontal surface (radiation plane or equivalent-slope surface) for time step m, in radians;

## $ss^m_{\;RP}$

the hour angle of sunset on the sloped surface of the radiation plane for time step m, in radians;

## $\mathrm{sr}^{\mathrm{m}}$ RP

the hour angle of sunrise on the sloped surface of the radiation plane for time step m ,in radians;

sunhrs\_soltab<sup>m</sup><sub>RP</sub>

the daylight length on the radiation plane for time step m, in hours;

#

the constant pi  $(-3.1415926535898)$  dimensionless; and

#### lat

the latitude of the horizontal surface (basin centroid parameter basin\_lat, radiation plane centroid parameter radpl\_lat or equivalent-slope surface), positive values are in the northern hemisphere and negative values are in the southern hemisphere,in radians.

Daily estimates of potential solar radiation (radpl\_soltab) for each radiation plane are calculated as described in Frank and Lee (1966), and Swift (1976):

## **Equation 2.13.**

where

radpl\_soltab<sup>m</sup><sub>RP</sub>

the potential solar radiation on the radiation plane (RP) during time step m, in calories per square centimeter per day;

lat<sup>'</sup><sub>RP</sub>

the latitude of the equivalent-slope surface of the radiation plane, in radians;

## long<sup>'</sup><sub>RP</sub>

the longitude offset between the equivalent-slope surface and the radiation plane, in radians; and

sc<sup>m</sup>

the 60-minute period solar constant for time step m, in calories per square centimeter per hour.

### **1.12.4.2. References**

- Frank, E.C., and Lee, R., 1966, Potential solar beam irradiation on slopes: U. S. Department of Agriculture, Forest Service Research Paper RM-18, 116 p.
- Leavesley, G. H., Lichty, R. W., Troutman, B. M., and Saindon, L. G., 1983, Precipitation-runoff modeling system--user's manual: U. S. Geological Survey Water Resources Investigations report 83-4238, 207 p.
- Lee, R., 1963, Evaluation of solar beam irradiation as a climatic parameter of mountain watersheds: Colorado State University Hydrology Papers, no. 2, 50 p.

Meeus, J., 1999, Astronomical Algorithms: Richmond, Va., Willmann-Bell, Inc., 477 p.

Swift, Lloyd W., Jr., 1976, Algorithm for solar radiation on mountain slopes: Water Resources Research, v. 12, no. 1, p. 108-112.

# **1.13. Component 'SrunoffSmidx'**

Surface runoff.Computes surface runoff and infiltration for each HRU usinga non-linear variable-source-area method.

#### **Name**

prms2008.SrunoffSmidx

#### **Author**

George H. Leavesley - ghleavesley@colostate.edu

#### **Keyword**

Runoff, Surface

#### **Version**

\$Id: SrunoffSmidx.java 1128 2010-04-07 19:43:29Z ghleavesley \$

#### **Source**

\$URL: http://svn.javaforge.com/svn/oms/branches/oms3.prj.prms2008/src/prms2008/SrunoffSmidx.java \$

#### **License**

http://www.gnu.org/licenses/gpl-2.0.html

## **1.13.1. Parameter**

**carea\_max** [decimal fraction] - double[]

Maximum contributing area Maximum possible area contributing to surface runoff expressed as a portion of the HRU area

**hru\_area** [acres] - double[] Area of each HRU

#### **hru\_type** - int[]

Type of each HRU (0=inactive; 1=land; 2=lake; 3=swale)

```
imperv_stor_max [inches] - double[]
    HRU maximum impervious area retention storage Maximum impervious area retention storage for each HRU
nhru - int
    Number of HRUs.
smidx_coef [decimal fraction] - double[]
    Coefficient in contributing area computations Coefficient in non-linear contributing area algorithm. Equation used
    is: contributing area = smidx_coef * 10.**(\text{smidx}\_\text{exp}*\text{smidx}) where smidx is soil_moist + .5 * ppt_net
smidx_exp [1/inch] - double[]
    Exponent in contributing area computations Exponent in non-linear contributing area algorithm. Equation used
    is: contributing area = smidx_coef * 10.**(\text{smidx}\_\text{exp}*\text{smidx}) where smidx is soil_moist + .5 * ppt_net
snowinfil_max [inches/day] - double[]
    Maximum snow infiltration per day Maximum snow infiltration per day
soil moist init [inches] - double[]
    Initial value of available water in soil profile
soil_moist_max [inches] - double[]
    Maximum value of water for soil zone Maximum available water holding capacity of soil profile. Soil profile is
    surface to bottom of rooting zone
1.13.2. Variables (In)
active_hrus - int
    Number of active HRUs
basin_area_inv [1/acres] - double
    Inverse of total basin area as sum of HRU areas
date [yyyy mm dd hh mm ss] - Calendar
    Date of the current time step
hru_imperv [acres] - double[]
    HRU impervious area. [basin]
hru_intcpevap [inches] - double[]
    Evaporation from interception on each HRU
hru percent impv [decimal fraction] - double[]
    Proportion of each HRU area that is impervious
hru_perv [acres] - double[]
    HRU pervious area. [basin]
hru_ppt [inches] - double[]
    Precipitation on HRU, rain and snow. [precip]
hru_route_order - int[]
    Routing order for HRUs
net_ppt [inches] - double[]
    HRU precipitation (rain and/or snow) with interception removed
```

```
net rain [inches] - double[]
    Rain on an HRU (hru_rain) minus interception. [intcp]
```

```
net_snow [inches] - double[]
    Snow on an HRU (hru_snow) minus interception. [intcp]
pkwater_equiv [inches] - double[]
    Snowpack water equivalent on an HRU. [snow]
potet [inches] - double[]
    Potential evapotranspiration for each HRU. [potet]
pptmix_nopack - int[]
    Indicator that a rain-snow mix event has occurred with no snowpack present on an HRU. [snow]
route_on - int
    Kinematic routing switch (0=daily; 1=storm period)
snow_evap [inches] - double[]
    Evaporation and sublimation from snowpack on an HRU. [snow]
snowcov_area [decimal fraction] - double[]
    Snow-covered area on an HRU, in decimal fraction of total HRU area. [snow]
snowmelt [inches] - double[]
    Snowmelt from snowpack on an HRU. [snow]
soil_moist [inches] - double[]
    Pseudo parameter. Soil moisture content for each HRU. [smbal]
1.13.3. Variables (Out)
basin_imperv_evap [inches] - double
    Basin area-weighted average for evaporation from impervious area
basin_imperv_stor [inches] - double
    Basin area-weighted average for storage on impervious area
basin_infil [inches] - double
    Basin area-weighted average for infiltration
basin_sroff [inches] - double
    Basin area-weighted average of surface runoff
dprst_evap_hru [inches] - double[]
    Evaporation from depression storage for each HRU
dt_sroff [inches] - double
    Total basin surface runoff for a storm timestep
hru_impervevap [inches] - double[]
    Evaporation from impervious area for each HRU
hru_impervstor [inches] - double[]
    Storage on impervious area for each HRU
imperv_evap [inches] - double[]
    Evaporation from impervious area
imperv_stor [inches] - double[]
    Current storage on impervious area for each HRU
```

```
infil [inches] - double[]
    Amount of water infiltrating the soil on each HRU
```

```
sroff [inches] - double[]
    Surface runoff to streams for each HRU
```
**upslope\_hortonian** [inches] - double[] Hortonian surface runoff received from HRUs upslope

## **1.13.4. Bibliography**

• Leavesley, G. H., Lichty, R. W., Troutman, B. M., and Saindon, L. G., 1983, Precipitation-runoff modeling system--user's manual: U. S. Geological Survey Water Resources Investigations report 83-4238, 207 p.

## **1.13.5. SrunoffSmidx**

### **1.13.5.1. Description**

This module computes the surface runoff for rain or snowmelt on pervious and impervious areas and keeps track of the retention storage on impervious areas.

Surface runoff from rainfall on pervious, snow-free HRU's is computed using a contributing area concept (Dickenson and Whitely, 1970; Hewlett and Nutter, 1970). The percent of an HRU contributing to surface runoff is computed as a non-linear function of antecedent soil moisture and rainfall amount. The contributing area, ca\_percent is computed by:

 $ca\_percent = \text{smidx}\_coef \times 10.$ <sup>(smidx\_exp×smidx)</sup>

where

```
smidx_coef
```
the coefficient in non-linear contributing area algorithm, and

smidx\_exp

the exponent in non-linear contributing area algorithm.

smidx is computed by:

smidx = soil \_moist  $\times \frac{\text{net} \text{.rain}}{2.0}$ 

where

soil\_moist the soil moisture content for each HRU, in inches, and

#### net\_rain

the rain on an HRU minus interception, in inches.

A maximum value is specified for ca\_percent using the parameter carea\_max. Surface runoff for the pervious area (srp) is then computed as:

 $srp = ca_p$  percent  $\times$  net rain

Infiltration (infil) is computed by:

 $infil = net$  rain-srp

Estimates of smidx\_coef, smidx\_exp, carea\_max, and direct-surface runoff can be made from observed runoff and soil-moisture data. Where soil moisture data are not available, estimates of soil-moisture values can be obtained from preliminary model runs. A regression of log ca\_percent versus smidx can be done for these data to determine the coefficients. Using the equation:

 $log(ca$  percent) =  $a + b \times$  smidx

then

smidx coef =  $10<sup>a</sup>$ smidx  $exp = b$ 

Surface runoff from snowmelt on pervious areas is assumed to occur only when the soil zone of an HRU reaches field capacity. At field capacity, maximum infiltration amount, snowinfil\_max, is user defined. Any snowmelt in excess of snowinfil\_max becomes surface runoff. Snowmelt generated by rain on a snowpack is treated as all snowmelt if the snowpack is not totally depleted by the rain. If the snowpack is totally depleted by the rain, the resulting rain and snowmelt mix is treated as if it were all rain on a snow-free HRU.

Surface runoff from impervious areas is computed identically for both rainfall and snowmelt in subroutine imperv\_sroff. Total surface runoff for each HRU is then computed by taking an area-weighted average of the pervious and impervious area surface runoff. This subroutine also computes a basin weighted average for surface runoff and infiltration. Evaporation from impervious areas is computed in subroutine imperv\_et.

On impervious areas, rainfall or snowmelt first satisfies available retention storage, and the remainder becomes surface runoff. Available retention storage (avail\_stor) is computed by:

```
avail stor = imperv stor max-imperv stor
```
where

```
imperv_stor
    the storage on impervious area, in inches, and
```

```
imperv_stor_max
```
the maximum impervious area retention storage for HRU, in inches.

Impervious area retention storage, imperv stor, on snow-free HRUs is depleted by evaporation, imperve vap, at the potential rate, potet. On snow-covered HRUs, the evaporation on impervious areas is set equal to snow\_evap.

## **1.13.5.2. References**

- Dickenson, W. T., and Whitely, H. Q., 1970, Watershed areas contributing to runoff: International Association of Hydrologic Sciences Publication 96, p. 1.12-1.28.
- Hewlett, J. D., and Nutter, W. L., 1970, The varying source area of streamflow from upland basins, in Symposium on Interdisciplinary Aspects of Watershed Management, Montana State University, Bozeman, Montana, 1970, Proceedings, p. 65-83.
- Leavesley, G. H., Lichty, R. W., Troutman, B. M., and Saindon, L. G., 1983, Precipitation-runoff modeling system--user's manual: U. S. Geological Survey Water Resources Investigations report 83-4238, 207 p.

# **1.14. Component 'Ssflow'**

Subsurface flow.Adds inflow to subsurface reservoirs and computesoutflow to groundwater and to streamflow.

### **Name**

prms2008.Ssflow

### **Author**

George H. Leavesley - ghleavesley@colostate.edu

### **Keyword**

Runoff, Subsurface

### **Version**

\$Id: Ssflow.java 861 2010-01-21 01:54:38Z ghleavesley \$

### **Source**

\$URL: http://svn.javaforge.com/svn/oms/branches/oms3.prj.prms2008/src/prms2008/Ssflow.java \$

### **License**

http://www.gnu.org/licenses/gpl-2.0.html

## **1.14.1. Parameter**

```
basin area [acres] - double
    Total basin area [basin]
```

```
frozen - int[]
    Flag for frozen ground (0=no; 1=yes)
```

```
hru_area [acres] - double[]
   Area of each HRU
```
**hru\_ssres** - int[]

Index of subsurface reservoir receiving excess water from HRU soil zone

```
hru_type - int[]
```
Type of each HRU (0=inactive; 1=land; 2=lake; 3=swale)

## **nhru** - int

Number of HRUs.

### **nssr** - int

Number of subsurface reservoirs.

```
ssr2gw_exp - double[]
```
Coefficient in equation used to route water from the subsurface reservoirs to the groundwater reservoirs: ssr\_to\_gw = ssr2gw\_rate \* ((ssres\_stor / ssrmax\_coef)\*\*ssr2gw\_exp); recommended value is 1.0

```
ssr2gw_rate [1/day] - double[]
```
Coefficient to route water from subsurface to groundwater Coefficient in equation used to route water from the subsurface reservoirs to the groundwater reservoirs:  $\text{ssr\_to\_gw} = \text{ssr2gw\_rate}$  \* ((ssres\_stor / ssrmax\_coef)\*\*ssr2gw\_exp)

**ssrcoef\_lin** [1/day] - double[]

Coefficient to route subsurface storage to streamflow using the following equation: ssres\_flow = ssrcoef\_lin  $*$ ssres\_stor + ssrcoef\_sq \* ssres\_stor\*\*2

```
ssrcoef_sq - double[]
```
Coefficient to route subsurface storage to streamflow using the following equation: ssres\_flow = ssrcoef\_lin  $*$ ssres\_stor + ssrcoef\_sq \* ssres\_stor\*\*2

```
ssrmax_coef [inches] - double[]
```
Coefficient in equation used to route water from the subsurface reservoirs to the groundwater reservoirs: ssr\_to\_gw = ssr2gw\_rate \* ((ssres\_stor / ssrmax\_coef)\*\*ssr2gw\_exp); recommended value is 1.0

**ssstor\_init** [inches] - double[] Initial storage in each subsurface reservoir; estimated based on measured flow

## **1.14.2. Variables (In)**

**active\_hrus** - int Number of active HRUs

**basin\_area\_inv** [1/acres] - double Inverse of total basin area as sum of HRU areas

**deltim** [hours] - double Length of the time step

**hru\_perv** [acres] - double[] HRU pervious area. [basin]

**hru\_route\_order** - int[] Routing order for HRUs

```
soil_to_ssr [inches] - double[]
    The amount of water transferred from the soil zone to a subsurface reservoir for each HRU. [smbal]
```
**ssres\_area** [acres] - double[] Subsurface reservoir area.

## **1.14.3. Variables (Out)**

```
basin ssflow [inches] - double
    Basin weighted average for subsurface reservoir outflow
```

```
basin_ssin [inches] - double
    Basin weighted average for inflow to subsurface reservoirs
```

```
basin_ssr2gw [inches] - double
    Basin average drainage from soil added to groundwater
```

```
basin_ssstor [inches] - double
    Basin weighted average for subsurface reservoir storage
```

```
basin_ssvol [acre-inches] - double
    Basin weighted average for subsurface reservoir storage volume
```

```
ssr to gw [inches] - double[]
    Seepage from subsurface reservoir storage to its associated groundwater reservoir each time step
```

```
ssres_flow [inches] - double[]
    Outflow from each subsurface reservoir
```

```
ssres in [inches] - double[]
    Sum of inflow to subsurface reservoir from all associated HRUs
```

```
ssres_stor [inches] - double[]
    Storage in each subsurface reservoir
```
## **1.14.4. Bibliography**

• Leavesley, G. H., Lichty, R. W., Troutman, B. M., and Saindon, L. G., 1983, Precipitation-runoff modeling system--user's manual: U. S. Geological Survey Water Resources Investigations report 83-4238, 207 p.

## **1.14.5. Ssflow**

### **1.14.5.1. Description**

Subsurface flow is considered to be the relatively rapid movement of water from the unsaturated zone to a stream channel. Subsurface flow occurs during, and for a period after, rainfall and snowmelt. The source of subsurface flow is soil water in excess of field capacity. This excess percolates to shallow groundwater zones or moves downslope at shallow depths from point of infiltration to some point of discharge above the water table. Subsurface flow in this module is computed using a reservoir routing system.

A subsurface reservoir may receive inflow from one or several HRUs. The number of subsurface reservoirs delineated in a basin can range from one to the number of HRUs delineated. The subsurface reservoir associated with an HRU is designated by the parameter, hru\_ssres. Inflow to a subsurface reservoir, ssres\_in, is determined by summing the soil\_to\_ssr values from all of the HRU's associated with the reservoir.

The continuity of mass equation for the subsurface-flow system is expressed as:

$$
s
$$
  $\frac{1}{2} \text{flow} = s$   $\frac{d \left(s \text{sres\_stor}\right)}{d t}$ 

where

```
ssres_flow
```
the contribution to streamflow from each subsurface reservoir,

ssres in

the total inflow to each subsurface reservoir, and

ssres\_stor

the storage in each subsurface reservoir.

The variable ssres\_flow can be expressed in terms of ssres\_stor using the relationship:

```
ssres flow = (ssrcoef \lim x ssres stor) + (ssrcoef sq \times ssres stor<sup>2</sup>)
```
where

ssrcoef\_lin

the linear subsurface routing coefficient to route subsurface storage to streamflow, and

ssrcoef sq

the non-linear subsurface routing coefficient to route subsurface storage to streamflow.

This is a non-linear relationship which can be made linear, if desired, by setting ssrcoef\_sq equal to 0.

One reason for selecting a second degree polynomial equation for computing subsufrace flow is that the equation has an analytical solution for application at any time step t. This makes the equation applicable for both daily mode and storm mode computations in PRMS.

Substituting the equation above into the continuity of mass equation above produces:

$$
\frac{d \text{ (sres\_stor)}}{d t} = \text{ssres\_in-(ssrocef\_lin \times s s res\_stor)} - (\text{ssrocef\_sq \times s s res\_stor}^2)
$$

This equation is solved for  $s$ sres\_stor with the initial conditions  $s$ sres\_stor =  $s$ sres\_stor $_0$ . This solution is combined with the continuity equation, producing;

$$
s s res\_flow \times \Delta t = s s res\_in \times \Delta t + SOS \times \frac{\left[1.0 + \frac{s s r c o e f_s q}{X K 3} \times SOS\right] \times \left(1.0 - e(\cdot X K 3 \times \Delta t)\right)}{1.0 + \frac{s s r c o e f_s q}{X K 3} \times SOS \times \left(1.0 - e(\cdot X K 3 \times \Delta t)\right)}
$$

where

#t is the time interval,

$$
SOS = s s res\_stor_0 - \left[\frac{XK3 - s s r c o e f_{\text{eq}}}{2.0 \times s s r c o e f_{\text{eq}}}\right], \text{ and}
$$

$$
XK3 = \sqrt{(s s r c o e f_{\text{lin}})^2 + 4.0 \times s s r c o e f_{\text{eq}} \times s s r e s_{\text{in}}}
$$

A second discharge point from the subsurface reservoir provides recharge, ssr\_to\_gw, to the groundwater reservoir, which is computed as:

$$
ssr_to\_gw = ssrgw\_rate \times \left[\frac{ssm}{ssr2gw\_max}\right]^{ssr2gw\_exp}
$$

where

ssr2gw\_exp and ssr2gw\_rate coefficients to route water from subsurface to groundwater, and

ssr2gw\_max

maximum value for water routed from subsurface to groundwater.

The coefficients  $s\sin 2\pi w$  max and  $s\sin 2\pi w$  exp are used to define the routing characteristics of  $s\sin t$  to  $\pi w$ . Setting them equal to 1.0 makes the routing a linear function of ssres\_stor.

Initial storage volumes and routing coefficients must be determined for each subsurface reservoir. The initial estimate of storage normally is zero. Values of ssrcoef\_lin and ssrcoef\_sq can be fitted from historic streamflow data. For the nonlinear routing scheme, there are no procedures currently developed for making initial estimates of ssrcoef\_lin and ssrcoef\_sq. However, for the linear case, ssrcoef\_lin can be estimated using the hydrograph separation technique on semilogarithmic paper described by Linsley, Kohler, and Paulhus (1958). Integrating the characteristic depletion equation:

$$
q_t = q_0 \times \text{Kr}^t
$$

where

qt and q0 streamflow at times t and 0, and

#### Kr

a recession constant.

They show a relationship between ssres\_flow and ssres\_stor that is expressed as:

$$
s
$$
 
$$
- \frac{s
$$
 
$$
- \frac{1}{\log_e K r}
$$

where  $K_r$  is the slope of the subsurface flow recession obtained from the semilog plot for t=1 day.

Rewriting equation 7 as:

ssres\_flow =  $-log_{e}Kr \times$  ssres\_stor

shows that -logeKr is equivalent to ssrcoef\_lin in the computation of ssres\_flow above when ssrcoef\_sq is zero.

This module also computes weighted averages for ssres\_stor, ssres\_in and ssres\_flow for the basin.

### **1.14.5.2. References**

- Leavesley, G. H., Lichty, R. W., Troutman, B. M., and Saindon, L. G., 1983, Precipitation-runoff modeling system--user's manual: U. S. Geological Survey Water Resources Investigations report 83-4238, 207 p.
- Linsley, R. K., JR., Kohler, M. A., and Paulhus, J. L., 1958, Hydrology for Engineers: New York, McGraw-Hill, p.151-155.

# **1.15. Component 'Strmflow'**

Calculates daily streamflow, individual storm flows, and daily reservoir routing.Procedures to compute (1) daily streamflow as the sum of surface, subsurface,and ground-water flow contributions, (2) storm runoff totals for storm periods,and (3) daily reservoir routing.

### **Name**

prms2008.Strmflow

#### **Author**

George H. Leavesley - ghleavesley@colostate.edu

#### **Keyword**

Runoff

#### **Version**

\$Id: Strmflow.java 1293 2010-06-07 21:58:43Z ghleavesley \$

#### **Source**

\$URL: http://svn.javaforge.com/svn/oms/branches/oms3.prj.prms2008/src/prms2008/Strmflow.java \$

#### **License**

http://www.gnu.org/licenses/gpl-2.0.html

## **1.15.1. Parameter**

```
basin area [acres] - double
    Total basin area
```

```
hru_area [acres] - double[]
   HRU area
```
**ngw** - int

Number of Ground water reservoirs.

**nhru** - int Number of HRUs.

**nssr** - int Number of subsurface reservoirs.

## **1.15.2. Variables (In)**

**active\_hrus** - int Number of active HRUs

**basin area inv** [1/acres] - double Inverse of total basin area as sum of HRU areas

**basin\_gwflow** [inches] - double Basin area-weighted average for ground-water flow [gwflow]

**basin\_sroff** [inches] - double Basin area-weighted average of surface runoff [srunoff]

**basin\_ssflow** [inches] - double Basin area-weighted average for subsurface flow [ssflow]

**deltim** [hours] - double Length of the time step

```
hru_route_order - int[]
   Routing order for HRUs
```
**route\_on** - int Kinematic routing switch -  $0=$  non storm period, 1=storm period [obs]

## **1.15.3. Variables (Out)**

```
basin_cfs [cfs] - double
    Streamflow from basin
```
**basin\_cms** [cms] - double Streamflow from basin

**basin\_gwflow\_cfs** [cfs] - double Basin ground-water flow for timestep

```
basin_sroff_cfs [cfs] - double
    Basin surface runoff for timestep
```

```
basin_ssflow_cfs [cfs] - double
    Basin subsurface flow for timestep
```

```
basin_stflow [inches] - double
    Sum of basin_sroff, basin_ssflow and basin_gwflow for timestep
```
## **1.15.4. Bibliography**

• Leavesley, G. H., Lichty, R. W., Troutman, B. M., and Saindon, L. G., 1983, Precipitation-runoff modeling system--user's manual: U. S. Geological Survey Water Resources Investigations report 83-4238, 207 p.

## **1.15.5. Strmflow**

### **1.15.5.1. Description**

For daily timesteps, simulated streamflow at a basin outflow point,  $basin_cfs$ , is computed as:

```
basin cfs = basin sroff + basin ssflow + basin gwflow
```
where

```
basin_sroff
    basin area-weighted average of surface runoff, (in),
```
baisn\_ssflow

basin area-weighted average for subsurface flow, (in), and

basin\_gwflow

basin area-weighted average for ground-water flow, (in).

Basin streamflow in inches (basin\_stflow) is computed by converting basin\_cfs to inches depth over the basin.

For storm-mode computations with timesteps of 60 minutes or less, basin\_cfs for the simulation timestep is computed as:

basin  $cfs = qchan(outet chan)$ 

where  $qchan(outlet_chan)$  is the timestep flow rate computed for the channel segment at the outlet of the basin. qchan for each channel segment is computed in the krout\_chan component.

## **1.15.5.2. References**

Leavesley, G. H., Lichty, R. W., Troutman, B. M., and Saindon, L. G., 1983, Precipitation-runoff modeling system--user's manual: U. S. Geological Survey Water Resources Investigations report 83-4238, 207 p.

# **1.16. Component 'Temp1sta'**

Temperature distribution.Distributes temperatures to HRU's using temperature data measured at a stationand a monthly parameter based on the lapse rate with elevation.

#### **Name**

prms2008.Temp1sta

#### **Author**

George H. Leavesley - ghleavesley@colostate.edu

#### **Keyword**

Temperature

### **Version**

\$Id: Temp1sta.java 861 2010-01-21 01:54:38Z ghleavesley \$

#### **Source**

\$URL: http://svn.javaforge.com/svn/oms/branches/oms3.prj.prms2008/src/prms2008/Temp1sta.java \$
## **License**

http://www.gnu.org/licenses/gpl-2.0.html

## **1.16.1. Parameter**

## **basin\_tsta** - int

<span id="page-72-4"></span><span id="page-72-2"></span>Index of main temperature station Index of temperature station used to compute basin temperature values

```
hru_area [acres] - double[]
   Area of each HRU
```

```
hru elev [elev_units] - double[]
   Mean elevation for each HRU
```
**hru\_tsta** - int[]

<span id="page-72-7"></span><span id="page-72-5"></span>Index of the base temperature station used for lapse rate calculations

## **nhru** - int

<span id="page-72-8"></span>Number of HRUs.

## **ntemp** - int

<span id="page-72-9"></span>Number of temperature stations.

```
temp_units - int
```
<span id="page-72-10"></span>Units for measured temperature (0=Fahrenheit; 1=Celsius)

```
tmax_adj [degrees] - double[]
```
<span id="page-72-12"></span><span id="page-72-11"></span>Adjustment to maximum temperature for each HRU, estimated based on slope and aspect

```
tmax_lapse [degrees] - double[]
```
Array of twelve values representing the change in maximum temperature per 1000 elev\_units of elevation change for each month, January to December

```
tmin_adj [degrees] - double[]
```
<span id="page-72-14"></span><span id="page-72-13"></span>Adjustment to minimum temperature for each HRU, estimated based on slope and aspect

## **tmin\_lapse** [degrees] - double[]

<span id="page-72-15"></span>Array of twelve values representing the change in minimum temperture per 1000 elev\_units of elevation change for each month, January to December

```
tsta_elev [elev_units] - double[]
    Elevation of each temperature measurement station
```
## **1.16.2. Variables (In)**

```
active_hrus - int
   Number of active HRUs
```

```
basin_area_inv [1/acres] - double
    Inverse of total basin area as sum of HRU areas
```

```
date [yyyy mm dd hh mm ss] - Calendar
    Date of the current time step
```

```
hru_route_order - int[]
   Routing order for HRUs
```

```
Kinematic routing switch -0 = non storm period, 1 = storm period [obs]
tmax - double[]
    Measured maximum temperature at each temperature measurement station, F or C depending on units of data.
    [obs]
tmin - double[]
```
<span id="page-73-13"></span><span id="page-73-0"></span>Measured minimum temperature at each temperature measurement station, F or C depending on units of data. [obs]

## **1.16.3. Variables (Out)**

<span id="page-73-3"></span>**route\_on** - int

```
basin_temp [degrees] - double
    Basin area-weighted temperature for timestep < 24
```

```
basin_tmax [degrees] - double
   Basin area-weighted daily maximum temperature
```

```
basin_tmin [degrees] - double
    Basin area-weighted daily minimum temperature
```

```
solrad_tmax [degrees] - double
    Basin daily maximum temperature for use with solrad radiation
```

```
solrad_tmin [degrees] - double
    Basin daily minimum temperature for use with solrad radiation
```
<span id="page-73-6"></span>**tavgc** [degrees Celsius] - double[] HRU adjusted daily average temperature

```
tavgf [degrees F] - double[]
    HRU adjusted daily average temperature
```

```
tempc [degrees Celsius] - double[]
   HRU adjusted temperature for timestep < 24
```

```
tempf [degrees F] - double[]
    HRU adjusted temperature for timestep < 24
```

```
tmaxc [degrees Celsius] - double[]
   HRU adjusted daily maximum temperature
```

```
tmaxf [degrees F] - double[]
   HRU adjusted daily maximum temperature
```

```
tminc [degrees Celsius] - double[]
   HRU adjusted daily minimum temperature
```

```
tminf [degrees F] - double[]
   HRU adjusted daily minimum temperature
```
## **1.16.4. Bibliography**

• Leavesley, G. H., Lichty, R. W., Troutman, B. M., and Saindon, L. G., 1983, Precipitation-runoff modeling system--user's manual: U. S. Geological Survey Water Resources Investigations report 83-4238, 207 p.

## **1.16.5. Temp1sta**

## **1.16.5.1. Description**

Measured daily maximum ( $t_{\text{max}}$ ) and minimum ( $t_{\text{min}}$ ) air temperatures are adjusted to account for differences in elevation and slope-aspect between the climate station and each HRU. Air temperature data and the adjustment parameters must be in the same units as were declared in the `basin' component. If the computation time step is less than daily, then tmax should equal tmin and represent the average temperature for the time step.

The monthly correction factors for maximum  $(tcrx)$  and minimum  $(tcrx)$  temperature for each HRU are computed by:

 $\text{tcrx} = (\text{tmax } \text{ lapse} \times \text{elfac}) - \text{tmax } \text{adj}$ 

 $term = (tmin\_lapse \times elfac) - tmin\_adj$ 

where

tmax\_lapse

the monthly maximum temperature lapse rate,

tmin\_lapse

the monthly minimum temperature lapse rate,

tmax\_adj

the HRU maximum temperature adjustment, and

tmin\_adj

the HRU minimum temperature adjustment,

elfac is an elevation effect correction factor that is computed as:

$$
elfac = hru\_elev - \frac{tsta\_elev}{1000}
$$

where

hru\_elev

the median elevation for each HRU, and

tsta\_elev

the elevation of each temperature measurement station.

The temperatures for each time step are then computed by subtracting terx and tern from tmax and tmin respectively. All temperatures are computed in both  ${}^{\circ}$ F and  ${}^{\circ}$ C units for use by other components.

This component also computes a weighted average maximum (basin\_tmax)and minimum (basin\_tmin) temperature for the basin for each time step

## **1.16.5.2. References**

Leavesley, G. H., Lichty, R. W., Troutman, B. M., and Saindon, L. G., 1983, Precipitation-runoff modeling system--user's manual: U. S. Geological Survey Water Resources Investigations report 83-4238, 207 p.

## <span id="page-74-0"></span>**1.17. Component 'TranspTindex'**

TranspTindexDetermines whether current time period is one of activetranspiration based on temperature index method

## **Name**

prms2008.TranspTindex

## **Author**

<span id="page-75-3"></span>George H. Leavesley - ghleavesley@colostate.edu

## **Keyword**

Evapotranspiration

## **Version**

\$Id: PotetJh.java 861 2010-01-21 01:54:38Z ghleavesley \$

## **Source**

\$URL: http://svn.javaforge.com/svn/oms/branches/oms3.prj.prms2008/src/prms2008/PotetJh.java \$

## **License**

http://www.gnu.org/licenses/gpl-2.0.html

## **1.17.1. Parameter**

<span id="page-75-6"></span>**nhru** - int Number of HRUs.

```
temp_units - int
```
<span id="page-75-9"></span><span id="page-75-8"></span>Units for measured temperature (0=Fahrenheit; 1=Celsius)

```
transp_beg [month] - int[]
```
<span id="page-75-10"></span>Month to begin summing tmaxf for each HRU; when sum is  $\geq$  to transp\_tmax, transpiration begins

```
transp_end [month] - int[]
```
Month to stop transpiration computations; transpiration is computed thru end of previous month

## **transp\_tmax** [degrees] - double[]

<span id="page-75-11"></span>Temperature index to determine the specific date of the start of the transpiration period. Subroutine sums tmax for each HRU starting with the first day of month transp\_beg. When the sum exceeds this index, transpiration begins

## **1.17.2. Variables (In)**

```
active_hrus - int
    Number of active HRUs
date [yyyy mm dd hh mm ss] - Calendar
    Date of the current time step
deltim [hours] - double
    Length of the time step
hru route order - int[]
    Routing order for HRUs
newday - int
    Switch signifying the start of a new day (0=no; 1=yes)route on - int
```
<span id="page-75-7"></span><span id="page-75-5"></span><span id="page-75-4"></span>Kinematic routing switch (0=daily; 1=storm period)

```
tmaxc [deg C] - double[]
   Maximum HRU temperature. [temp]
```

```
tmaxf [deg F] - double[]
   Maximum HRU temperature. [temp]
```
## **1.17.3. Variables (Out)**

```
basin_transp_on - int
```
<span id="page-76-0"></span>Switch indicating whether transpiration is occurring anywhere in the basin  $(0=no; 1=yes)$ 

**transp\_on** - int[]

<span id="page-76-3"></span>Switch indicating whether transpiration is occurring  $(0=no; 1=yes)$ 

## **1.17.4. Bibliography**

• Leavesley, G. H., Lichty, R. W., Troutman, B. M., and Saindon, L. G., 1983, Precipitation-runoff modeling system--user's manual: U. S. Geological Survey Water Resources Investigations report 83-4238, 207 p.

## **1.17.5. PotetJh**

## **1.17.5.1. Description**

The potential evapotranspiration for each HRU (potet) for each time period is computed by:

```
potet = jh coef \times (tavgf - jh coef hru) \times rin
```
where

```
ih coef
```
the monthly air temperature coefficient used in Jensen-Haise potential evapotranspiration computations,

```
jh_coef_hru
```
the air temperature coefficient used in Jensen-Haise potential evapotranspiration computations for each HRU,

rin

the daily solar radiation expressed in inches of evaporation potential, and

tavgf

the average HRU temperature, in °F.

For aerodynamically rough crops, which are assumed to include forests,  $jh\_coeff$  can be computed each month for the watershed by

jh coef =  $[C1+(13.0\times CH)]^{-1}$ 

C1 is an elevation correction factor computed by:

$$
C1 = 68.0 - \left[3.6 \times \frac{E1}{1000}\right]
$$

where  $E1$  is the median elevation of the watershed in feet.

CH is a humidity index computed by:

$$
CH = \frac{50.0}{e^2 - e^1}
$$

where

*e2*

the saturation vapor pressure (mb) for the mean maximum air temperature for the warmest month of the year, and

e1

the saturation vapor pressure (mb) for the mean minimum air temperature for the warmest month of the year jh\_coef\_hru is computed for each HRU by:

## **Equation 2.14.**

jh\_coef\_hru = 27.5 - (0.25 \times (e2 - e1)) -  $\frac{E2}{1000}$ 

where  $E2$  is the median elevation of the HRU in feet.

The basin weighted average potential evapotranspiration, basin\_potet, is also computed in this module.

## **1.17.5.2. References**

- Jensen, M. E., and Haise, H. R., 1963,Estimating evapotranspiration from solar radiation: Proceedings of the American Society of Civil Engineers, Journal of Irrigation and Drainage, v.89, no. IR4, p. 15-41.
- Jensen, M. E., Rob, D. C. N., and Franzoy, C. E., 1969, Scheduling irrigations using climate-crop-soil data: National Conference on Water Resources Engineering of the American Society of Civil Engineers, New Orleans, LA., 1969, Proceedings, 20 p.
- Leavesley, G. H., Lichty, R. W., Troutman, B. M., and Saindon, L. G., 1983, Precipitation-runoff modeling system--user's manual: U. S. Geological Survey Water Resources Investigations report 83-4238, 207 p.

# **Chapter 3. Parameter Set**

#### **adjmix\_rain**

<span id="page-78-0"></span>{0.5, 0.6000000238419, 0.6999999880791, 1.0, 1.0, 1.0, 1.0, 1.0, 1.0, 1.0, 1.0, 0.5}

#### <span id="page-78-1"></span>bound - nmonths

### **albset\_rna**

<span id="page-78-2"></span>0.8000000119209

### **albset\_rnm**

<span id="page-78-3"></span>0.6000000238419

#### **albset\_sna**

<span id="page-78-4"></span>0.05000000074506

### **albset\_snm**

<span id="page-78-5"></span>0.2000000029802

#### **basin\_area**

<span id="page-78-6"></span>0.0

#### **basin\_solsta**

<span id="page-78-7"></span>0

### **basin\_tsta**

<span id="page-78-8"></span>2

#### **carea\_max**

```
{0.2000000029802, 0.2000000029802, 0.2000000029802, 0.2000000029802, 0.2000000029802,
0.2000000029802, 0.2000000029802, 0.2000000029802, 0.0, 0.0, 0.2000000029802,
0.2000000029802, 0.2000000029802, 0.2000000029802, 0.2000000029802, 0.2000000029802,
0.2000000029802, 0.0, 0.0, 0.0, 0.0, 0.2000000029802, 0.2000000029802}
```
bound - nhru

#### **cecn\_coef**

<span id="page-78-9"></span>{5.0, 5.0, 5.0, 5.0, 5.0, 5.0, 5.0, 5.0, 5.0, 5.0, 5.0, 5.0}

<span id="page-78-10"></span>bound - nmonths

#### **cov\_type**

{3, 1, 1, 3, 3, 3, 3, 3, 0, 0, 3, 3, 3, 3, 3, 3, 3, 0, 0, 0, 0, 1, 3}

<span id="page-78-11"></span>bound - nhru

## **covden\_sum**

{0.1000000014901, 0.2000000029802, 0.2000000029802, 0.25, 0.25, 0.25, 0.3499999940395, 0.4000000059605, 0.0, 0.0, 0.25, 0.3499999940395, 0.4000000059605, 0.4000000059605, 0.3499999940395, 0.3499999940395, 0.3499999940395, 0.0, 0.0, 0.0, 0.0, 0.2000000029802, 0.25}

bound - nhru

#### **covden\_win**

<span id="page-78-12"></span>{0.1000000014901, 0.2000000029802, 0.2000000029802, 0.25, 0.25, 0.25, 0.3499999940395, 0.4000000059605, 0.0, 0.0, 0.25, 0.3499999940395, 0.4000000059605, 0.4000000059605, 0.3499999940395, 0.3499999940395, 0.3499999940395, 0.0, 0.0, 0.0, 0.0, 0.2000000029802, 0.25} <span id="page-79-0"></span>bound - nhru

## **dday\_intcp**

 $\{-10.0, -10.0, -10.0, -10.0, -10.0, -10.0, -10.0, -10.0, -10.0, -10.0, -10.0, -10.0\}$ 

bound - nmonths

## **dday\_slope**

```
{0.4000000059605, 0.4000000059605, 0.4000000059605, 0.4000000059605, 0.4000000059605,
0.4000000059605, 0.4000000059605, 0.4000000059605, 0.4000000059605, 0.4000000059605,
0.4000000059605, 0.4000000059605}
```
<span id="page-79-2"></span>bound - nmonths

## **den\_init**

0.1000000014901

## **den\_max**

<span id="page-79-3"></span>0.5

## **dprst\_flag**

<span id="page-79-4"></span> $\Omega$ 

## **emis\_noppt**

<span id="page-79-5"></span>0.9750000238419

## **endTime**

<span id="page-79-6"></span>1986-09-30

## **epan\_coef**

<span id="page-79-7"></span>{1.0, 1.0, 1.0, 1.0, 1.0, 1.0, 1.0, 1.0, 1.0, 1.0, 1.0, 1.0}

## <span id="page-79-8"></span>bound - nmonths

## **freeh2o\_cap**

0.05000000074506

#### **frozen**

```
{0, 0, 0, 0, 0, 0, 0, 0, 0, 0, 0, 0, 0, 0, 0, 0, 0, 0, 0, 0, 0, 0, 0}
```
bound - nhru

## **glacier\_flag**

<span id="page-79-10"></span>0

## **groundmelt**

<span id="page-79-11"></span>{0, 0, 0, 0, 0, 0, 0, 0, 0, 0, 0, 0, 0, 0, 0, 0, 0, 0, 0, 0, 0, 0, 0}

bound - nhru

## **gwflow\_coef**

<span id="page-79-12"></span>{0.01269999984652}

bound - ngw

## **gwsink\_coef**

<span id="page-79-13"></span>{0.0}

bound - ngw

#### **gwstor\_init**

<span id="page-80-0"></span>{1.0}

bound - ngw

## **hru\_area**

<span id="page-80-1"></span>{10650.0, 5540.0, 13340.0, 30070.0, 7450.0, 5280.0, 7940.0, 10530.0, 5490.0, 3830.0, 8610.0, 7310.0, 14160.0, 12370.0, 6820.0, 9840.0, 14410.0, 2970.0, 5860.0, 4170.0, 3130.0, 10770.0, 17710.0}

bound - nhru

## **hru\_deplcrv**

<span id="page-80-2"></span>{1, 1, 1, 1, 1, 1, 1, 1, 1, 1, 1, 1, 1, 1, 1, 1, 1, 1, 1, 1, 1, 1, 1}

bound - nhru

## **hru\_elev**

<span id="page-80-3"></span>{5600.0, 5800.0, 7400.0, 7100.0, 6100.0, 6800.0, 7900.0, 7900.0, 8500.0, 8400.0, 6800.0, 8400.0, 8300.0, 8600.0, 8800.0, 9000.0, 8400.0, 8900.0, 9800.0, 9700.0, 8500.0, 7400.0, 6700.0}

#### <span id="page-80-4"></span>bound - nhru

#### **hru\_gwres**

{1, 1, 1, 1, 1, 1, 1, 1, 1, 1, 1, 1, 1, 1, 1, 1, 1, 1, 1, 1, 1, 1, 1}

bound - nhru

#### **hru\_percent\_dprst**

<span id="page-80-5"></span>{0, 0, 0, 0, 0, 0, 0, 0, 0, 0, 0, 0, 0, 0, 0, 0, 0, 0, 0, 0, 0, 0, 0}

<span id="page-80-6"></span>bound - nhru

## **hru\_percent\_imperv**

{0.0, 0.0, 0.0, 0.0, 0.0, 0.0, 0.0, 0.0, 0.0, 0.0, 0.0, 0.0, 0.0, 0.0, 0.0, 0.0, 0.0, 0.0, 0.0, 0.0, 0.0, 0.0, 0.0}

bound - nhru

### **hru\_psta**

<span id="page-80-7"></span>{1, 1, 1, 1, 1, 1, 2, 2, 2, 2, 1, 3, 3, 4, 5, 5, 4, 3, 5, 5, 4, 1, 1}

bound - nhru

### **hru\_radpl**

<span id="page-80-8"></span>{7, 2, 2, 3, 4, 8, 8, 4, 8, 4, 5, 3, 5, 5, 8, 9, 8, 6, 5, 8, 7, 7, 3}

bound - nhru

#### **hru\_solsta**

<span id="page-80-9"></span>{0, 0, 0, 0, 0, 0, 0, 0, 0, 0, 0, 0, 0, 0, 0, 0, 0, 0, 0, 0, 0, 0, 0}

bound - nhru

## **hru\_ssres**

<span id="page-81-0"></span>{2, 2, 2, 2, 2, 2, 1, 1, 1, 1, 2, 1, 1, 1, 1, 1, 1, 1, 1, 1, 1, 2, 2}

bound - nhru

#### **hru\_tsta**

<span id="page-81-1"></span>{2, 2, 2, 2, 2, 2, 2, 2, 2, 2, 2, 2, 2, 2, 2, 2, 2, 2, 2, 2, 2, 2, 2}

bound - nhru

### **hru\_type**

<span id="page-81-2"></span>{1, 1, 1, 1, 1, 1, 1, 1, 1, 1, 1, 1, 1, 1, 1, 1, 1, 1, 1, 1, 1, 1, 1}

bound - nhru

### **imperv\_stor\_max**

<span id="page-81-3"></span>{0.0, 0.0, 0.0, 0.0, 0.0, 0.0, 0.0, 0.0, 0.0, 0.0, 0.0, 0.0, 0.0, 0.0, 0.0, 0.0, 0.0, 0.0, 0.0, 0.0, 0.0, 0.0, 0.0}

## <span id="page-81-4"></span>bound - nhru

### **inputFile**

<span id="page-81-5"></span>/od/projects/oms3.prj.prms2008/data/efcarson/data.csv

### **jh\_coef**

{0.01400000043213, 0.01400000043213, 0.01400000043213, 0.01400000043213, 0.01400000043213, 0.01400000043213, 0.01400000043213, 0.01400000043213, 0.01400000043213, 0.01400000043213, 0.01400000043213, 0.01400000043213}

bound - nmonths

## **jh\_coef\_hru**

<span id="page-81-6"></span>{15.0, 14.80000019073, 13.19999980927, 13.5, 14.5, 13.80000019073, 12.69999980927, 12.69999980927, 12.10000038147, 12.19999980927, 13.80000019073, 12.19999980927, 12.30000019073, 12.0, 11.80000019073, 11.60000038147, 12.19999980927, 11.69999980927, 10.80000019073, 10.89999961853, 12.10000038147, 13.19999980927, 13.89999961853}

<span id="page-81-7"></span>bound - nhru

### **melt\_force**

120

#### **melt\_look**

<span id="page-81-9"></span><span id="page-81-8"></span>90

### **moyrsum**

<span id="page-81-10"></span> $\Omega$ 

#### **mxnsos**

1

role - dimension

#### **ncascade**

<span id="page-81-11"></span>0

role - dimension

## **ncascdgw**

<span id="page-82-0"></span>0

<span id="page-82-1"></span>role - dimension

## **nchan**

0

role - dimension

## **ndays**

<span id="page-82-2"></span>366

role - dimension

## **ndepl**

<span id="page-82-3"></span>1

role - dimension

## **ndeplval**

<span id="page-82-4"></span>11

role - dimension

## **nevap**

<span id="page-82-5"></span>0

role - dimension

#### **nform**

<span id="page-82-6"></span>0

<span id="page-82-7"></span>role - dimension

## **ngate**

1

role - dimension

## **ngw**

<span id="page-82-8"></span>1

role - dimension

#### **nhru**

<span id="page-82-9"></span>23

<span id="page-82-10"></span>role - dimension

## **nlapse**

3

role - dimension

## **nmonths**

<span id="page-82-11"></span>12

role - dimension

## **nnode**

<span id="page-83-0"></span>0

role - dimension

## **nobjfunc**

<span id="page-83-1"></span>5

role - dimension

## **nobs**

<span id="page-83-2"></span>1

role - dimension

## **nradpl**

<span id="page-83-3"></span>9

<span id="page-83-4"></span>role - dimension

## **nrain**

5

role - dimension

### **nsegment**

<span id="page-83-5"></span> $\overline{0}$ 

role - dimension

## **nsfres**

<span id="page-83-6"></span>1

role - dimension

## **nsnow**

<span id="page-83-7"></span>0

role - dimension

## **nsol**

<span id="page-83-8"></span>0

role - dimension

## **nssr**

<span id="page-83-9"></span>2

<span id="page-83-10"></span>role - dimension

### **nstorm**

0

role - dimension

## **ntemp**

<span id="page-83-11"></span>2

role - dimension

## **objfunc\_q**

<span id="page-84-0"></span>0

## <span id="page-84-1"></span>**out**

<span id="page-84-2"></span>summary.txt

## **outFile**

out.csv

### **outlet\_sta**

<span id="page-84-4"></span><span id="page-84-3"></span> $\Omega$ 

#### **pkwater\_equiv\_intcp**

{0, 0, 0, 0, 0, 0, 0, 0, 0, 0, 0, 0, 0, 0, 0, 0, 0, 0, 0, 0, 0, 0, 0}

bound - nhru

### **pmo**

<span id="page-84-5"></span>0

### **potet\_sublim**

<span id="page-84-7"></span><span id="page-84-6"></span>0.75

### **ppt\_rad\_adj**

```
{0.01999999955297, 0.01999999955297, 0.01999999955297, 0.01999999955297, 0.01999999955297,
0.01999999955297, 0.01999999955297, 0.01999999955297, 0.01999999955297, 0.01999999955297,
0.01999999955297, 0.01999999955297}
```
<span id="page-84-8"></span>bound - nmonths

### **precip\_units**

<span id="page-84-9"></span>0

## **print\_debug**

0

**print\_freq**

<span id="page-84-11"></span><span id="page-84-10"></span>3

## **print\_objfunc**

0

## **print\_type**

<span id="page-84-13"></span><span id="page-84-12"></span>1

## **rad\_conv**

<span id="page-84-14"></span>1.0

## **rad\_trncf**

```
{0.7699999809265, 0.589999973774, 0.589999973774, 0.5099999904633, 0.5099999904633,
0.5099999904633, 0.3899999856949, 0.3400000035763, 1.0, 1.0, 0.5099999904633,
0.3899999856949, 0.3400000035763, 0.3400000035763, 0.3899999856949, 0.3899999856949,
0.3899999856949, 1.0, 1.0, 1.0, 1.0, 0.58999973774, 0.5099999904633\}
```
bound - nhru

#### **radadj\_intcp**

<span id="page-84-15"></span>1.0

#### **radadj\_slope**

<span id="page-85-1"></span><span id="page-85-0"></span>0.0

## **radj\_sppt**

0.4399999976158

#### **radj\_wppt**

<span id="page-85-3"></span><span id="page-85-2"></span>0.5

#### **radmax**

<span id="page-85-4"></span>0.8000000119209

#### **radpl\_aspect**

 ${0.0, 90.0, 90.0, 45.0, 45.0, 45.0, 135.0, 135.0, 90.0}$ 

<span id="page-85-5"></span>bound - nradpl

#### **radpl\_lat**

{38.5, 38.5, 38.5, 38.5, 38.5, 38.5, 38.5, 38.5, 38.5}

<span id="page-85-6"></span>bound - nradpl

#### **radpl\_slope**

{0.0, 0.2000000029802, 0.3000000119209, 0.2000000029802, 0.3000000119209, 0.4000000059605, 0.2000000029802, 0.3000000119209, 0.4000000059605}

bound - nradpl

#### **rain\_adj**

<span id="page-85-7"></span>{{0.4000000059605, 0.4000000059605, 0.5, 0.5, 0.8999999761581, 0.8999999761581, 0.8600000143051, 0.8600000143051, 1.0, 1.0, 0.8999999761581, 0.7799999713898, 0.7400000095367, 1.0, 0.8999999761581, 0.8999999761581, 1.0, 0.8999999761581, 1.0, 1.080000042915, 1.0, 0.5, 0.8999999761581}, {0.4000000059605, 0.4000000059605, 0.5, 0.5, 0.8999999761581, 0.8999999761581, 0.8600000143051, 0.8600000143051, 1.0, 1.0, 0.8999999761581, 0.7799999713898, 0.7400000095367, 1.0, 0.8999999761581, 0.8999999761581, 1.0, 0.8999999761581, 1.0, 1.080000042915, 1.0, 0.5, 0.8999999761581}, {0.4000000059605, 0.4000000059605, 0.5, 0.5, 0.8999999761581, 0.8999999761581, 0.8600000143051, 0.8600000143051, 1.0, 1.0, 0.8999999761581, 0.7799999713898, 0.7400000095367, 1.0, 0.8999999761581, 0.8999999761581, 1.0, 0.8999999761581, 1.0, 1.080000042915, 1.0, 0.5, 0.8999999761581}, {0.4000000059605, 0.4000000059605, 0.5, 0.5, 0.8999999761581, 0.8999999761581, 0.8600000143051, 0.8600000143051, 1.0, 1.0, 0.8999999761581, 0.7799999713898, 0.7400000095367, 1.0, 0.8999999761581, 0.8999999761581, 1.0, 0.8999999761581, 1.0, 1.080000042915, 1.0, 0.5, 0.8999999761581}, {0.4000000059605, 0.4000000059605, 0.5, 0.5, 0.8999999761581, 0.8999999761581, 0.8600000143051, 0.8600000143051, 1.0, 1.0, 0.8999999761581, 0.7799999713898, 0.7400000095367, 1.0, 0.8999999761581, 0.8999999761581, 1.0, 0.8999999761581, 1.0, 1.080000042915, 1.0, 0.5, 0.8999999761581}, {0.4000000059605, 0.4000000059605, 0.5, 0.5, 0.8999999761581, 0.8999999761581, 0.8600000143051, 0.8600000143051, 1.0, 1.0, 0.8999999761581, 0.7799999713898, 0.7400000095367, 1.0, 0.8999999761581, 0.8999999761581, 1.0, 0.8999999761581, 1.0, 1.080000042915, 1.0, 0.5, 0.8999999761581}, {0.4000000059605, 0.4000000059605, 0.5, 0.5, 0.8999999761581, 0.8999999761581, 0.8600000143051, 0.8600000143051, 1.0, 1.0, 0.8999999761581, 0.7799999713898, 0.7400000095367, 1.0, 0.8999999761581, 0.8999999761581, 1.0, 0.8999999761581, 1.0, 1.080000042915, 1.0, 0.5, 0.8999999761581}, {0.4000000059605, 0.4000000059605, 0.5, 0.5, 0.8999999761581, 0.8999999761581, 0.8600000143051, 0.8600000143051, 1.0, 1.0, 0.8999999761581, 0.7799999713898, 0.7400000095367, 1.0, 0.8999999761581, 0.8999999761581, 1.0,

0.8999999761581, 1.0, 1.080000042915, 1.0, 0.5, 0.8999999761581}, {0.4000000059605, 0.4000000059605, 0.5, 0.5, 0.8999999761581, 0.8999999761581, 0.8600000143051, 0.8600000143051, 1.0, 1.0, 0.8999999761581, 0.7799999713898, 0.7400000095367, 1.0, 0.8999999761581, 0.8999999761581, 1.0, 0.8999999761581, 1.0, 1.080000042915, 1.0, 0.5, 0.8999999761581}, {0.4000000059605, 0.4000000059605, 0.5, 0.5, 0.8999999761581, 0.8999999761581, 0.8600000143051, 0.8600000143051, 1.0, 1.0, 0.8999999761581, 0.7799999713898, 0.7400000095367, 1.0, 0.8999999761581, 0.8999999761581, 1.0, 0.8999999761581, 1.0, 1.080000042915, 1.0, 0.5, 0.8999999761581}, {0.4000000059605, 0.4000000059605, 0.5, 0.5, 0.8999999761581, 0.8999999761581, 0.8600000143051, 0.8600000143051, 1.0, 1.0, 0.8999999761581, 0.7799999713898, 0.7400000095367, 1.0, 0.8999999761581, 0.8999999761581, 1.0, 0.8999999761581, 1.0, 1.080000042915, 1.0, 0.5, 0.8999999761581}, {0.4000000059605, 0.4000000059605, 0.5, 0.5, 0.8999999761581, 0.8999999761581, 0.8600000143051, 0.8600000143051, 1.0, 1.0, 0.8999999761581, 0.7799999713898, 0.7400000095367, 1.0, 0.8999999761581, 0.8999999761581, 1.0, 0.8999999761581, 1.0, 1.080000042915, 1.0, 0.5, 0.8999999761581}}

#### bound - nmonths,nhru

#### **rain\_code**

<span id="page-86-0"></span>{0, 0, 0, 0, 0, 0, 0, 0, 0, 0, 0, 0}

<span id="page-86-1"></span>bound - nmonths

#### **runoff\_units**

 $\Omega$ 

#### **settle\_const**

<span id="page-86-2"></span>0.1000000014901

#### **smidx\_coef**

```
{5.000000237487E-4, 5.000000237487E-4, 5.000000237487E-4, 5.000000237487E-4,
5.000000237487E-4, 5.000000237487E-4, 5.000000237487E-4, 5.000000237487E-4, 0.0,
0.0, 5.000000237487E-4, 5.000000237487E-4, 5.000000237487E-4, 5.000000237487E-4,
5.000000237487E-4, 5.000000237487E-4, 5.000000237487E-4, 0.0, 0.0, 0.0, 0.0,
5.000000237487E-4, 5.000000237487E-4}
```
<span id="page-86-4"></span>bound - nhru

#### **smidx\_exp**

```
{0.2000000029802, 0.2000000029802, 0.2000000029802, 0.2000000029802, 0.2000000029802,
0.2000000029802, 0.2000000029802, 0.2000000029802, 0.0, 0.0, 0.2000000029802,
0.2000000029802, 0.2000000029802, 0.2000000029802, 0.2000000029802, 0.2000000029802,
0.2000000029802, 0.0, 0.0, 0.0, 0.0, 0.2000000029802, 0.2000000029802}
```
bound - nhru

#### **snarea\_curve**

```
{{0.05000000074506, 0.2399999946356, 0.4000000059605, 0.5299999713898, 0.6499999761581,
0.75, 0.8199999928474, 0.8799999952316, 0.9300000071526, 0.9900000095367, 1.0}
```
bound - ndepl, ndeplval

#### **snarea\_thresh**

<span id="page-86-6"></span>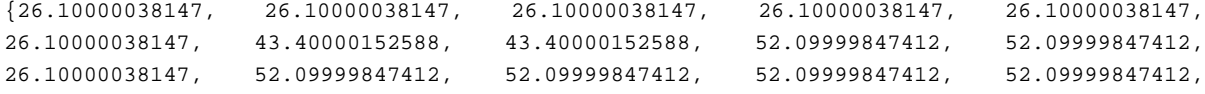

52.09999847412, 52.09999847412, 69.5, 70.0, 70.0, 69.40000152588, 26.10000038147, 26.10000038147}

#### bound - nhru

### **snow\_adj**

<span id="page-87-0"></span>{{0.5, 0.5, 0.6000000238419, 0.6000000238419, 1.19000005722, 1.30999994278, 1.149999976158, 1.149999976158, 1.44000005722, 1.379999995232, 1.19000005722, 1.049999952316, 1.0, 1.539999961853, 1.200000047684, 1.299999952316, 1.44000005722, 1.299999952316, 1.679999947548, 1.639999985695, 1.480000019073, 0.660000026226, 1.30999994278}, {0.5, 0.5, 0.6000000238419, 0.6000000238419, 1.19000005722, 1.30999994278, 1.149999976158, 1.149999976158, 1.44000005722, 1.379999995232, 1.19000005722, 1.049999952316, 1.0, 1.539999961853, 1.200000047684, 1.299999952316, 1.44000005722, 1.299999952316, 1.679999947548, 1.639999985695, 1.480000019073, 0.660000026226, 1.30999994278}, {0.5, 0.5, 0.6000000238419, 0.6000000238419, 1.19000005722, 1.30999994278, 1.149999976158, 1.149999976158, 1.44000005722, 1.379999995232, 1.19000005722, 1.049999952316, 1.0, 1.539999961853, 1.200000047684, 1.299999952316, 1.44000005722, 1.299999952316, 1.679999947548, 1.639999985695, 1.480000019073, 0.660000026226, 1.30999994278}, {0.5, 0.5, 0.6000000238419, 0.6000000238419, 1.19000005722, 1.30999994278, 1.149999976158, 1.149999976158, 1.44000005722, 1.379999995232, 1.19000005722, 1.049999952316, 1.0, 1.539999961853, 1.200000047684, 1.299999952316, 1.44000005722, 1.299999952316, 1.679999947548, 1.639999985695, 1.480000019073, 0.660000026226, 1.30999994278}, {0.5, 0.5, 0.6000000238419, 0.6000000238419, 1.080000042915, 1.19000005722, 1.019999980927, 1.019999980927, 1.27999997139, 1.230000019073, 1.080000042915, 0.9399999976158, 0.8899999856949, 1.360000014305, 1.05999994278, 1.149999976158, 1.27999997139, 1.149999976158, 1.490000009537, 1.450000047684, 1.320000052452, 0.6000000238419, 1.19000005722}, {0.5, 0.5, 0.6000000238419, 0.6000000238419, 1.080000042915, 1.19000005722, 1.019999980927, 1.019999980927, 1.27999997139, 1.230000019073, 1.080000042915,  $0.9399999976158\, , \qquad 0.8899999856949\, , \qquad 1.360000014305\, , \qquad 1.05999994278\, , \qquad 1.149999976158\, ,$ 1.27999997139, 1.149999976158, 1.490000009537, 1.450000047684, 1.320000052452, 0.6000000238419, 1.19000005722}, {0.5, 0.5, 0.6000000238419, 0.6000000238419, 1.080000042915, 1.19000005722, 1.019999980927, 1.019999980927, 1.27999997139, 1.230000019073, 1.080000042915, 0.9399999976158, 0.8899999856949, 1.360000014305, 1.05999994278, 1.149999976158, 1.27999997139, 1.149999976158, 1.490000009537, 1.450000047684, 1.320000052452, 0.6000000238419, 1.19000005722}, {0.5, 0.5, 0.6000000238419, 0.6000000238419, 1.080000042915, 1.19000005722, 1.019999980927, 1.019999980927, 1.27999997139, 1.230000019073, 1.080000042915, 0.9399999976158, 0.8899999856949, 1.360000014305, 1.05999994278, 1.149999976158, 1.27999997139, 1.149999976158, 1.490000009537, 1.450000047684, 1.320000052452, 0.6000000238419, 1.19000005722}, {0.5, 0.5, 0.6000000238419, 0.6000000238419, 1.080000042915, 1.19000005722, 1.019999980927, 1.019999980927, 1.27999997139, 1.230000019073, 1.080000042915, 0.9399999976158, 0.8899999856949, 1.360000014305, 1.05999994278, 1.149999976158, 1.27999997139, 1.149999976158, 1.490000009537, 1.450000047684, 1.320000052452, 0.6000000238419, 1.19000005722}, {0.5, 0.5, 0.6000000238419, 0.6000000238419, 1.080000042915, 1.19000005722, 1.019999980927, 1.019999980927, 1.27999997139, 1.230000019073, 1.080000042915, 0.9399999976158, 0.8899999856949, 1.360000014305, 1.05999994278, 1.149999976158, 1.27999997139, 1.149999976158, 1.490000009537, 1.450000047684, 1.320000052452, 0.6000000238419, 1.19000005722}, {0.5, 0.5, 0.6000000238419, 0.6000000238419, 1.19000005722, 1.30999994278, 1.149999976158, 1.149999976158, 1.44000005722, 1.379999995232, 1.19000005722, 1.049999952316, 1.0, 1.539999961853, 1.200000047684, 1.299999952316, 1.44000005722, 1.299999952316, 1.679999947548, 1.639999985695, 1.480000019073, 0.660000026226, 1.30999994278}, {0.5, 0.5, 0.6000000238419, 0.6000000238419, 1.19000005722, 1.30999994278, 1.149999976158, 1.149999976158, 1.44000005722, 1.379999995232, 1.19000005722, 1.049999952316, 1.0, 1.539999961853, 1.200000047684, 1.299999952316, 1.44000005722,

```
1.299999952316, 1.679999947548, 1.639999985695, 1.480000019073, 0.660000026226,
1.30999994278}}
```
<span id="page-88-0"></span>bound - nmonths,nhru

#### **snow\_intcp**

```
{0.1000000014901, 0.0, 0.0, 0.1000000014901, 0.1000000014901, 0.1000000014901,
0.1000000014901, 0.1000000014901, 0.0, 0.0, 0.1000000014901, 0.1000000014901,
0.1000000014901, 0.1000000014901, 0.1000000014901, 0.1000000014901, 0.1000000014901, 0.0,
0.0, 0.0, 0.0, 0.0, 0.1000000014901}
```
bound - nhru

#### **snowinfil\_max**

<span id="page-88-1"></span>{1.5, 1.5, 1.5, 1.5, 1.5, 1.5, 2.0, 2.0, 2.0, 2.0, 1.5, 2.0, 2.0, 2.0, 2.0, 2.0, 2.0, 2.0, 2.0, 2.0, 2.0, 1.5, 1.5}

bound - nhru

#### **soil2gw\_max**

```
{0.1819999963045, 0.1819999963045, 0.1819999963045, 0.1819999963045, 0.1819999963045,
0.1819999963045, 0.1819999963045, 0.1819999963045, 0.1819999963045, 0.1819999963045,
0.1819999963045, 0.1819999963045, 0.1819999963045, 0.1819999963045, 0.1819999963045,
0.1819999963045, 0.1819999963045, 0.1819999963045, 0.1819999963045, 0.1819999963045,
0.1819999963045, 0.1819999963045, 0.1819999963045}
```
bound - nhru

#### **soil\_moist\_init**

<span id="page-88-3"></span>{2.0, 2.0, 2.0, 2.0, 2.0, 2.0, 2.0, 2.0, 1.0, 1.0, 2.0, 2.0, 2.0, 2.0, 2.0, 2.0, 2.0, 1.0, 1.0, 1.0, 1.0, 2.0, 2.0}

<span id="page-88-4"></span>bound - nhru

#### **soil\_moist\_max**

```
{7.710000038147, 6.159999847412, 6.159999847412, 7.710000038147, 7.710000038147,
7.710000038147, 9.159999847412, 9.159999847412, 3.089999914169, 3.089999914169,
7.710000038147, 9.159999847412, 9.159999847412, 9.159999847412, 9.159999847412,
9.159999847412, 9.159999847412, 3.089999914169, 3.089999914169, 3.089999914169,
3.089999914169, 6.159999847412, 7.710000038147}
```
bound - nhru

### **soil\_moist\_srunoff**

<span id="page-88-5"></span>{0, 0, 0, 0, 0, 0, 0, 0, 0, 0, 0, 0, 0, 0, 0, 0, 0, 0, 0, 0, 0, 0, 0}

<span id="page-88-6"></span>bound - nhru

#### **soil\_rechr\_init**

{1.0, 1.0, 1.0, 1.0, 1.0, 1.0, 1.0, 1.0, 1.0, 1.0, 1.0, 1.0, 1.0, 1.0, 1.0, 1.0, 1.0, 1.0, 1.0, 1.0, 1.0, 1.0, 1.0}

<span id="page-88-7"></span>bound - nhru

#### **soil\_rechr\_max**

{2.0, 2.0, 2.0, 2.0, 2.0, 2.0, 2.0, 2.0, 2.0, 2.0, 2.0, 2.0, 2.0, 2.0, 2.0, 2.0, 2.0, 2.0, 2.0, 2.0, 2.0, 2.0, 2.0}

bound - nhru

## **soil\_type**

<span id="page-89-0"></span> ${1, 1, 1, 2, 2, 2, 2, 2, 1, 1, 2, 2, 2, 2, 2, 2, 2, 1, 1, 1, 1, 1, 2}$ 

bound - nhru

## **srain\_intcp**

<span id="page-89-1"></span>{0.05000000074506, 0.05000000074506, 0.05000000074506, 0.05000000074506, 0.05000000074506, 0.05000000074506, 0.05000000074506, 0.05000000074506, 0.009999999776483, 0.009999999776483, 0.05000000074506, 0.05000000074506, 0.05000000074506, 0.05000000074506, 0.05000000074506,  $0.05000000074506$ ,  $0.05000000074506$ ,  $0.009999999776483$ ,  $0.009999999776483$ , 0.009999999776483, 0.009999999776483, 0.05000000074506, 0.05000000074506}

bound - nhru

## **ssr2gw\_exp**

<span id="page-89-2"></span> ${1.0, 1.0}$ 

bound - nssr

#### **ssr2gw\_rate**

<span id="page-89-3"></span>{0.01999999955297, 0.01999999955297}

bound - nssr

## **ssr\_gwres**

<span id="page-89-4"></span> ${1, 1}$ 

bound - nssr

## **ssrcoef\_lin**

<span id="page-89-5"></span>{0.1010000035167, 0.1000000014901}

bound - nssr

## **ssrcoef\_sq**

<span id="page-89-6"></span>{0.08449999988079, 0.04500000178814}

bound - nssr

## **ssrmax\_coef**

<span id="page-89-7"></span> ${1.0, 1.0}$ 

bound - nssr

## **ssstor\_init**

<span id="page-89-8"></span> ${0.0, 0.0}$ 

bound - nssr

#### **startTime**

<span id="page-89-10"></span><span id="page-89-9"></span>1980-10-01

**storm\_scale\_factor** {}

bound - nstorm

#### **strain\_adj**

<span id="page-90-0"></span>{{0.4000000059605, 0.4000000059605, 0.5, 0.5, 0.8999999761581, 0.8999999761581, 0.8600000143051, 0.8600000143051, 1.0, 1.0, 0.8999999761581, 0.7799999713898, 0.7400000095367, 1.0, 0.8999999761581, 0.8999999761581, 1.0, 0.8999999761581, 1.0, 1.080000042915, 1.0, 0.5, 0.8999999761581 },{0.4000000059605, 0.4000000059605, 0.5, 0.5, 0.8999999761581, 0.8999999761581, 0.8600000143051, 0.8600000143051, 1.0, 1.0, 0.8999999761581, 0.7799999713898, 0.7400000095367, 1.0, 0.8999999761581, 0.8999999761581, 1.0, 0.8999999761581, 1.0, 1.080000042915, 1.0, 0.5, 0.8999999761581 }, {0.4000000059605, 0.4000000059605, 0.5, 0.5, 0.8999999761581, 0.8999999761581, 0.8600000143051, 0.8600000143051, 1.0, 1.0, 0.8999999761581, 0.7799999713898, 0.7400000095367, 1.0, 0.8999999761581, 0.8999999761581, 1.0, 0.8999999761581, 1.0, 1.080000042915, 1.0, 0.5, 0.8999999761581 },{0.4000000059605, 0.4000000059605, 0.5, 0.5, 0.8999999761581, 0.8999999761581, 0.8600000143051, 0.8600000143051, 1.0, 1.0, 0.8999999761581, 0.7799999713898, 0.7400000095367, 1.0, 0.8999999761581, 0.8999999761581, 1.0, 0.8999999761581, 1.0, 1.080000042915, 1.0, 0.5, 0.8999999761581 }, {0.4000000059605, 0.4000000059605, 0.5, 0.5, 0.8999999761581, 0.8999999761581, 0.8600000143051, 0.8600000143051, 1.0, 1.0, 0.8999999761581, 0.7799999713898, 0.7400000095367, 1.0, 0.8999999761581, 0.8999999761581, 1.0, 0.8999999761581, 1.0, 1.080000042915, 1.0, 0.5, 0.8999999761581 },{0.4000000059605, 0.4000000059605, 0.5, 0.5, 0.8999999761581, 0.8999999761581, 0.8600000143051, 0.8600000143051, 1.0, 1.0, 0.8999999761581, 0.7799999713898, 0.7400000095367, 1.0, 0.8999999761581, 0.8999999761581, 1.0, 0.8999999761581, 1.0, 1.080000042915, 1.0, 0.5, 0.8999999761581 }, {0.4000000059605, 0.4000000059605, 0.5, 0.5, 0.8999999761581, 0.8999999761581, 0.8600000143051, 0.8600000143051, 1.0, 1.0, 0.8999999761581, 0.7799999713898, 0.7400000095367, 1.0, 0.8999999761581, 0.8999999761581, 1.0, 0.8999999761581, 1.0, 1.080000042915, 1.0, 0.5, 0.8999999761581 },{0.4000000059605, 0.4000000059605, 0.5, 0.5, 0.8999999761581, 0.8999999761581, 0.8600000143051, 0.8600000143051, 1.0, 1.0, 0.8999999761581, 0.7799999713898, 0.7400000095367, 1.0, 0.8999999761581, 0.8999999761581,  $1.0, \qquad 0.8999999761581, \qquad 1.0, \qquad 1.080000042915, \qquad 1.0, \qquad 0.5, \qquad 0.8999999761581 \qquad \, \} \, ,$ {0.4000000059605, 0.4000000059605, 0.5, 0.5, 0.8999999761581, 0.8999999761581, 0.8600000143051, 0.8600000143051, 1.0, 1.0, 0.8999999761581, 0.7799999713898, 0.7400000095367, 1.0, 0.8999999761581, 0.8999999761581, 1.0, 0.8999999761581, 1.0, 1.080000042915, 1.0, 0.5, 0.8999999761581 },{0.4000000059605, 0.4000000059605, 0.5, 0.5, 0.8999999761581, 0.8999999761581, 0.8600000143051, 0.8600000143051, 1.0, 1.0, 0.8999999761581, 0.7799999713898, 0.7400000095367, 1.0, 0.8999999761581, 0.8999999761581, 1.0, 0.8999999761581, 1.0, 1.080000042915, 1.0, 0.5, 0.8999999761581 }, {0.4000000059605, 0.4000000059605, 0.5, 0.5, 0.8999999761581, 0.8999999761581, 0.8600000143051, 0.8600000143051, 1.0, 1.0, 0.8999999761581, 0.7799999713898, 0.7400000095367, 1.0, 0.8999999761581, 0.8999999761581, 1.0, 0.8999999761581, 1.0, 1.080000042915, 1.0, 0.5, 0.8999999761581 },{0.4000000059605, 0.4000000059605, 0.5, 0.5, 0.8999999761581, 0.8999999761581, 0.8600000143051, 0.8600000143051, 1.0, 1.0, 0.8999999761581, 0.7799999713898, 0.7400000095367, 1.0, 0.8999999761581, 0.8999999761581, 1.0, 0.8999999761581, 1.0, 1.080000042915, 1.0, 0.5, 0.8999999761581}}

<span id="page-90-1"></span>bound - nmonths,nhru

#### **sumFile**

<span id="page-90-2"></span>basinsum.csv

#### **temp\_units**

0

#### **tmax\_adj**

<span id="page-90-3"></span>{1.0, 0.0, 0.0, 0.0, -1.0, 1.0, 1.0, -1.0, 1.0, -1.0, -1.0, 0.0, -1.0, -1.0, 1.0, 0.0, 1.0, -1.0, -1.0, 1.0, 1.0, 1.0, 0.0}

85

<span id="page-91-0"></span>bound - nhru

### **tmax\_allrain**

{60.0, 60.0, 60.0, 50.0, 50.0, 50.0, 40.0, 40.0, 40.0, 50.0, 60.0, 60.0}

bound - nmonths

## **tmax\_allsnow**

<span id="page-91-1"></span>31.63999938965

### **tmax\_index**

<span id="page-91-2"></span>{50.0, 50.0, 50.0, 50.0, 50.0, 50.0, 50.0, 50.0, 50.0, 50.0, 50.0, 50.0}

#### <span id="page-91-3"></span>bound - nmonths

### **tmax\_lapse**

```
{3.200000047684, 4.199999809265, 4.900000095367, 5.300000190735, 5.699999809265,
5.800000190735, 6.300000190735, 4.0, 4.900000095367, 4.199999809265, 3.299999952316, 3.0}
```
#### <span id="page-91-4"></span>bound - nmonths

#### **tmin\_adj**

 ${1.0, 0.0, 0.0, 0.0, -1.0, 1.0, 1.0, -1.0, 1.0, -1.0, -1.0, 0.0, -1.0, -1.0, 1.0, 0.0, 1.0}$ -1.0, -1.0, 1.0, 1.0, 1.0, 0.0}

## bound - nhru

## **tmin\_lapse**

```
{3.200000047684, 4.199999809265, 4.900000095367, 5.300000190735, 5.699999809265,
5.800000190735, 6.300000190735, 4.0, 4.900000095367, 4.199999809265, 3.299999952316, 3.0}
```
<span id="page-91-6"></span>bound - nmonths

### **transp\_beg**

{1, 3, 3, 1, 1, 1, 4, 4, 4, 4, 1, 4, 4, 4, 4, 4, 4, 4, 4, 4, 4, 3, 1}

bound - nhru

#### **transp\_end**

<span id="page-91-7"></span>{12, 10, 10, 12, 12, 12, 11, 11, 10, 10, 12, 11, 11, 11, 11, 11, 11, 10, 10, 10, 10, 10, 12}

bound - nhru

#### **transp\_tmax**

<span id="page-91-8"></span>{500.0, 500.0, 500.0, 500.0, 500.0, 500.0, 500.0, 500.0, 500.0, 500.0, 500.0, 500.0, 500.0, 500.0, 500.0, 500.0, 500.0, 500.0, 500.0, 500.0, 500.0, 500.0, 500.0}

#### <span id="page-91-9"></span>bound - nhru

## **tsta\_elev**

 ${7829.0, 5670.0}$ 

bound - ntemp

#### **tstorm\_mo**

<span id="page-91-10"></span>{0, 0, 0, 0, 1, 1, 1, 1, 1, 1, 0, 0}

bound - nmonths

## **wrain\_intcp**

<span id="page-92-0"></span>{0.05000000074506, 0.05000000074506, 0.05000000074506, 0.05000000074506, 0.05000000074506, 0.05000000074506, 0.05000000074506, 0.05000000074506, 0.009999999776483, 0.009999999776483, 0.05000000074506, 0.05000000074506, 0.05000000074506, 0.05000000074506, 0.05000000074506,  $0.05000000074506, \qquad 0.05000000074506, \qquad 0.009999999776483, \qquad 0.009999999776483,$ 0.009999999776483, 0.009999999776483, 0.05000000074506, 0.05000000074506}

bound - nhru

# **Index**

## **A**

active\_gwrs (Variable) Basin, [10](#page-15-0) Gwflow, [20](#page-25-0) active\_hrus (Variable) Basin, [10](#page-15-1) BasinSum, [12](#page-17-0) Ddsolrad, [16](#page-21-0) Gwflow, [20](#page-25-1) Intcp, [24](#page-29-0) PotetJh, [30](#page-35-0) Precip, [33](#page-38-0) Smbal, [36](#page-41-0) Snowcomp, [42](#page-47-0) SrunoffSmidx, [56](#page-61-0) Ssflow, [61](#page-66-0) Strmflow, [65](#page-70-0) Temp1sta, [67](#page-72-0) TranspTindex, [70](#page-75-0) adjmix\_rain (Parameter) Precip, [32](#page-37-0) PrmsDdJh, [1](#page-6-0) Value, [73](#page-78-0) albedo (Variable) Snowcomp, [43](#page-48-0) albset rna (Parameter) PrmsDdJh, [1](#page-6-1) Snowcomp, [40](#page-45-0) Value, [73](#page-78-1) albset\_rnm (Parameter) PrmsDdJh, [1](#page-6-2) Snowcomp, [40](#page-45-1) Value, [73](#page-78-2) albset\_sna (Parameter) PrmsDdJh, [1](#page-6-3) Snowcomp, [40](#page-45-2) Value, [73](#page-78-3) albset\_snm (Parameter) PrmsDdJh, [1](#page-6-4) Snowcomp, [40](#page-45-3) Value, [73](#page-78-4)

## **B**

Basin (Component), [9](#page-14-0) basin\_actet (Variable) BasinSum, [12](#page-17-1) Smbal, [37](#page-42-0) basin area (Parameter) Basin, [9](#page-14-1) Gwflow, [20](#page-25-2)

PrmsDdJh, [1](#page-6-5) Smbal, [36](#page-41-1) Snowcomp, [40](#page-45-4) Ssflow, [60](#page-65-0) Strmflow, [64](#page-69-0) Value, [73](#page-78-5) basin\_area\_inv (Variable) Basin, [10](#page-15-2) BasinSum, [12](#page-17-2) Ddsolrad, [16](#page-21-1) Gwflow, [20](#page-25-3) Intcp, [24](#page-29-1) PotetJh, [30](#page-35-1) Precip, [33](#page-38-1) Smbal, [37](#page-42-1) Snowcomp, [42](#page-47-1) SrunoffSmidx, [56](#page-61-1) Ssflow, [61](#page-66-1) Strmflow, [65](#page-70-1) Temp1sta, [67](#page-72-1) basin\_cfs (Variable) BasinSum, [12](#page-17-3) Output, [29](#page-34-0) Strmflow, [65](#page-70-2) basin\_cms (Variable) Strmflow, [65](#page-70-3) basin\_gmelt2soil (Variable) Smbal, [37](#page-42-2) basin\_gwflow (Variable) BasinSum, [12](#page-17-4) Gwflow, [21](#page-26-0) Strmflow, [65](#page-70-4) basin\_gwflow\_cfs (Variable) Strmflow, [65](#page-70-5) basin\_gwin (Variable) Gwflow, [21](#page-26-1) basin\_gwsink (Variable) BasinSum, [12](#page-17-5) Gwflow, [21](#page-26-2) basin\_gwstor (Variable) BasinSum, [12](#page-17-6) Gwflow, [21](#page-26-3) basin\_horad (Variable) Ddsolrad, [16](#page-21-2) Snowcomp, [42](#page-47-2) basin\_imperv\_evap (Variable) BasinSum, [12](#page-17-7) SrunoffSmidx, [57](#page-62-0) basin\_imperv\_stor (Variable) BasinSum, [12](#page-17-8) SrunoffSmidx, [57](#page-62-1) basin\_infil (Variable) SrunoffSmidx, [57](#page-62-2) basin\_intcp\_evap (Variable)

BasinSum, [12](#page-17-9) Intcp, [25](#page-30-0) basin\_intcp\_stor (Variable) BasinSum, [12](#page-17-10) Intcp, [25](#page-30-1) basin\_lakeevap (Variable) BasinSum, [13](#page-18-0) Smbal, [38](#page-43-0) basin lat (Variable) Soltab, [52](#page-57-0) basin\_net\_ppt (Variable) BasinSum, [13](#page-18-1) Intcp, [25](#page-30-2) basin\_obs\_ppt (Variable) Ddsolrad, [16](#page-21-3) Precip, [34](#page-39-0) basin\_perv\_et (Variable) BasinSum, [13](#page-18-2) Smbal, [38](#page-43-1) basin\_pk\_precip (Variable) Snowcomp, [43](#page-48-1) basin\_potet (Variable) BasinSum, [13](#page-18-3) PotetJh, [30](#page-35-2) basin\_potet\_jh (Variable) PotetJh, [30](#page-35-3) basin\_potsw (Variable) Ddsolrad, [17](#page-22-0) basin\_ppt (Variable) BasinSum, [13](#page-18-4) Intcp, [24](#page-29-2) Precip, [34](#page-39-1) Snowcomp, [42](#page-47-3) basin\_pweqv (Variable) BasinSum, [13](#page-18-5) Snowcomp, [43](#page-48-2) basin\_rain (Variable) Precip, [34](#page-39-2) basin\_snow (Variable) Precip, [34](#page-39-3) basin\_snowcov (Variable) Snowcomp, [43](#page-48-3) basin\_snowdepth (Variable) Snowcomp, [43](#page-48-4) basin\_snowevap (Variable) BasinSum, [13](#page-18-6) Snowcomp, [43](#page-48-5) basin\_snowmelt (Variable) BasinSum, [13](#page-18-7) Snowcomp, [44](#page-49-0) basin\_soil\_moist (Variable) BasinSum, [13](#page-18-8) Smbal, [38](#page-43-2) basin\_soil\_rechr (Variable)

Smbal, [38](#page-43-3) basin soil to gw (Variable) Smbal, [38](#page-43-4) basin\_solsta (Parameter) Ddsolrad, [15](#page-20-0) PrmsDdJh, [1](#page-6-6) Value, [73](#page-78-6) basin\_sroff (Variable) BasinSum, [13](#page-18-9) SrunoffSmidx, [57](#page-62-3) Strmflow, [65](#page-70-6) basin\_sroff\_cfs (Variable) Strmflow, [65](#page-70-7) basin\_ssflow (Variable) BasinSum, [13](#page-18-10) Ssflow, [61](#page-66-2) Strmflow, [65](#page-70-8) basin\_ssflow\_cfs (Variable) Strmflow, [65](#page-70-9) basin\_ssin (Variable) Ssflow, [61](#page-66-3) basin\_ssr2gw (Variable) Ssflow, [61](#page-66-4) basin ssstor (Variable) BasinSum, [13](#page-18-11) Ssflow, [61](#page-66-5) basin\_ssvol (Variable) Ssflow, [61](#page-66-6) basin\_stflow (Variable) BasinSum, [13](#page-18-12) Strmflow, [65](#page-70-10) basin\_temp (Variable) Temp1sta, [68](#page-73-0) basin\_tmax (Variable) Temp1sta, [68](#page-73-1) basin\_tmin (Variable) Temp1sta, [68](#page-73-2) basin\_transp\_on (Variable) TranspTindex, [71](#page-76-0) basin\_tsta (Parameter) PrmsDdJh, [1](#page-6-7) Temp1sta, [67](#page-72-2) Value, [73](#page-78-7) BasinSum (Component), [11](#page-16-0)

## **C**

carea\_max (Parameter) PrmsDdJh, [1](#page-6-8) SrunoffSmidx, [55](#page-60-0) Value, [73](#page-78-8) cecn\_coef (Parameter) PrmsDdJh, [1](#page-6-9) Snowcomp, [41](#page-46-0)

Value, [73](#page-78-9) cov\_type (Parameter) Intcp, [23](#page-28-0) PrmsDdJh, [1](#page-6-10) Smbal, [36](#page-41-2) Snowcomp, [41](#page-46-1) Value, [73](#page-78-10) covden\_sum (Parameter) Intcp, [24](#page-29-3) PrmsDdJh, [1](#page-6-11) Snowcomp, [41](#page-46-2) Value, [73](#page-78-11) covden\_win (Parameter) Intcp, [24](#page-29-4) PrmsDdJh, [1](#page-6-12) Snowcomp, [41](#page-46-3) Value, [73](#page-78-12)

## **D**

date (Variable) BasinSum, [13](#page-18-13) Ddsolrad, [16](#page-21-4) Intcp, [24](#page-29-5) Obs, [28](#page-33-0) Output, [29](#page-34-1) PotetJh, [30](#page-35-4) Precip, [33](#page-38-2) Smbal, [37](#page-42-3) Snowcomp, [42](#page-47-4) SrunoffSmidx, [56](#page-61-2) Temp1sta, [67](#page-72-3) TranspTindex, [70](#page-75-1) dday\_intcp (Parameter) Ddsolrad, [15](#page-20-1) PrmsDdJh, [2](#page-7-0) Value, [74](#page-79-0) dday\_slope (Parameter) Ddsolrad, [15](#page-20-2) PrmsDdJh, [2](#page-7-1) Value, [74](#page-79-1) Ddsolrad (Component), [14](#page-19-0) deltim (Variable) BasinSum, [13](#page-18-14) Gwflow, [21](#page-26-4) Intcp, [24](#page-29-6) Obs, [28](#page-33-1) PotetJh, [30](#page-35-5) Smbal, [37](#page-42-4) Snowcomp, [42](#page-47-5) Ssflow, [61](#page-66-7) Strmflow, [65](#page-70-11) TranspTindex, [70](#page-75-2) dem\_dprst (Variable)

Basin, [10](#page-15-3) den\_init (Parameter) PrmsDdJh, [2](#page-7-2) Snowcomp, [41](#page-46-4) Value, [74](#page-79-2) den\_max (Parameter) PrmsDdJh, [2](#page-7-3) Snowcomp, [41](#page-46-5) Value, [74](#page-79-3) dprst\_clos (Variable) Basin, [10](#page-15-4) dprst\_evap\_hru (Variable) Smbal, [37](#page-42-5) SrunoffSmidx, [57](#page-62-4) dprst\_flag (Parameter) Basin, [9](#page-14-2) PrmsDdJh, [2](#page-7-4) Smbal, [36](#page-41-3) Value, [74](#page-79-4) dprst\_open (Variable) Basin, [10](#page-15-5) dprst\_pct\_open (Parameter) Basin, [9](#page-14-3) dt\_sroff (Variable) SrunoffSmidx, [57](#page-62-5)

## **E**

emis\_noppt (Parameter) PrmsDdJh, [2](#page-7-5) Snowcomp, [41](#page-46-6) Value, [74](#page-79-5) endTime (Parameter) BasinSum, [11](#page-16-1) Obs, [28](#page-33-2) PrmsDdJh, [2](#page-7-6) Value, [74](#page-79-6) epan\_coef (Parameter) Intcp, [24](#page-29-7) PrmsDdJh, [2](#page-7-7) Value, [74](#page-79-7) Evapotranspiration (Keyword) PotetJh, [29](#page-34-2) TranspTindex, [69](#page-74-0)

## **F**

freeh2o\_cap (Parameter) PrmsDdJh, [2](#page-7-8) Snowcomp, [41](#page-46-7) Value, [74](#page-79-8) frozen (Parameter) PrmsDdJh, [2](#page-7-9) Smbal, [36](#page-41-4) Ssflow, [60](#page-65-1)

Value, [74](#page-79-9)

## **G**

George H. Leavesley (Author) Basin, [9](#page-14-4) BasinSum, [11](#page-16-2) Ddsolrad, [14](#page-19-1) Gwflow, [19](#page-24-0) Intcp, [23](#page-28-1) Obs, [27](#page-32-0) PotetJh, [29](#page-34-3) Precip, [32](#page-37-1) Smbal, [35](#page-40-0) Snowcomp, [40](#page-45-5) Soltab, [52](#page-57-1) SrunoffSmidx, [55](#page-60-1) Ssflow, [60](#page-65-2) Strmflow, [64](#page-69-1) Temp1sta, [66](#page-71-0) TranspTindex, [70](#page-75-3) glacier\_flag (Parameter) PrmsDdJh, [2](#page-7-10) Snowcomp, [41](#page-46-8) Value, [74](#page-79-10) gmelt\_to\_soil (Variable) Smbal, [37](#page-42-6) Snowcomp, [44](#page-49-1) groundmelt (Parameter) PrmsDdJh, [2](#page-7-11) Snowcomp, [41](#page-46-9) Value, [74](#page-79-11) Groundwater (Keyword) Gwflow, [19](#page-24-1) gw\_in\_soil (Variable) Gwflow, [21](#page-26-5) gw\_in\_ssr (Variable) Gwflow, [21](#page-26-6) Gwflow (Component), [19](#page-24-1) gwflow\_coef (Parameter) Gwflow, [20](#page-25-4) PrmsDdJh, [2](#page-7-12) Value, [74](#page-79-12) gwr\_route\_order (Variable) Basin, [10](#page-15-6) Gwflow, [21](#page-26-7) gwres\_area (Variable) Basin, [10](#page-15-7) Gwflow, [21](#page-26-8) gwres\_flow (Variable) Gwflow, [21](#page-26-9) gwres\_in (Variable) Gwflow, [21](#page-26-10) gwres\_sink (Variable)

Gwflow, [21](#page-26-11) gwres\_stor (Variable) Gwflow, [21](#page-26-12) gwsink\_coef (Parameter) Gwflow, [20](#page-25-5) PrmsDdJh, [2](#page-7-13) Value, [74](#page-79-13) gwstor\_init (Parameter) Gwflow, [20](#page-25-6) PrmsDdJh, [2](#page-7-14) Value, [75](#page-80-0)

## **H**

hemisphere (Variable) Ddsolrad, [16](#page-21-5) Soltab, [52](#page-57-2) hru\_actet (Variable) BasinSum, [13](#page-18-15) Smbal, [38](#page-43-5) hru\_area (Parameter) Basin, [9](#page-14-5) Ddsolrad, [15](#page-20-3) Gwflow, [20](#page-25-7) Intcp, [24](#page-29-8) PotetJh, [29](#page-34-4) Precip, [32](#page-37-2) PrmsDdJh, [2](#page-7-15) Smbal, [36](#page-41-5) Snowcomp, [41](#page-46-10) SrunoffSmidx, [55](#page-60-2) Ssflow, [60](#page-65-3) Strmflow, [64](#page-69-2) Temp1sta, [67](#page-72-4) Value, [75](#page-80-1) hru\_deplcrv (Parameter) PrmsDdJh, [2](#page-7-16) Snowcomp, [41](#page-46-11) Value, [75](#page-80-2) hru\_dprst (Variable) Basin, [10](#page-15-8) hru\_elev (Parameter) PrmsDdJh, [2](#page-7-17) Temp1sta, [67](#page-72-5) Value, [75](#page-80-3) hru\_gwres (Parameter) Basin, [9](#page-14-6) Gwflow, [20](#page-25-8) PrmsDdJh, [3](#page-8-0) Value, [75](#page-80-4) hru\_imperv (Variable) Basin, [10](#page-15-9) SrunoffSmidx, [56](#page-61-3) hru\_impervevap (Variable)

Smbal, [37](#page-42-7) SrunoffSmidx, [57](#page-62-6) hru\_impervstor (Variable) SrunoffSmidx, [57](#page-62-7) hru\_intcpevap (Variable) Intcp, [25](#page-30-3) Smbal, [37](#page-42-8) Snowcomp, [42](#page-47-6) SrunoffSmidx, [56](#page-61-4) hru\_intcpstor (Variable) Intcp, [25](#page-30-4) hru\_percent\_dprst (Parameter) Basin, [9](#page-14-7) PrmsDdJh, [3](#page-8-1) Value, [75](#page-80-5) hru\_percent\_imperv (Parameter) Basin, [9](#page-14-8) PrmsDdJh, [3](#page-8-2) Value, [75](#page-80-6) hru\_percent\_impv (Variable) Basin, [10](#page-15-10) SrunoffSmidx, [56](#page-61-5) hru\_percent\_perv (Variable) Basin, [10](#page-15-11) Smbal, [37](#page-42-9) hru\_perv (Variable) Basin, [10](#page-15-12) Gwflow, [21](#page-26-13) Smbal, [37](#page-42-10) SrunoffSmidx, [56](#page-61-6) Ssflow, [61](#page-66-8) hru\_ppt (Variable) Intcp, [24](#page-29-9) Precip, [34](#page-39-4) Smbal, [37](#page-42-11) SrunoffSmidx, [56](#page-61-7) hru\_psta (Parameter) Precip, [32](#page-37-3) PrmsDdJh, [3](#page-8-3) Value, [75](#page-80-7) hru\_radpl (Parameter) Ddsolrad, [15](#page-20-4) PrmsDdJh, [3](#page-8-4) Value, [75](#page-80-8) hru\_rain (Variable) Intcp, [24](#page-29-10) Precip, [34](#page-39-5) hru route order (Variable) Basin, [10](#page-15-13) BasinSum, [13](#page-18-16) Ddsolrad, [16](#page-21-6) Gwflow, [21](#page-26-14) Intcp, [24](#page-29-11) PotetJh, [30](#page-35-6)

Precip, [33](#page-38-3) Smbal, [37](#page-42-12) Snowcomp, [42](#page-47-7) SrunoffSmidx, [56](#page-61-8) Ssflow, [61](#page-66-9) Strmflow, [65](#page-70-12) Temp1sta, [67](#page-72-6) TranspTindex, [70](#page-75-4) hru\_snow (Variable) Intcp, [25](#page-30-5) Precip, [34](#page-39-6) hru\_solsta (Parameter) Ddsolrad, [15](#page-20-5) PrmsDdJh, [3](#page-8-5) Value, [75](#page-80-9) hru\_ssres (Parameter) Basin, [9](#page-14-9) PrmsDdJh, [3](#page-8-6) Ssflow, [60](#page-65-4) Value, [76](#page-81-0) hru\_tsta (Parameter) PrmsDdJh, [3](#page-8-7) Temp1sta, [67](#page-72-7) Value, [76](#page-81-1) hru\_type (Parameter) Basin, [9](#page-14-10) Intcp, [24](#page-29-12) PrmsDdJh, [3](#page-8-8) Smbal, [36](#page-41-6) Snowcomp, [41](#page-46-12) SrunoffSmidx, [55](#page-60-3) Ssflow, [60](#page-65-5) Value, [76](#page-81-2)

## **I**

imperv\_evap (Variable) SrunoffSmidx, [57](#page-62-8) imperv\_stor (Variable) SrunoffSmidx, [57](#page-62-9) imperv\_stor\_max (Parameter) PrmsDdJh, [3](#page-8-9) SrunoffSmidx, [56](#page-61-9) Value, [76](#page-81-3) infil (Variable) Smbal, [37](#page-42-13) SrunoffSmidx, [58](#page-63-0) inputFile (Parameter) Obs, [28](#page-33-3) PrmsDdJh, [3](#page-8-10) Value, [76](#page-81-4) Intcp (Component), [23](#page-28-2) intcp\_evap (Variable) Intcp, [25](#page-30-6)

intcp\_form (Variable) Intcp, [25](#page-30-7) intcp\_on (Variable) Intcp, [25](#page-30-8) intcp\_stor (Variable) Intcp, [26](#page-31-0) Interception (Keyword) Intcp, [23](#page-28-2) IO (Keyword) Obs, [27](#page-32-1)

## **J**

jh\_coef (Parameter) PotetJh, [29](#page-34-5) PrmsDdJh, [3](#page-8-11) Value, [76](#page-81-5) jh\_coef\_hru (Parameter) PotetJh, [30](#page-35-7) PrmsDdJh, [3](#page-8-12) Value, [76](#page-81-6)

## **L**

land\_area (Variable) Basin, [10](#page-15-14) last\_intcp\_stor (Variable) BasinSum, [13](#page-18-17) Intcp, [26](#page-31-1)

## **M**

melt\_force (Parameter) PrmsDdJh, [3](#page-8-13) Snowcomp, [41](#page-46-13) Value, [76](#page-81-7) melt\_look (Parameter) PrmsDdJh, [3](#page-8-14) Snowcomp, [41](#page-46-14) Value, [76](#page-81-8) moreData (Variable) Obs, [28](#page-33-4) moyrsum (Parameter) Value, [76](#page-81-9) mxnsos (Parameter) Value, [76](#page-81-10)

## **N**

ncascade (Parameter) Value, [76](#page-81-11) ncascdgw (Parameter) Value, [77](#page-82-0) nchan (Parameter) Value, [77](#page-82-1) ndays (Parameter) PrmsDdJh, [3](#page-8-15)

Soltab, [52](#page-57-3) Value, [77](#page-82-2) ndepl (Parameter) PrmsDdJh, [3](#page-8-16) Snowcomp, [41](#page-46-15) Value, [77](#page-82-3) ndeplval (Parameter) PrmsDdJh, [3](#page-8-17) Snowcomp, [41](#page-46-16) Value, [77](#page-82-4) net\_ppt (Variable) Intcp, [26](#page-31-2) Snowcomp, [42](#page-47-8) SrunoffSmidx, [56](#page-61-10) net rain (Variable) Intcp, [26](#page-31-3) Snowcomp, [43](#page-48-6) SrunoffSmidx, [56](#page-61-11) net\_snow (Variable) Intcp, [26](#page-31-4) Snowcomp, [43](#page-48-7) SrunoffSmidx, [57](#page-62-10) nevap (Parameter) Intcp, [24](#page-29-13) PrmsDdJh, [4](#page-9-0) Value, [77](#page-82-5) newday (Variable) Ddsolrad, [16](#page-21-7) Obs, [28](#page-33-5) PotetJh, [30](#page-35-8) TranspTindex, [70](#page-75-5) newsnow (Variable) Intcp, [25,](#page-30-9) [26](#page-31-5) Precip, [34](#page-39-7) Snowcomp, [43](#page-48-8) nform (Parameter) Value, [77](#page-82-6) ngate (Parameter) Value, [77](#page-82-7) ngw (Parameter) Basin, [10](#page-15-15) Gwflow, [20](#page-25-9) PrmsDdJh, [4](#page-9-1) Strmflow, [64](#page-69-3) Value, [77](#page-82-8) nhru (Parameter) Basin, [10](#page-15-16) BasinSum, [11](#page-16-3) Ddsolrad, [15](#page-20-6) Gwflow, [20](#page-25-10) Intcp, [24](#page-29-14) PotetJh, [30](#page-35-9) Precip, [32](#page-37-4) PrmsDdJh, [4](#page-9-2)

Smbal, [36](#page-41-7) Snowcomp, [41](#page-46-17) SrunoffSmidx, [56](#page-61-12) Ssflow, [60](#page-65-6) Strmflow, [65](#page-70-13) Temp1sta, [67](#page-72-8) TranspTindex, [70](#page-75-6) Value, [77](#page-82-9) nlapse (Parameter) Value, [77](#page-82-10) nmonths (Parameter) Value, [77](#page-82-11) nnode (Parameter) Value, [78](#page-83-0) nobjfunc (Parameter) Value, [78](#page-83-1) nobs (Parameter) BasinSum, [11](#page-16-4) PrmsDdJh, [4](#page-9-3) Value, [78](#page-83-2) nradpl (Parameter) Ddsolrad, [15](#page-20-7) PrmsDdJh, [4](#page-9-4) Snowcomp, [42](#page-47-9) Soltab, [52](#page-57-4) Value, [78](#page-83-3) nrain (Parameter) Precip, [32](#page-37-5) PrmsDdJh, [4](#page-9-5) Value, [78](#page-83-4) nsegment (Parameter) Value, [78](#page-83-5) nsfres (Parameter) Value, [78](#page-83-6) nsnow (Parameter) Value, [78](#page-83-7) nsol (Parameter) Ddsolrad, [15](#page-20-8) PotetJh, [30](#page-35-10) PrmsDdJh, [4](#page-9-6) Snowcomp, [42](#page-47-10) Value, [78](#page-83-8) nssr (Parameter) Basin, [10](#page-15-17) Gwflow, [20](#page-25-11) PrmsDdJh, [4](#page-9-7) Ssflow, [60](#page-65-7) Strmflow, [65](#page-70-14) Value, [78](#page-83-9) nstorm (Parameter) Precip, [32](#page-37-6) PrmsDdJh, [4](#page-9-8) Value, [78](#page-83-10) ntemp (Parameter)

Precip, [33](#page-38-4) PrmsDdJh, [4](#page-9-9) Temp1sta, [67](#page-72-9) Value, [78](#page-83-11)

## **O**

objfunc\_q (Parameter) BasinSum, [12](#page-17-11) PrmsDdJh, [4](#page-9-10) Value, [79](#page-84-0) Obs (Component), [27](#page-32-1) orad (Variable) BasinSum, [13](#page-18-18) Ddsolrad, [17](#page-22-1) Snowcomp, [43](#page-48-9) out (Parameter) Value, [79](#page-84-1) outFile (Parameter) Output, [29](#page-34-6) PrmsDdJh, [4](#page-9-11) Value, [79](#page-84-2) outlet\_sta (Parameter) Value, [79](#page-84-3) Output (Component), [29](#page-34-7)

## **P**

pan\_evap (Variable) Intcp, [25](#page-30-10) Obs, [28](#page-33-6) perv\_actet (Variable) Smbal, [38](#page-43-6) pk\_depth (Variable) Snowcomp, [44](#page-49-2) pkwater\_ante (Variable) Snowcomp, [44](#page-49-3) pkwater\_equiv (Variable) Intcp, [25](#page-30-11) Snowcomp, [44](#page-49-4) SrunoffSmidx, [57](#page-62-11) pkwater\_equiv\_intcp (Parameter) Value, [79](#page-84-4) pmo (Parameter) Value, [79](#page-84-5) potet (Variable) Intcp, [25](#page-30-12) PotetJh, [30](#page-35-11) Smbal, [37](#page-42-14) Snowcomp, [43](#page-48-10) SrunoffSmidx, [57](#page-62-12) potet\_sublim (Parameter) Intcp, [24](#page-29-15) PrmsDdJh, [4](#page-9-12) Snowcomp, [42](#page-47-11)

Value, [79](#page-84-6) PotetJh (Component), [29](#page-34-2) ppt\_rad\_adj (Parameter) Ddsolrad, [15](#page-20-9) PrmsDdJh, [4](#page-9-13) Value, [79](#page-84-7) pptmix (Variable) Intcp, [25,](#page-30-13) [26](#page-31-6) Precip, [34](#page-39-8) Snowcomp, [43](#page-48-11) pptmix\_nopack (Variable) Snowcomp, [44](#page-49-5) SrunoffSmidx, [57](#page-62-13) Precip (Component), [32](#page-37-7) precip (Variable) Obs, [28](#page-33-7) Precip, [33](#page-38-5) precip\_units (Parameter) Precip, [33](#page-38-6) PrmsDdJh, [4](#page-9-14) Value, [79](#page-84-8) Precipitation (Keyword) Precip, [32](#page-37-7) print\_debug (Parameter) Value, [79](#page-84-9) print\_freq (Parameter) BasinSum, [12](#page-17-12) PrmsDdJh, [4](#page-9-15) Value, [79](#page-84-10) print\_objfunc (Parameter) BasinSum, [12](#page-17-13) PrmsDdJh, [4](#page-9-16) Value, [79](#page-84-11) print\_type (Parameter) BasinSum, [12](#page-17-14) PrmsDdJh, [4](#page-9-17) Value, [79](#page-84-12) PrmsDdJh (Component), [1](#page-6-13) prmx (Variable) Precip, [34](#page-39-9) Snowcomp, [43](#page-48-12)

## **R**

rad\_conv (Parameter) Ddsolrad, [15](#page-20-10) PrmsDdJh, [4](#page-9-18) Value, [79](#page-84-13) rad\_trncf (Parameter) PrmsDdJh, [5](#page-10-0) Snowcomp, [42](#page-47-12) Value, [79](#page-84-14) radadj\_intcp (Parameter) Ddsolrad, [15](#page-20-11)

PrmsDdJh, [5](#page-10-1) Value, [79](#page-84-15) radadj\_slope (Parameter) Ddsolrad, [15](#page-20-12) PrmsDdJh, [5](#page-10-2) Value, [80](#page-85-0) Radiation (Keyword) Ddsolrad, [14](#page-19-0) Soltab, [51](#page-56-0) radj\_sppt (Parameter) Ddsolrad, [16](#page-21-8) PrmsDdJh, [5](#page-10-3) Value, [80](#page-85-1) radj\_wppt (Parameter) Ddsolrad, [16](#page-21-9) PrmsDdJh, [5](#page-10-4) Value, [80](#page-85-2) radmax (Parameter) Ddsolrad, [16](#page-21-10) PrmsDdJh, [5](#page-10-5) Value, [80](#page-85-3) radpl\_aspect (Parameter) PrmsDdJh, [5](#page-10-6) Soltab, [52](#page-57-5) Value, [80](#page-85-4) radpl\_cossl (Variable) Ddsolrad, [16](#page-21-11) Soltab, [52](#page-57-6) radpl\_lat (Parameter) PrmsDdJh, [5](#page-10-7) Soltab, [52](#page-57-7) Value, [80](#page-85-5) radpl\_slope (Parameter) PrmsDdJh, [5](#page-10-8) Soltab, [52](#page-57-8) Value, [80](#page-85-6) radpl\_soltab (Variable) Ddsolrad, [16](#page-21-12) Soltab, [52](#page-57-9) rain\_adj (Parameter) Precip, [33](#page-38-7) PrmsDdJh, [5](#page-10-9) Value, [80](#page-85-7) rain\_code (Parameter) Obs, [28](#page-33-8) PrmsDdJh, [5](#page-10-10) Value, [81](#page-86-0) rain\_day (Variable) Obs, [28](#page-33-9) route\_on (Variable) BasinSum, [14](#page-19-2) Intcp, [25](#page-30-14) Obs, [28](#page-33-10) PotetJh, [30](#page-35-12)

Precip, [33](#page-38-8) Smbal, [37](#page-42-15) Snowcomp, [43](#page-48-13) SrunoffSmidx, [57](#page-62-14) Strmflow, [65](#page-70-15) Temp1sta, [68](#page-73-3) TranspTindex, [70](#page-75-7) Routing (Keyword) Basin, [9](#page-14-0) Runoff (Keyword) SrunoffSmidx, [55](#page-60-4) Ssflow, [59](#page-64-0) Strmflow, [64](#page-69-4) runoff (Variable) BasinSum, [14](#page-19-3) Obs, [28](#page-33-11) Output, [29](#page-34-8) runoff\_units (Parameter) BasinSum, [12](#page-17-15) PrmsDdJh, [5](#page-10-11) Value, [81](#page-86-1)

## **S**

settle\_const (Parameter) PrmsDdJh, [5](#page-10-12) Snowcomp, [42](#page-47-13) Value, [81](#page-86-2) Smbal (Component), [35](#page-40-1) smidx\_coef (Parameter) PrmsDdJh, [5](#page-10-13) SrunoffSmidx, [56](#page-61-13) Value, [81](#page-86-3) smidx\_exp (Parameter) PrmsDdJh, [5](#page-10-14) SrunoffSmidx, [56](#page-61-14) Value, [81](#page-86-4) snarea\_curve (Parameter) PrmsDdJh, [5](#page-10-15) Snowcomp, [42](#page-47-14) Value, [81](#page-86-5) snarea\_thresh (Parameter) PrmsDdJh, [5](#page-10-16) Snowcomp, [42](#page-47-15) Value, [81](#page-86-6) Snow (Keyword) Snowcomp, [40](#page-45-6) snow\_adj (Parameter) Precip, [33](#page-38-9) PrmsDdJh, [6](#page-11-0) Value, [82](#page-87-0) snow\_evap (Variable) Smbal, [37](#page-42-16) Snowcomp, [44](#page-49-6)

SrunoffSmidx, [57](#page-62-15) snow intcp (Parameter) Intcp, [24](#page-29-16) PrmsDdJh, [6](#page-11-1) Value, [83](#page-88-0) Snowcomp (Component), [40](#page-45-6) snowcov\_area (Variable) Smbal, [37](#page-42-17) Snowcomp, [44](#page-49-7) SrunoffSmidx, [57](#page-62-16) snowinfil\_max (Parameter) PrmsDdJh, [6](#page-11-2) SrunoffSmidx, [56](#page-61-15) Value, [83](#page-88-1) snowmelt (Variable) Snowcomp, [44](#page-49-8) SrunoffSmidx, [57](#page-62-17) soil2gw\_max (Parameter) PrmsDdJh, [6](#page-11-3) Smbal, [36](#page-41-8) Value, [83](#page-88-2) soil\_moist (Variable) Smbal, [38](#page-43-7) SrunoffSmidx, [57](#page-62-18) soil moist init (Parameter) PrmsDdJh, [6](#page-11-4) Smbal, [36](#page-41-9) SrunoffSmidx, [56](#page-61-16) Value, [83](#page-88-3) soil moist max (Parameter) PrmsDdJh, [6](#page-11-5) Smbal, [36](#page-41-10) SrunoffSmidx, [56](#page-61-17) Value, [83](#page-88-4) soil moist srunoff (Parameter) Value, [83](#page-88-5) soil rechr (Variable) Smbal, [38](#page-43-8) soil rechr init (Parameter) PrmsDdJh, [6](#page-11-6) Smbal, [36](#page-41-11) Value, [83](#page-88-6) soil\_rechr\_max (Parameter) PrmsDdJh, [6](#page-11-7) Smbal, [36](#page-41-12) Value, [83](#page-88-7) soil\_to\_gw (Variable) Gwflow, [21](#page-26-15) Smbal, [38](#page-43-9) soil\_to\_ssr (Variable) Smbal, [38](#page-43-10) Ssflow, [61](#page-66-10) soil\_type (Parameter)

PrmsDdJh, [6](#page-11-8)

Smbal, [36](#page-41-13) Value, [84](#page-89-0) Soilwater (Keyword) Smbal, [35](#page-40-1) solrad (Variable) Ddsolrad, [16](#page-21-13) Obs, [28](#page-33-12) solrad\_tmax (Variable) BasinSum, [14](#page-19-4) Ddsolrad, [16](#page-21-14) Precip, [33](#page-38-10) Temp1sta, [68](#page-73-4) solrad\_tmin (Variable) BasinSum, [14](#page-19-5) Temp1sta, [68](#page-73-5) Soltab (Component), [51](#page-56-0) srain\_intcp (Parameter) Intcp, [24](#page-29-17) PrmsDdJh, [6](#page-11-9) Value, [84](#page-89-1) sroff (Variable) SrunoffSmidx, [58](#page-63-1) SrunoffSmidx (Component), [55](#page-60-4) Ssflow (Component), [59](#page-64-0) ssr2gw\_exp (Parameter) PrmsDdJh, [6](#page-11-10) Ssflow, [60](#page-65-8) Value, [84](#page-89-2) ssr2gw\_rate (Parameter) PrmsDdJh, [6](#page-11-11) Ssflow, [60](#page-65-9) Value, [84](#page-89-3) ssr\_gwres (Parameter) Gwflow, [20](#page-25-12) PrmsDdJh, [6](#page-11-12) Value, [84](#page-89-4) ssr\_to\_gw (Variable) Gwflow, [21](#page-26-16) Ssflow, [61](#page-66-11) ssrcoef\_lin (Parameter) PrmsDdJh, [6](#page-11-13) Ssflow, [60](#page-65-10) Value, [84](#page-89-5) ssrcoef\_sq (Parameter) PrmsDdJh, [6](#page-11-14) Ssflow, [60](#page-65-11) Value, [84](#page-89-6) ssres area (Variable) Basin, [10](#page-15-18) Gwflow, [21](#page-26-17) Ssflow, [61](#page-66-12) ssres\_flow (Variable) Ssflow, [61](#page-66-13) ssres\_in (Variable)

Ssflow, [61](#page-66-14) ssres\_stor (Variable) Ssflow, [61](#page-66-15) ssrmax\_coef (Parameter) PrmsDdJh, [6](#page-11-15) Ssflow, [61](#page-66-16) Value, [84](#page-89-7) ssstor\_init (Parameter) PrmsDdJh, [7](#page-12-0) Ssflow, [61](#page-66-17) Value, [84](#page-89-8) startTime (Parameter) BasinSum, [12](#page-17-16) Obs, [28](#page-33-13) PrmsDdJh, [7](#page-12-1) Value, [84](#page-89-9) storm\_scale\_factor (Parameter) Precip, [33](#page-38-11) PrmsDdJh, [7](#page-12-2) Value, [84](#page-89-10) strain\_adj (Parameter) Precip, [33](#page-38-12) PrmsDdJh, [7](#page-12-3) Value, [85](#page-90-0) Strmflow (Component), [64](#page-69-4) Subsurface (Keyword) Ssflow, [59](#page-64-0) sumFile (Parameter) BasinSum, [12](#page-17-17) PrmsDdJh, [7](#page-12-4) Value, [85](#page-90-1) Summary (Keyword) BasinSum, [11](#page-16-0) sunhrs\_soltab (Variable) Soltab, [52](#page-57-10) Surface (Keyword) SrunoffSmidx, [55](#page-60-4) swrad (Variable) Ddsolrad, [17](#page-22-2) Intcp, [25](#page-30-15) PotetJh, [30](#page-35-13) Snowcomp, [43](#page-48-14)

## **T**

tavgc (Variable) Intcp, [25](#page-30-16) PotetJh, [30](#page-35-14) Snowcomp, [43](#page-48-15) Temp1sta, [68](#page-73-6) tavgf (Variable) PotetJh, [30](#page-35-15) Temp1sta, [68](#page-73-7) tcal (Variable)

Snowcomp, [44](#page-49-9) Temp1sta (Component), [66](#page-71-1) temp\_units (Parameter) Precip, [33](#page-38-13) PrmsDdJh, [7](#page-12-5) Temp1sta, [67](#page-72-10) TranspTindex, [70](#page-75-8) Value, [85](#page-90-2) tempc (Variable) Precip, [33](#page-38-14) Temp1sta, [68](#page-73-8) Temperature (Keyword) Temp1sta, [66](#page-71-1) tempf (Variable) Precip, [33](#page-38-15) Temp1sta, [68](#page-73-9) tmax (Variable) Obs, [28](#page-33-14) Temp1sta, [68](#page-73-10) tmax\_adj (Parameter) PrmsDdJh, [7](#page-12-6) Temp1sta, [67](#page-72-11) Value, [85](#page-90-3) tmax\_allrain (Parameter) Ddsolrad, [16](#page-21-15) Precip, [33](#page-38-16) PrmsDdJh, [7](#page-12-7) Value, [86](#page-91-0) tmax\_allsnow (Parameter) Precip, [33](#page-38-17) PrmsDdJh, [7](#page-12-8) Snowcomp, [42](#page-47-16) Value, [86](#page-91-1) tmax\_index (Parameter) Ddsolrad, [16](#page-21-16) PrmsDdJh, [7](#page-12-9) Value, [86](#page-91-2) tmax\_lapse (Parameter) PrmsDdJh, [7](#page-12-10) Temp1sta, [67](#page-72-12) Value, [86](#page-91-3) tmaxc (Variable) Precip, [34](#page-39-10) Temp1sta, [68](#page-73-11) TranspTindex, [71](#page-76-1) tmaxf (Variable) BasinSum, [14](#page-19-6) Intcp, [25](#page-30-17) Precip, [34](#page-39-11) Snowcomp, [43](#page-48-16) Temp1sta, [68](#page-73-12) TranspTindex, [71](#page-76-2) tmin (Variable) Obs, [28](#page-33-15)

Temp1sta, [68](#page-73-13) tmin\_adj (Parameter) PrmsDdJh, [7](#page-12-11) Temp1sta, [67](#page-72-13) Value, [86](#page-91-4) tmin\_lapse (Parameter) PrmsDdJh, [7](#page-12-12) Temp1sta, [67](#page-72-14) Value, [86](#page-91-5) tminc (Variable) Precip, [34](#page-39-12) Temp1sta, [68](#page-73-14) tminf (Variable) BasinSum, [14](#page-19-7) Precip, [34](#page-39-13) Snowcomp, [43](#page-48-17) Temp1sta, [68](#page-73-15) transp\_beg (Parameter) PrmsDdJh, [7](#page-12-13) TranspTindex, [70](#page-75-9) Value, [86](#page-91-6) transp\_end (Parameter) PrmsDdJh, [7](#page-12-14) TranspTindex, [70](#page-75-10) Value, [86](#page-91-7) transp\_on (Variable) Intcp, [25](#page-30-18) Smbal, [37](#page-42-18) Snowcomp, [43](#page-48-18) TranspTindex, [71](#page-76-3) transp\_tmax (Parameter) PrmsDdJh, [7](#page-12-15) TranspTindex, [70](#page-75-11) Value, [86](#page-91-8) TranspTindex (Component), [69](#page-74-0) tsta\_elev (Parameter) PrmsDdJh, [7](#page-12-16) Temp1sta, [67](#page-72-15) Value, [86](#page-91-9) tstorm\_mo (Parameter) PrmsDdJh, [8](#page-13-0) Snowcomp, [42](#page-47-17) Value, [86](#page-91-10)

## **U**

upslope\_hortonian (Variable) SrunoffSmidx, [58](#page-63-2)

## **W**

water area (Variable) Basin, [11](#page-16-5) wrain intcp (Parameter) Intcp, [24](#page-29-18)

PrmsDdJh, [8](#page-13-1) Value, [87](#page-92-0)